А.В.Волошенко, В.В.Медведев

# **ТЕХНИЧЕСКИЕ ИЗМЕРЕНИЯ, ПРИБОРЫ И СРЕДСТВА АВТОМАТИЗАЦИИ**

## **КУРСОВОЕ ПРОЕКТИРОВАНИЕ**

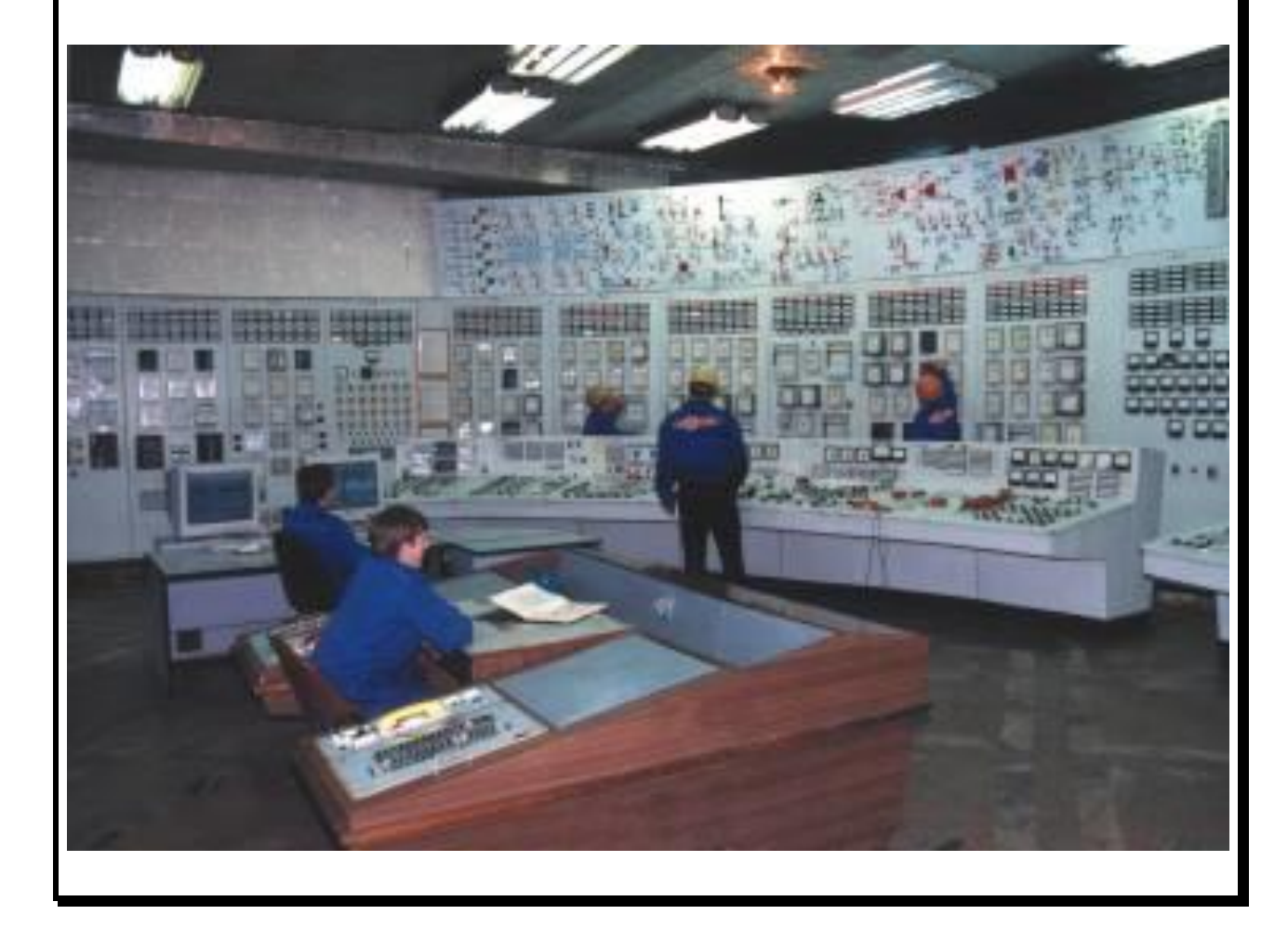

#### **ФЕДЕРАЛЬНОЕ АГЕНТСТВО ПО ОБРАЗОВАНИЮ**

#### **Государственное образовательное учреждение высшего профессионального образования «ТОМСКИЙ ПОЛИТЕХНИЧЕСКИЙ УНИВЕРСИТЕТ»**

**\_\_\_\_\_\_\_\_\_\_\_\_\_\_\_\_\_\_\_\_\_\_\_\_\_\_\_\_\_\_\_\_\_\_\_\_\_\_\_\_\_\_\_\_\_\_\_\_\_\_\_\_\_\_\_\_\_\_\_\_\_**

**А.В.Волошенко, В.В.Медведев**

## **ТЕХНИЧЕСКИЕ ИЗМЕРЕНИЯ, ПРИБОРЫ И СРЕДСТВА АВТОМАТИЗАЦИИ**

## **КУРСОВОЕ ПРОЕКТИРОВАНИЕ**

Допущено Учебно-методическим объединением вузов по образованию в области автоматизированного машиностроения (УМО АМ) в качестве учебного пособия для студентов высших учебных заведений, обучающихся по специальности «Автоматизация технологических процессов и производств (энергетика)» направление подготовки дипломированных специалистов «Автоматизированные технологии и производства»

> **Издательство ТПУ Томск 2006**

ББК 31.32я73 УДК 621.1.002.56(075.8) В 68

#### **Волошенко А.В., Медведев В.В.**

В 68 Технологические измерения и приборы. Курсовое проекти рование: Учебное пособие. – Томск: Изд-во ТПУ, 2005. – 120 с.

 В пособии изложены основные сведения по выполнению разделов курсового проекта и включены современные требования к разработке и оформлению функциональных схем систем контроля теплотехнических параметров, методики расчета первичных преобразователей и примеры расчета, необходимая для выполнения курсового проекта справочная информация. Пособие подготовлено на кафедре автоматизации теплоэнергетических процессов и предназначено для студентов специальности 220301.

УДК 621.1.002.56(075.8)

#### Рекомендовано к печати Редакционно-издательским советом Томского политехнического университета

*Рецензенты*

Доктор технических наук, профессор ТУСУР *А.А. Светлаков*

Доктор технических наук, профессор ГНУ НИИ СМ *С.А. Карауш*

Томский политехнический университет, 2005

Оформление. Издательство ТПУ,2005

#### ВВЕДЕНИЕ

 Решение задач автоматизации теплоэнергетических процессов требует от будущих специалистов умения и навыков разработки современных систем контроля технологических параметров.

 В учебном пособии приведены материалы, отражающие опыт курсового проектирования на кафедре «Автоматизация теплоэнергетических процессов» по дисциплине «Технические измерения и приборы». Проект выполняется студентами специальности 220301 «Автоматизация технологических процессов и производств». Тематика курсового проекта соответствует государственному образовательному стандарту и типовой программе дисциплины «Технические измерения и приборы». Тема, объем и содержание курсового проекта определяются заданием, форма которого представлена в приложении 1.

 Пособие содержит изложение вопросов курсового проектирования, которые не освещены в известных источниках информации, рассредоточены в справочниках, руководящих документах, ГОСТах и каталогах. Предыдущее издание пособия по курсовому проектированию [1] устарело в силу введения в действие новых нормативных документов и методик расчета параметров измерительных каналов.

 Целью учебного пособия является объединение современных нормативных документов и методик расчета в одном издании по курсовому проектированию, выработка рекомендаций по обоснованному выбору структуры автоматизированных систем контроля (АСК) теплоэнергетических объектов, реализуемых с использованием современных технических средств автоматизации. В пособии приведены краткие теоретические основы, справочные материалы, иллюстрации и примеры по разработке функциональных схем и заказных спецификаций приборов и средств автоматизации АСК, метрологическому обоснованию выбора технических средств АСК, методики и примеры расчетов первичных преобразователей расходомеров переменного перепада давления и погрешностей измерения расхода, рекомендации по оформлению графической части проекта и пояснительной записки.

 Вследствие ограниченного объема в пособии не нашли отражения вопросы проектирования информационно-измерительных комплексов на основе ЭВМ, а также вопросы расчета сужающих устройств с помощью персональных ЭВМ.

 Пособие может использоваться для выполнения ВКР студентами специальностей теплоэнергетического профиля при разработке вопросов автоматизации теплоэнергетических объектов.

#### 1. ИЗУЧЕНИЕ ОБЪЕКТА АВТОМАТИЗАЦИИ И ОПРЕДЕЛЕНИЕ МЕСТОПОЛОЖЕНИЯ ТОЧЕК КОНТРОЛЯ ТЕХНОЛОГИЧЕСКИХ ПАРАМЕТРОВ

#### 1.1. Изучение объекта автоматизации

Четкое представление об особенностях технологических процессов объекта автоматизации и величине номинальных значений параметров технологических сред можно получить путем изучения литературных источников и справочных материалов [2-7]. Для выполнения разделов задания к курсовому проекту, связанных с разработкой функциональных схем, используют развернутые или принципиальные тепловые схемы объекта автоматизации, отражающие процессы преобразования и использования теплоты. Развернутая тепловая схема включает изображения всего оборудования объекта автоматизации - работающее и резервное, основное и вспомогательное, а принципиальная тепловая схема - изображения основного оборудования. Трубопроводы и технологические среды изображают на тепловых схемах теплоэнергетических объектов условными обозначениями по ГОСТ 2.784-70 [8], приведенными в табл. 1.

Таблица 1

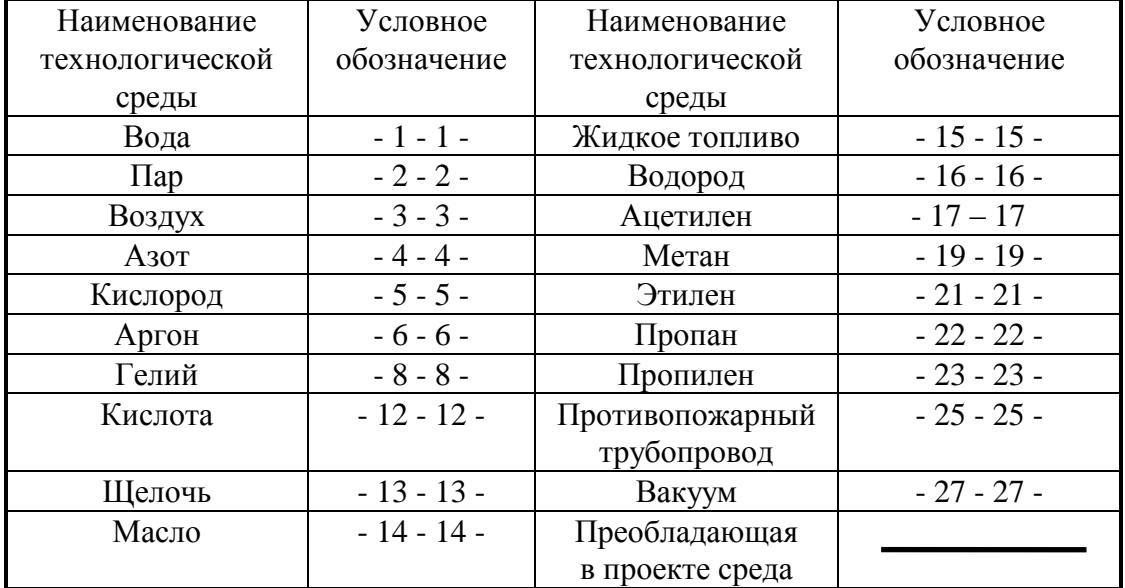

#### Условные цифровые обозначения трубопроводов и технологических сред по ГОСТ 2.784-70

.

 Для уточнения характера технологической cреды к условному цифровому обозначению добавляют буквенный индекс, например:

пар насыщенный - 2н - 2н -, пар перегретый - 2п - 2п -,

вода осветленная - 1о - 1о -, вода сетевая - 1с - 1с -,

вода подпиточная - 1пп - 1пп -, конденсат - 1к - 1к -.

Для условных обозначений жидкостей, газов и других сред, которые не предусмотрены ГОСТ 2.784-70, допускается использование других цифр и букв, например:

продукты сгорания (топочные газы) - 28 - 28 -,

твердое топливо - Т - Т - .

Если технологическая среда представляет собой смесь нескольких веществ, используют комбинированные условные обозначения, например, пылевоздушная смесь - Т+3 - Т+3 - .

В ГОСТ 2.784-70 предусмотрены также условные обозначения соединений и пересечений технологических коммуникаций и трубопроводов, подвода и отвода технологических сред, которые представлены в табл. 2.

Таблица 2

Условные обозначения соединений и пересечений трубопроводов, подвода и выпуска технологических сред

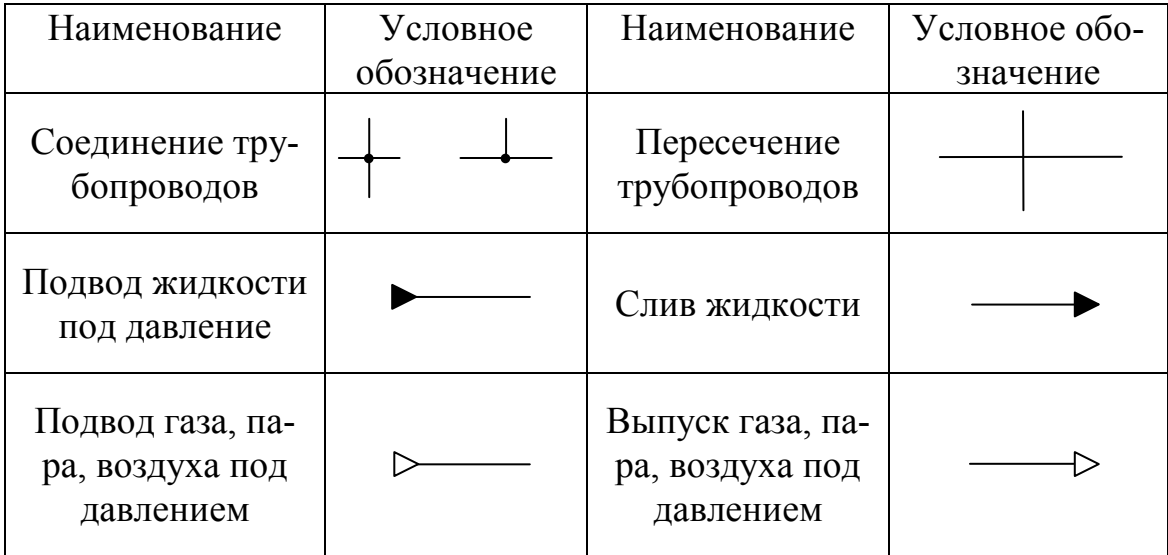

Технологическое оборудование изображают на тепловых схемах условными обозначениями по ГОСТ 21.403-80 [9]. Основные обозначения технологического оборудования приведены в табл. 1 приложения 2.

Размер **m** (модуль схемы) условных обозначений может прини-

маться равным 10 мм или 20 мм. Модуль схемы **m** должен быть одинаковым в пределах одной и той же тепловой схемы.

Условные обозначения вентилей, клапанов, задвижек по ГОСТ 2.785-70 [10] приведены в табл. 2 приложения 2.

На рис.1 и рис. 2 приведены примеры принципиальных тепловых схем.

#### 1.2. Определение местоположения точек контроля технологических параметров

Перечень контролируемых технологических параметров и технологических сред объекта автоматизации, местоположение точек контроля технологических параметров и технических средств автоматизации, функции, выполняемые техническими средствами автоматизации, определяют в соответствии с выпиской из нормативной документации [11] по объему оснащения паровых котлов (табл.3) и паровых турбин (прил.3) средствами контроля и сигнализации.

Наличие знака "+" в столбцах табл. 3 означает выполнение соответствующей функции измерения, регистрации или вычисления технико-экономических показателей (ТЭП). Наличие знака "↑" или знака "↓" в графе "Сигнализация" означает выполнение функции сигнализации при достижении технологическим параметром заданного значения выше или ниже его номинальной величины.

 Наименование функции "Постоянно" означает измерение технологического параметра с помощью индивидуального измерительного прибора. Наименование функции "По требованию" означает измерение технологического параметра путем подключения первичного измерительного преобразователя к измерительному прибору с помощью переключателя. Наименование функции "Сигнализация" означает автоматическую подачу светового сигнала. Наименование функции "Регистрация" означает автоматическую запись мгновенного значения технологического параметра, его усредненной за заданный интервал времени величины или величины отклонения параметра от заданного значения. Запись выполняется на диаграммной ленте или диаграммном диске самопишущих приборов, а в информационно - измерительных системах  на бланках.

## Таблица 3

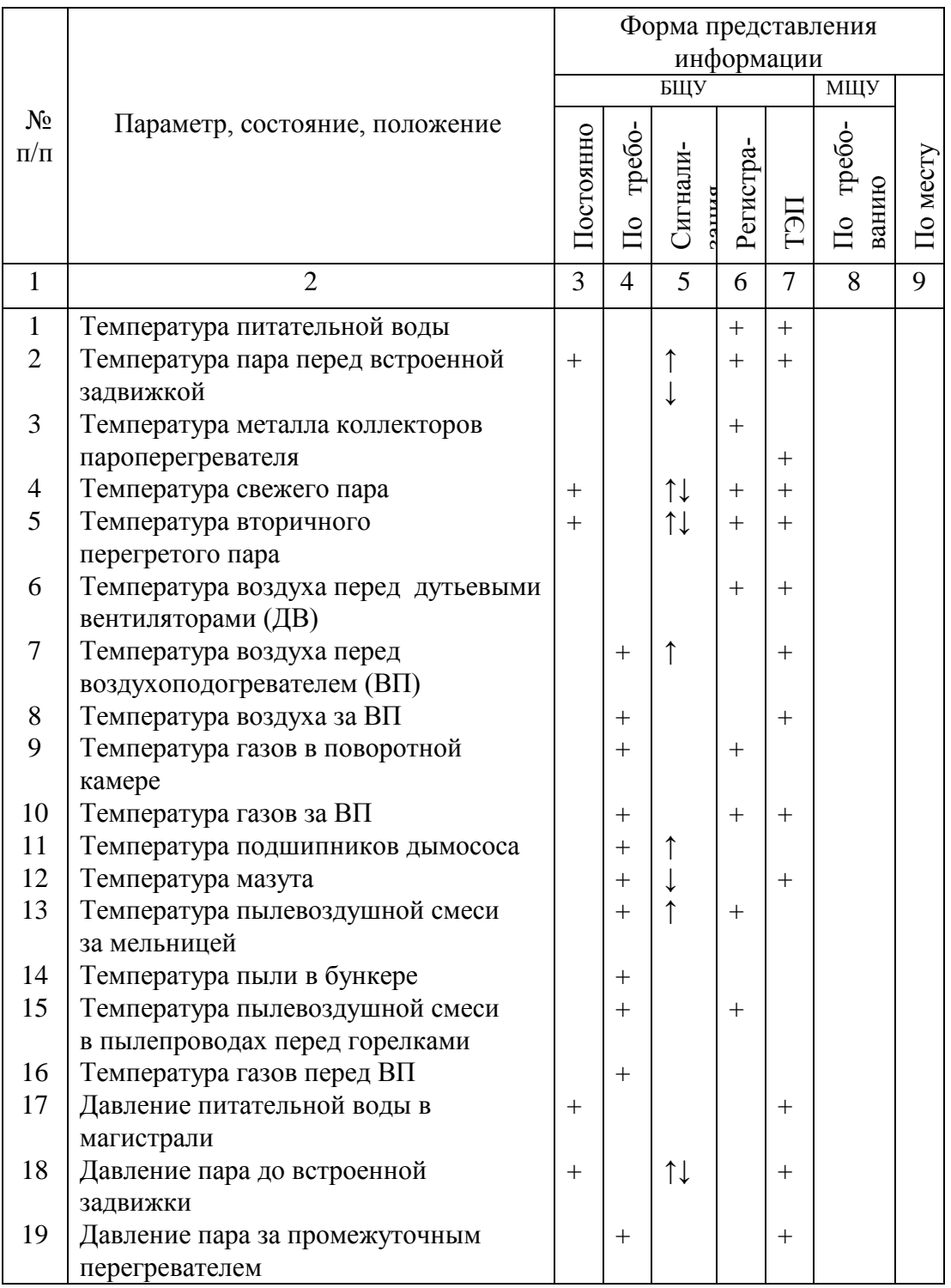

### Объем оснащения паровых котлов средствами контроля и сигнализации

#### Продолжение табл. 3

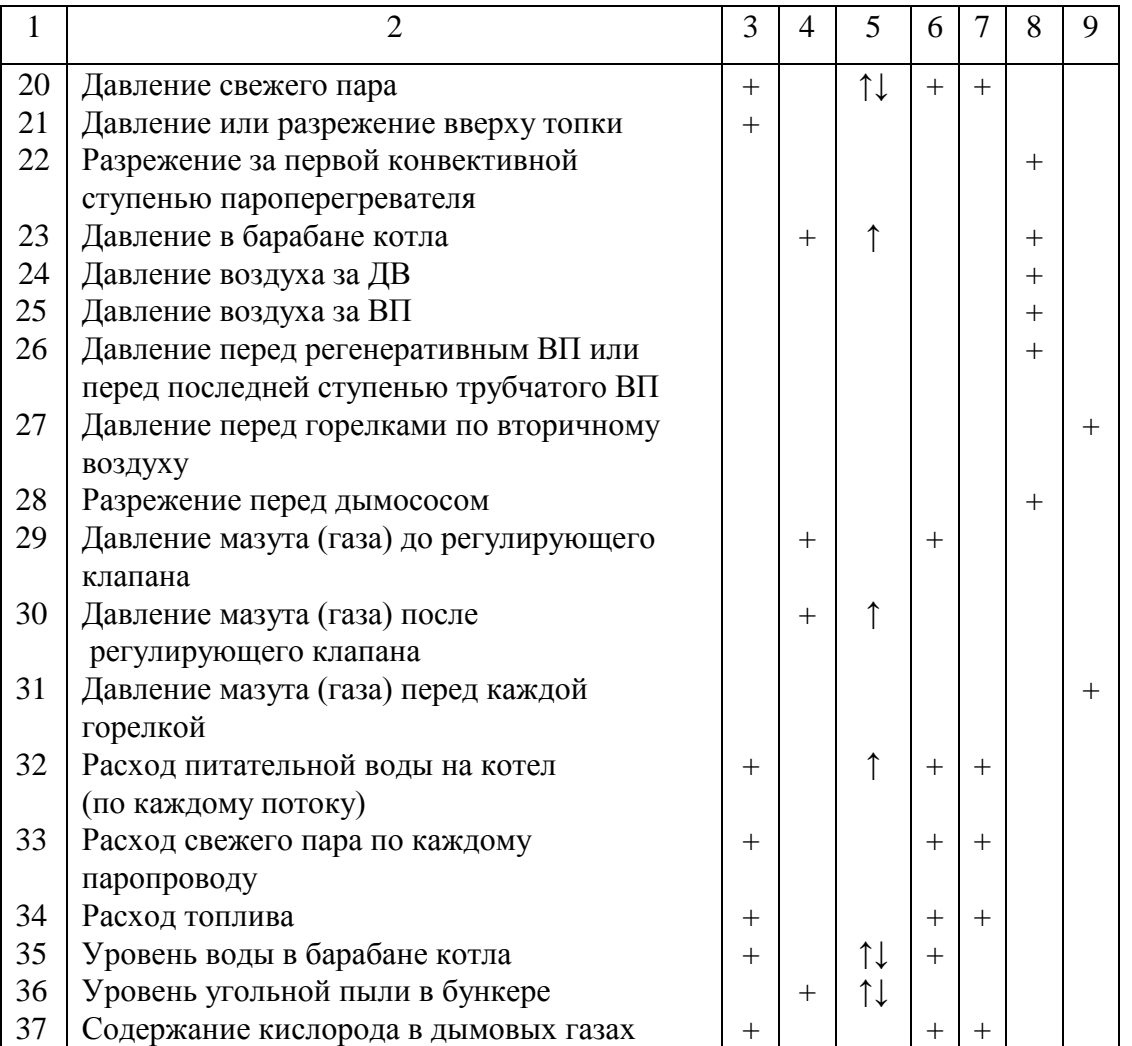

#### 2. СОСТАВЛЕНИЕ ФУНКЦИОНАЛЬНЫХ СХЕМ АВТОМАТИЗАЦИИ ОБЪЕКТОВ ТЭС

В курсовом проекте необходимо разработать функциональную схему информационно - измерительной подсистемы одного из основных объектов ТЭС - парового котла или паровой турбины. В процессе разработки функциональной схемы должны быть решены следующие задачи:

- изучена технологическая схема автоматизируемого объекта;
- составлен перечень контролируемых параметров технологического процесса и технологического оборудования;
- на технологической схеме объекта автоматизации определено

местоположение точек отбора измерительной информации;

- определены предельные рабочие значения контролируемых параметров;
- выбрана структура измерительных каналов;
- выбраны методы и технические средства получения, преобразования, передачи и представления измерительной информации;
- решены вопросы размещения технических средств автоматизации на технологическом оборудовании, трубопроводах, по месту и на щитах;
- согласованы параметры измерительных каналов и информационно вычислительного комплекса (ИВК).

При разработке функциональных схем автоматизации и выборе технических средств необходимо учитывать особенности технологического процесса, условия пожаро- и взрывоопасности, агрессивность и токсичность окружающей среды, параметры и физико-химические свойства технологических сред, расстояние от мест установки первичных преобразователей, отборных и приемных устройств до постов контроля, требуемую точность и быстродействие средств автоматизации.

Система контроля теплотехнических параметров должна проектироваться, как правило, на основе технических средств автоматизации, серийно выпускаемых отечественными предприятиями. Предпочтение должно отдаваться унифицированным системам и однотипным техническим средствам, обеспечивающим взаимозаменяемость, простоту сочетания друг с другом и удобство компоновки на щитах.

В качестве технических средств получения и преобразования измерительной информации, а также измерительных приборов следует использовать средства автоматизации Государственной системы промышленных приборов (ГСП). Необходимо ограничивать количество измерительных приборов, устанавливаемых на щитах, минимальным набором, обеспечивающим выполнение требуемых функций (измерение, регистрация, сигнализация и т.д.).

На чертеже функциональной схемы автоматизации необходимо представить:

- технологическую схему объекта автоматизации;
- первичные и функциональные преобразователи, измерительные приборы и другие средства автоматизации;
- щиты, машины централизованного контроля, ИВК;
- линии связи между техническими средствами автоматизации;
- таблицу условных обозначений, не предусмотренных действующими стандартами;
- основную надпись.

#### 2.1. Изображение технологического оборудования и трубопроводов на функциональных схемах

Технологическое оборудование следует изображать на функциональных схемах автоматизации в соответствии с ГОСТ 21.403-80. Допускается изображение технологического оборудования в виде контуров, упрощенных до такой степени, которая позволяет показать как взаимосвязи отдельных частей технологической цепи, так и принцип ее действия, а также взаимодействие с первичными преобразователями и другими техническими средствами системы автоматизации. Необходимо показать взаимное расположение технологического оборудования и технических средств автоматизации, при этом внутренние детали и элементы частей технологического оборудования показывают только в тех случаях, если они механически связаны с первичными измерительными преобразователями, измерительными приборами и другими средствами автоматизации.

На технологических трубопроводах показывают только те вентили, задвижки, заслонки, клапаны, другую регулирующую и запорную арматуру, которая непосредственно участвует в работе системы автоматизации или необходима для определения относительного расположения отборных устройств и первичных измерительных преобразователей. Технологическое оборудование и трубопроводы вспомогательного назначения изображают на функциональных схемах при механическом соединении или взаимодействии их со средствами автоматизации.

Внутри контуров условных обозначений технологического оборудования или рядом с ними необходимо приводить поясняющие надписи (полные или сокращенные наименования или позиционные обозначения в соответствии с развернутыми тепловыми схемами).

Трубопроводы, соединенные с входом или выходом технологического оборудования, показанного последним на изображенной части технологической цепи, необходимо обрывать и заканчивать стрелкой, показывающей направление движения технологической среды, и поясняющей надписью, например, «от деаэратора», «к экономайзеру» (рис. 1, 2).

Трубопроводы жидких и газообразных технологических сред изображают в соответствии с табл. 2. Расстояние между соседними условными цифровыми обозначениями технологической среды одной и той же технологической линии должно составлять не менее 50 мм.

Если на технологических схемах для обозначения трубопроводов

использованы нестандартные условные обозначения, то такие же условные обозначения следует использовать и на функциональных схемах автоматизации. Отдельные агрегаты и установки технологической цепи можно изображать оторванными друг от друга с указаниями на их взаимосвязи с помощью стрелок и надписей.

 Технологическое оборудование изображают на функциональных схемах автоматизации линиями толщиной 0,5 мм.

#### 2.2. Изображение технических средств автоматизации на функциональных схемах

Первичные и функциональные измерительные преобразователи, измерительные приборы и вспомогательную аппаратуру изображают на схемах автоматизации в соответствии с ГОСТ 21.404-85 [12]. Если необходимые стандартные условные обозначения отсутствуют, допускается применение нестандартных условных обозначений. Графические условные обозначения первичных и функциональных измерительных преобразователей и измерительных приборов на функциональных схемах автоматизации приведены в табл. 4.

Таблица 4

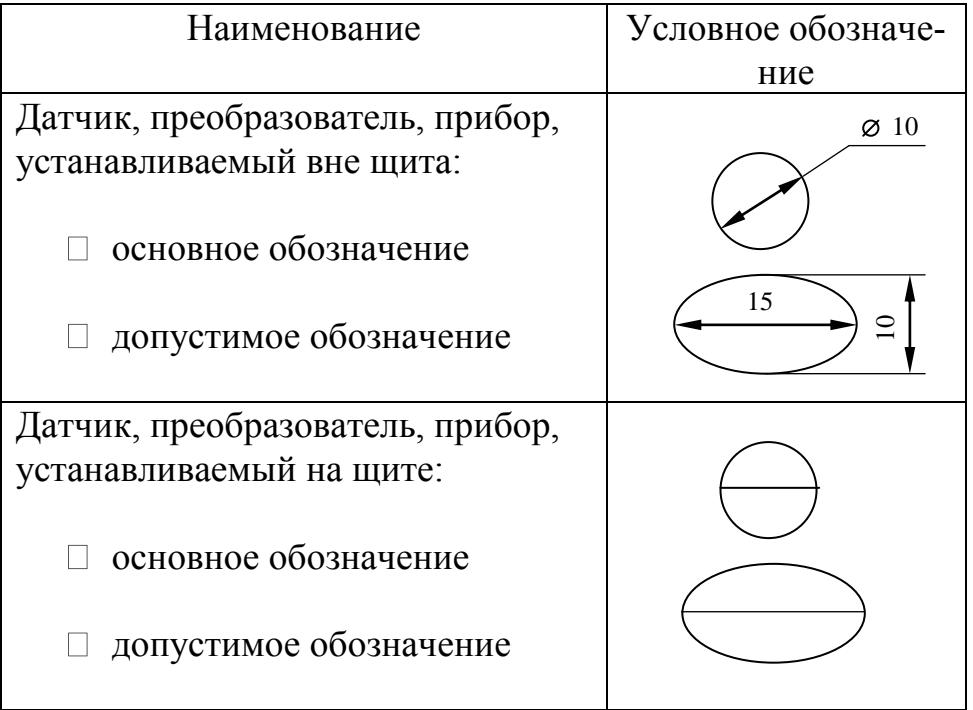

#### Условные обозначения технических средств автоматизации по ГОСТ 21.404-85

Толщина линий контуров условных обозначений технических средств автоматизации - 0,5 - 0,6 мм, толщина горизонтальной линии в графическом условном обозначении - 0,2 - 0,3 мм.

Отборные устройства для постоянно подключенных измерительных преобразователей или измерительных приборов изображают сплошными линиями толщиной 0,2 - 0,3 мм. Эти линии должны соединять изображения технологического оборудования или трубопроводов в местах присоединения отборных устройств с условными обозначениями первичных измерительных преобразователей или измерительных приборов. При необходимости окружностью диаметром 2 мм указывают местоположение отборного устройства или точки измерения (внутри технологического оборудования или на его поверхности).

Верхние части условных обозначений технических средств автоматизации (окружности или овала) используют для нанесения условных обозначений измеряемых физических величин и функций, выполняемых техническими средствами автоматизации. Основные условные обозначения измеряемых физических величин приведены в табл. 5. Дополнительные условные обозначения, уточняющие измеряемые параметры, приведены в табл. 6. Для обозначений, уточняющих измеряемые параметры, можно применять строчные буквы.

Таблица 5

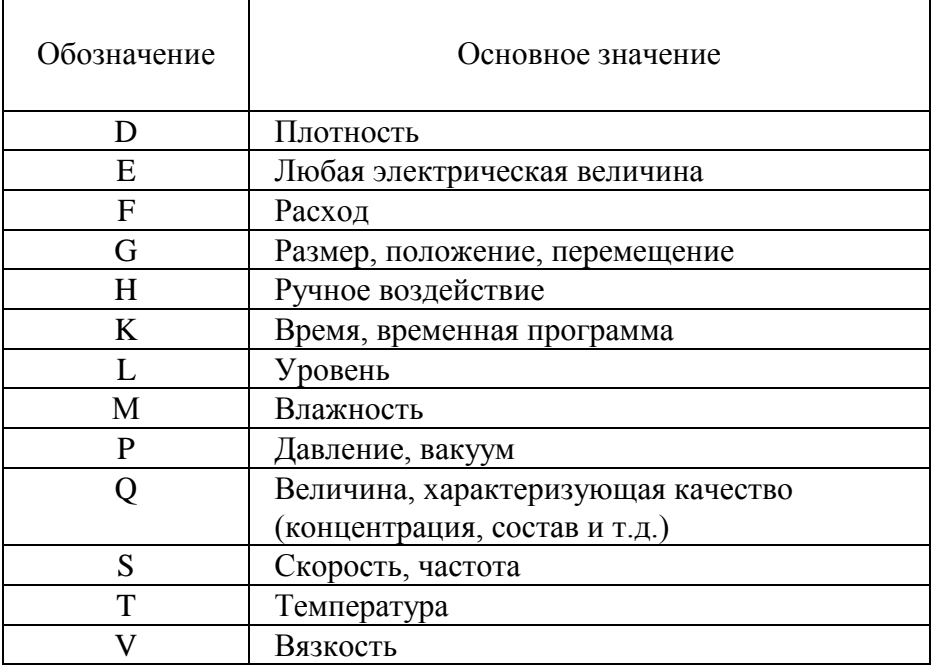

#### Основные условные обозначения измеряемых физических величин

#### Таблина 6

#### Дополнительные обозначения, уточняющие измеряемые параметры

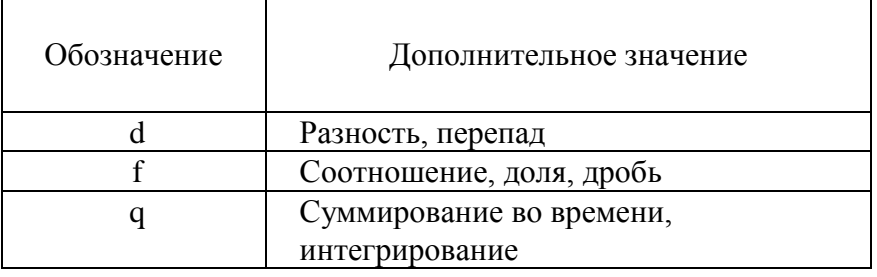

Буквы А, В, С, І, Ү, Z при обозначениях измеряемых физических величин являются резервными. Они могут использоваться для обозначений, не предусмотренных стандартом. Букву Х применять не рекомендуется.

Условные обозначения функций, выполняемых техническими средствами автоматизации, приведены в табл. 7.

Таблица 7

Условные обозначения функций, выполняемых техническими средствами автоматизации

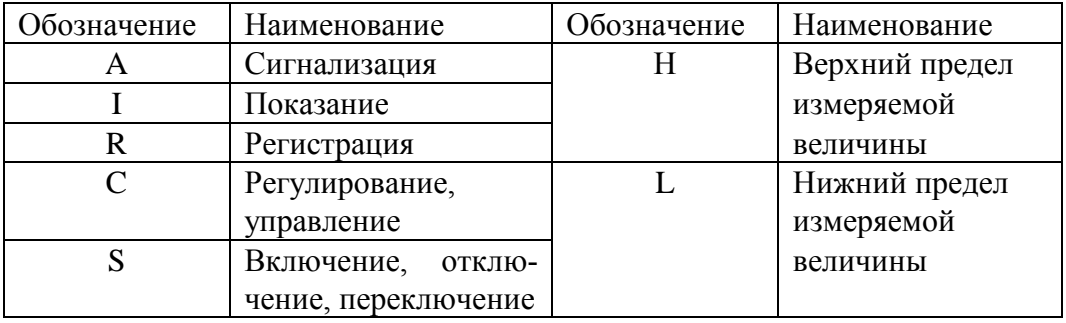

В табл. 8 приведены дополнительные условные буквенные обозначения, отражающие функциональные признаки измерительных приборов, измерительных преобразователей и других средств автоматизации.

Функции, выполняемые измерительными приборами, можно также обозначать буквами G, V, являющимися резервными буквами, обозначающими функции.

#### Таблина 8

#### Условные обозначения функциональных признаков технических средств автоматизации

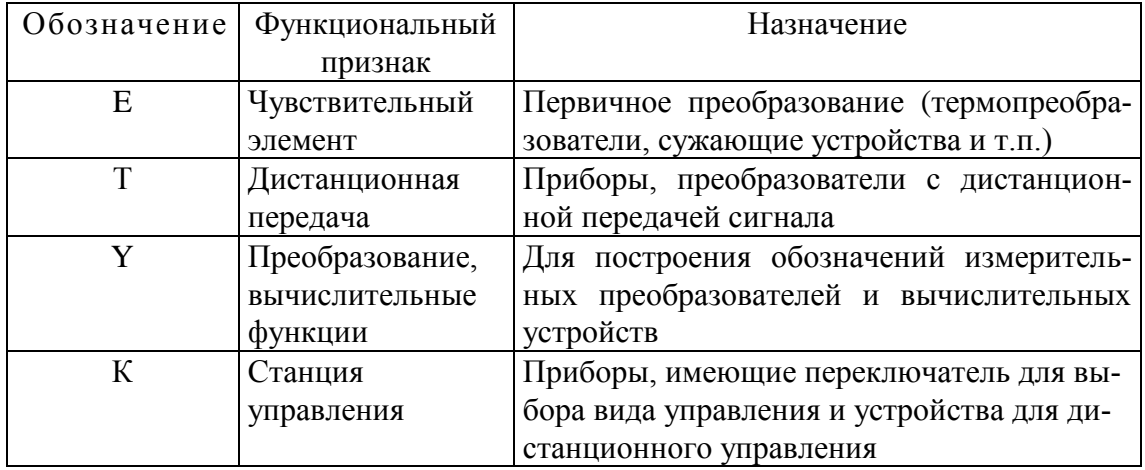

В табл. 9 приведены дополнительные буквенные обозначения, служащие для условного обозначения характеристик работы измерительных приборов, измерительных преобразователей и других средств автоматизации.

При построении условных обозначений преобразователей сигналов и вычислительных устройств обозначения, определяющие вид преобразования или вычислительные операции, осуществляемые средствами автоматизации, изображают справа от графических условных обозначений этих средств.

На функциональных схемах систем контроля технологических параметров может быть показана различная электроаппаратура (звонки, гудки, сирены, сигнальные лампы и др.). Графические условные обозначения электроаппаратуры представлены в табл. 10.

#### 2.3. Позиционные обозначения технических средств автоматизации на функциональных схемах

Техническим средствам автоматизации, изображенным на функциональных схемах, присваивают позиционные обозначения (позиции). Позиционные обозначения изображают в нижней половине графических условных обозначений измерительных приборов и других технических средств автоматизации. Позиционные обозначения технических средств автоматизации состоят из одной или двух частей. Позиционные

#### Таблица 9

#### Условные обозначения характеристик работы технических средств автоматизации

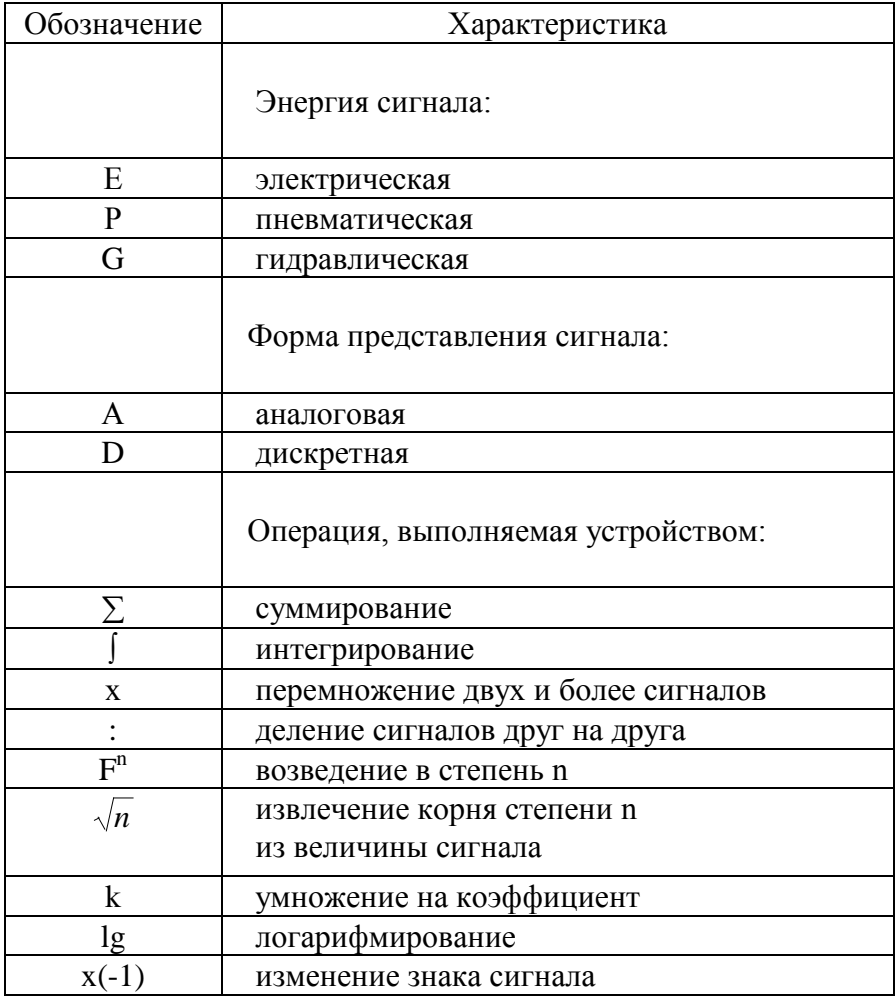

обозначения, содержащие одну часть, представляющую собой арабскую цифру, присваивают средствам автоматизации, не соединенным с другими средствами автоматизации линиями связи. В этом случае позиционные обозначения должны соответствовать порядковым номерам средств автоматизации.

Позиционные обозначения, содержащие две части, присваивают техническим средствам автоматизации, работающим в составе комплекта или функциональной группы, например, комплекта первичный измерительный преобразователь - измерительный прибор. Первая часть позиционного обозначения содержит цифру, вторая часть - строчную букву или цифру, отделенную от первой части, например, 4а, 7в, 3-1, 3/2. Буквенные или цифровые обозначения второй части присваивают

каждому элементу функциональной группы или комплекта в алфавитном порядке или порядке возрастания, начиная с цифры 1. При этом последовательность присвоения обозначений второй части осуществляют в зависимости от последовательности прохождения сигнала измерительной информации, например, от первичного измерительного преобразователя к нормирующему измерительному преобразователю или измерительному прибору.

Таблица 10

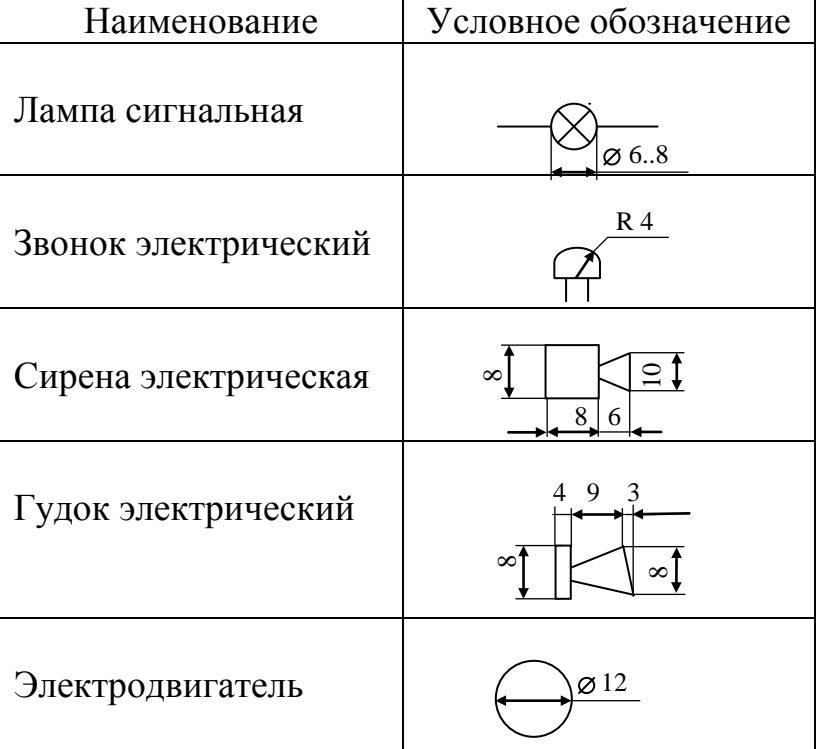

Условные обозначения электроаппаратуры

Способ представления позиционных обозначений технических средств автоматизации, состоящих из двух частей в виде цифр, следует использовать, если на технологической схеме теплоэнергетического объекта позиционные и другие обозначения выполнены в цифробуквенном исполнении (в соответствии с отраслевыми методическими и руководящими указаниями).

Присвоение номеров позиционных обозначений функциональным группам (комплектам) и отдельным техническим средствам автоматизации следует производить по параметрическим группам в соответствии с табл. 11.

#### Таблина 11

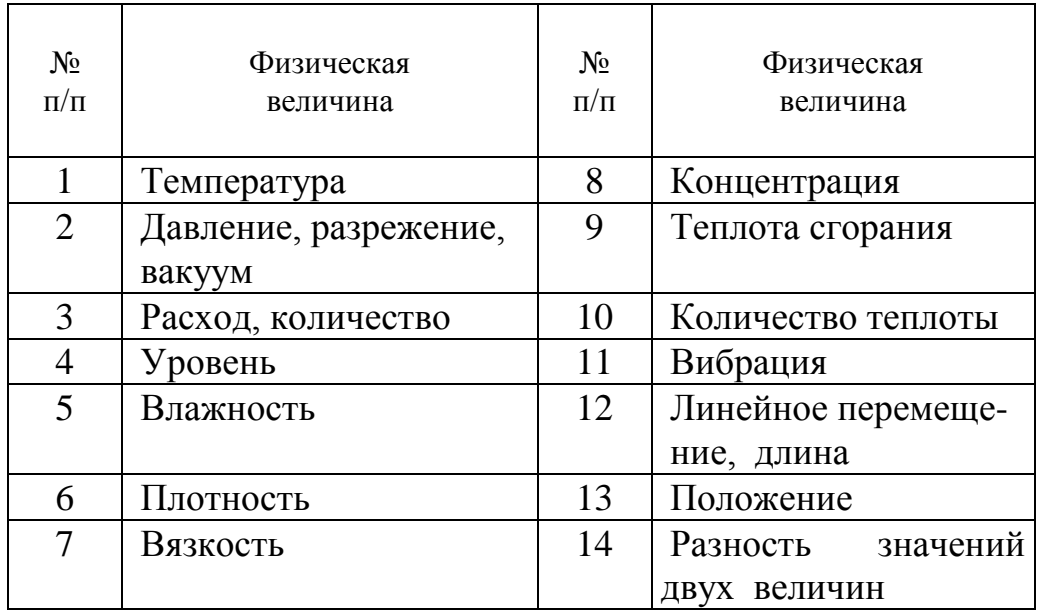

#### Последовательность присвоения номеров позиционных обозначений измерительным приборам и функциональным группам

Позиционные обозначения необходимо присваивать всем элементам функциональной группы, за исключением отборных устройств, а также измерительных приборов и других средств автоматизации, поставляемых комплектно с технологическим оборудованием, что может быть специально оговорено в задании.

Одинаковым функциональным группам (комплектам) или однотипным элементам одного комплекта рекомендуется присваивать одинаковые позиционные обозначения. Например, нескольким термопреобразователям сопротивления с одинаковыми характеристиками, присоединенным к одному измерительному прибору комплекта 7, присваивается позиционное обозначение 7-1. Позиционные обозначения изображают в нижней половине графических условных обозначений измерительных приборов и других технических средств автоматизации.

#### 2.4. Методика построения условных обозначений технических средств автоматизации

Условные обозначения технических средств автоматизации изображают на функциональных схемах одним из двух способов - упрощенным или развернутым. При использовании упрощенного способа измерительные приборы и другие средства автоматизации, выполняющие

сложные функции, например, измерение, регистрацию, сигнализацию отклонений от нормы, и состоящие из отдельных блоков, изображают одним условным обозначением. Первичные измерительные преобразователи (датчики) и вспомогательную аппаратуру не изображают. При использовании развернутого способа каждый измерительный прибор или блок, входящий в состав одной функциональной группы (комплекта), изображают отдельным условным обозначением.

В условных обозначениях измеряемых физических величин и функциональных признаков первая буква обозначает измеряемую физическую величину (табл. 5), а вторая буква (при необходимости) ее уточняет (табл. 6). Последующие буквы в условном обозначении отражают функциональные признаки средства автоматизации. При наличии нескольких функциональных признаков буквы, их отражающие, должны располагаться в следующей последовательности: I, R, C, S, A. В условные обозначения технических средств автоматизации включают обозначения только тех функциональных признаков, которые используются в конкретном измерительном канале.

Букву А используют для обозначения функции «сигнализация» независимо от того, вынесена сигнальная аппаратура на щит или пульт, или используется сигнальная арматура, встроенная в техническое средство автоматизации. Букву S используют для обозначения контактного устройства, встроенного в техническое средство автоматизации и используемого для включения, отключения, переключения или блокировки. Если такое контактное устройство используют также для сигнализации, в обозначение включают сочетание двух букв - SA.

Если измерительные приборы используют только для измерения, в условные обозначения кроме букв, соответствующих измеряемым физическим величинам, включают букву I, например, TI, PI.

При построении условного обозначения, например, сигнализатора уровня жидкости, блок сигнализации которого является бесшкальным устройством, снабженным встроенными сигнальными и контактными элементами, используют следующие сочетания:

- LA сигнализатор уровня жидкости используют для местной или дистанционной сигнализации;
- LS сигнализатор уровня используют для включения, отключения насоса и др.;
- LSA сигнализатор уровня используют для включения, отключения и одновременно для местной или дистанционной сигнализации.

При построении условных обозначений комплектов технических средств измерения технологических параметров первая буква в услов-

ном обозначении каждого входящего в комплект блока должна соответствовать измеряемому комплектом параметру.

Предельные значения измеряемых физических величин, по которым осуществляется определенная функция (включение, отключение, сигнализация) допускается конкретизировать буквами H и L. Эти буквы изображают справа от условного графического обозначения. Букву Н изображают на уровне верхней части графического обозначения (окружности, овала), а букву L - нижней части графического обозначения (прил. 4).

При необходимости передать в условном обозначении объем информации больший, чем предусмотрен в буквенном обозначении, дополнительную информацию можно разместить справа вверху за пределами графического обозначения. Для конкретизации измеряемой величины концентрации указывают, например, р $H$ ,  $O_2$ ,  $CO_2$  и т.д. Для преобразователей указывают функцию преобразования, род сигналов на входе и выходе, например, А/D - для преобразователя аналогового сигнала в дискретную форму (прил. 4).

При обозначении буквой U нескольких разнородных измеряемых физических величин справа от обозначения приводят расшифровку измеряемых физических величин, например,  $U = f(F, P, T)$ .

Условные обозначения всех устройств, выполненных в виде отдельных блоков и предназначенных для ручных операций, на первом месте в буквенном условном обозначении должны содержать букву Н независимо от того, в состав какого измерительного комплекта они входят, например, переключатели цепей измерения.

В условных обозначениях с применением дополнительных функциональных признаков (буквы Е, Т, Y, K) на первое место ставится буква, обозначающая измеряемую физическую величину. На второе место ставится буква, обозначающая один из дополнительных функциональных признаков. Например, первичный измерительный преобразователь расхода обозначают FE, измерительный преобразователь расхода с дистанционной передачей - FT, промежуточный преобразователь температуры - TY и т.д. В некоторых случаях при построении условных обозначений частей комплектов, предназначенных для измерения качества косвенным методом, первая буква обозначения первичного измерительного преобразователя может отличаться от первой буквы обозначения измерительного прибора. Например, если при измерении качества используют термопреобразователь сопротивления, а измерительным прибором является автоматический мост, то первичный преобразователь следует обозначать TE, а измерительный прибор - QI или QIR.

#### 2.5. Изображение линий связи, щитов и средств вычислительной техники

На функциональных схемах автоматизации линии связи изображают сплошными тонкими линиями толщиной 0,2-0,3 мм. Независимо от количества электропроводящих жил или количества труб, которые осуществляют в реальной системе связь между элементами этой системы, линии связи изображают одной тонкой линией. При необходимости направление передачи сигнала указывают стрелкой, размещаемой на изображении линии связи. Подвод линий связи к условным графическим обозначениям измерительных приборов и других средств автоматизации допускается в любой точке - сверху, снизу, сбоку.

Допускается пересечение линиями связи изображений технологического оборудования и технологических коммуникаций (трубопроводов и др.). Пересечение линиями связи условных обозначений измерительных приборов и других средств автоматизации не допускается. Если в системе автоматизации линии связи соединяются друг с другом, то на функциональной схеме в месте соприкосновения или пересечения обозначений соответствующих линий связи изображают точки.

Для того, чтобы сложная функциональная схема не была загромождена изображением большого количества линий связи с многочисленными пересечениями и изломами, рекомендуется разрывать линии связи. Обрывы линий связи рекомендуется выводить на свободное поле чертежа функциональной схемы ниже или выше технологической схемы, при этом все обрывы должны располагаться на одном уровне по горизонтали.

При наличии обрывов линии связи необходимо нумеровать цифрами, изображаемыми выше или ниже места обрыва. Обрывы одной и той же линии связи нумеруют одной и той же цифрой (адресный метод). Допускается комбинированное изображение линий связи на одном и том же чертеже функциональной схемы автоматизации непрерывными линиями и адресным методом.

В нижней части чертежа функциональной схемы автоматизации прямоугольниками высотой 25 - 40 мм условно изображают щиты и пульты, включая поставляемые комплектно с технологическим оборудованием (рис. 3). Условные обозначения измерительных приборов и других технических средств автоматизации размещают внутри контуров прямоугольников, изображающих соответствующие щиты или пульты. Такими же прямоугольниками изображают агрегатированные комплексы и машины централизованного контроля, а также ограничи-

вают условные обозначения измерительных приборов и других средств автоматизации, расположенных вне щитов и не связанных непосредственно с технологическим оборудованием. Прямоугольники рекомендуется располагать сверху вниз в последовательности, обеспечивающей наибольшую наглядность функциональной схемы автоматизации, например (рис. 3):

- приборы по месту,
- местный щит управления (МЩУ),
- блочный щит управления (БЩУ), который включает щит преобразователей, щит приборов, пульт переключателей и информационно – вычислительную машину (ИВМ).

Прямоугольники, условно изображающие щиты, пульты, информационно – вычислительные машины и т.д., ограничивают справа вертикальной линией. Слева в каждом прямоугольнике ограничивают вертикальной линией надпись, характеризующую назначение прямоугольника. Толщина линий изображений прямоугольников – 1 мм.

Если на функциональной схеме автоматизации необходимо изобразить агрегатированный или информационно - измерительный комплекс, то прямоугольник, условно изображающий этот комплекс, рекомендуется разделять горизонтальными линиями на прямоугольники, количество которых соответствует количеству блоков в комплексе. В левой части каждого прямоугольника вертикальной линией выделяется графа, в которую вписывают условное наименование или тип блока по документации завода-изготовителя. В правой части прямоугольника вертикальной линией выделяется графа, в которой указывают общее количество сигналов блока, использованных в данной схеме. Точки входа и выхода сигналов соответствующих блоков показывают внутри контуров прямоугольников, условно изображающих эти блоки, точками диаметром 1,5 - 2 мм.

При использовании адресного метода линии связи от условных обозначений приборов и других средств автоматизации, находящихся внутри контуров прямоугольников «Приборы по месту», «Местный щит» и т.д., следует обрывать на расстоянии 25 - 30 мм выше контура верхнего прямоугольника.

На функциональных схемах автоматизации необходимо указывать максимальные или минимальные рабочие значения измеряемых параметров. Для средств измерений, встраиваемых в технологическое оборудование и не имеющих связей с другими техническими средствами автоматизации, предельные рабочие значения измеряемых параметров следует указывать рядом с условными обозначениями технических

средств измерений. Для технических средств измерений, условные обозначения которых расположены внутри контуров прямоугольников, предельные рабочие значения измеряемых параметров следует указывать рядом с обрывами линий связи выше прямоугольников. Предельные рабочие значения измеряемых параметров указывают в международной системе единиц физических величин. Перед численным значением разрежения (вакуума) необходимо ставить знак минус.

Пример выполнения изображений линий связи, щитов и ИВМ на функциональной схеме автоматизации представлен на рис. 3.

#### 2.6. Требования к оформлению чертежа функциональной схемы

Требованиям наглядности и четкости представления наиболее полно удовлетворяет чертеж функциональной схемы, выполненный на листе формата А1. Функциональные схемы автоматизации сложных теплоэнергетических объектов допускается расчленять на отдельные функциональные схемы технологических циклов. В этом случае чертеж функциональной схемы может быть выполнен на нескольких листах. На отдельных листах можно выполнять чертежи функциональных схем параметрического контроля (температуры, давления, расхода). При этом на первом листе чертежа функциональной схемы необходимо изобразить технологическую схему, показать местоположение точек контроля, первичные измерительные преобразователи и нумерацию измерительных каналов. Технологическую схему объекта контроля следует изображать в верхней части чертежа. В нижней части чертежа слева от основной надписи изображают прямоугольники, условно обозначающие щиты, агрегатированные комплексы, ИВМ и ограничивающие условные обозначения технических средств автоматизации, расположенных вне щитов (по месту). Изображения щитов следует располагать в такой последовательности, которая обеспечивает минимальное количество пересечений линий связи, четкость и простоту чтения функциональной схемы. На функциональной схеме следует избегать дублирования одинаковых частей, относящихся как к технологическому оборудованию и трубопроводам, так и к техническим средствам автоматизации.

Выше основной надписи первого листа чертежа размещают таблицу условных обозначений, принятых на функциональной схеме и не предусмотренных ГОСТ 21.404-85. Пояснительный текст также располагают выше основной надписи. На свободном поле чертежа можно

приводить краткую техническую характеристику объекта автоматизации, поясняющие таблицы и диаграммы.

На рис.4 приведен пример выполнения основной надписи чертежа функциональной схемы автоматизации. Размеры основной надписи 55х185 мм. Высота строк основной надписи - 5 мм. В основной надписи чертежа функциональной схемы необходимо указать шифр чертежа, наименования объекта автоматизации, наименование объекта проектирования, наименование чертежа, сокращенное обозначение стадии проектирования (ТРП – технорабочий проект) и сведения о проектировщике.

Шифр чертежа функциональной схемы: **ФЮРА.421000.015 С2**. Шифр чертежа функциональной схемы включает общероссийский код организации – разработчика чертежа (код ТПУ - ФЮРА), шестизначное цифровое обозначение объекта проектирования, порядковый номер разработки и условное обозначение чертежа. Цифровое обозначение объекта проектирования устанавливается в соответствии с классификатором ЕСКД (42 – обозначение класса объекта проектирования – устройства и системы контроля и регулирования параметров технологических процессов, 1 – обозначение подкласса объекта проектирования – устройства и системы контроля и регулирования параметров технологических процессов электрические, 000 – обозначения группы, подгруппы и вида объекта проектирования). Далее проставляется трехзначное цифровое обозначение порядкового номера разработки (проекта) в соответствии со списком студентов, составленным в алфавитном порядке или согласно номеру задания на курсовой проект. Двухзначное буквенно-цифровое условное обозначение чертежа в соответствии с нормативными документами (С – схема, 2 – функциональная). После обозначений кода организации – разработчика и объекта проектирования ставят точки.

На основании выбора технических средств системы теплотехнического контроля и функциональной схемы автоматизации составляется по упрощенной форме заказная спецификация технических средств автоматизации. Пример заказной спецификации измерительных приборов и средств автоматизации приведен в табл. 12. В шифре заказной спецификации указывают ее код - СО1. Пример заполнения основной надписи листов заказной спецификации приведен на рис.5.

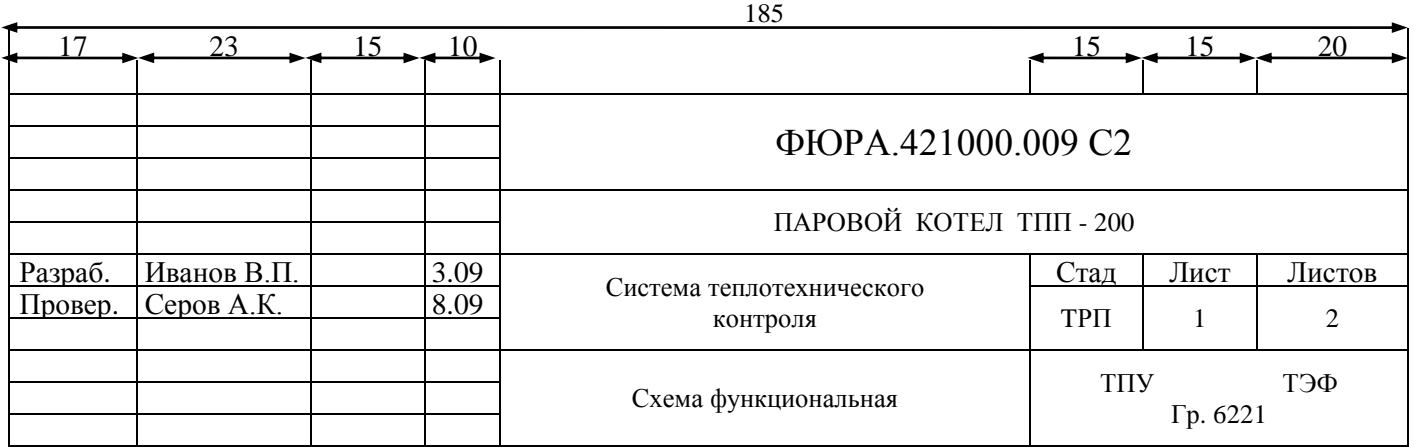

 Рис. 4. Основная надпись чертежа функциональной схемы

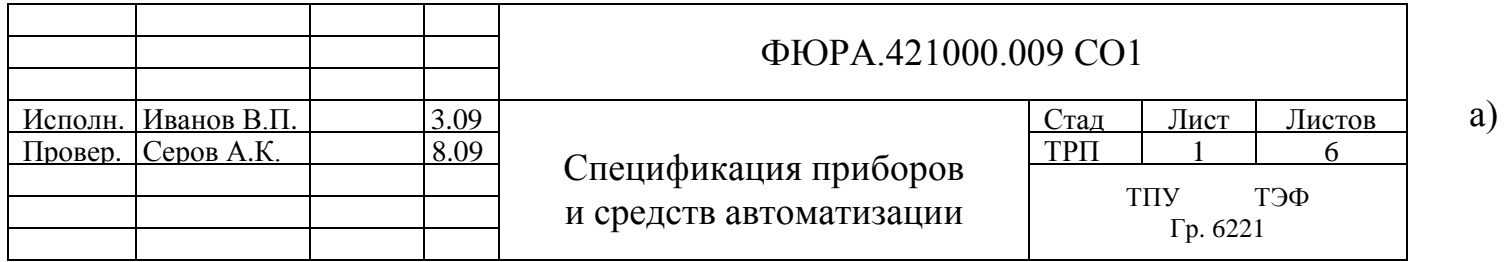

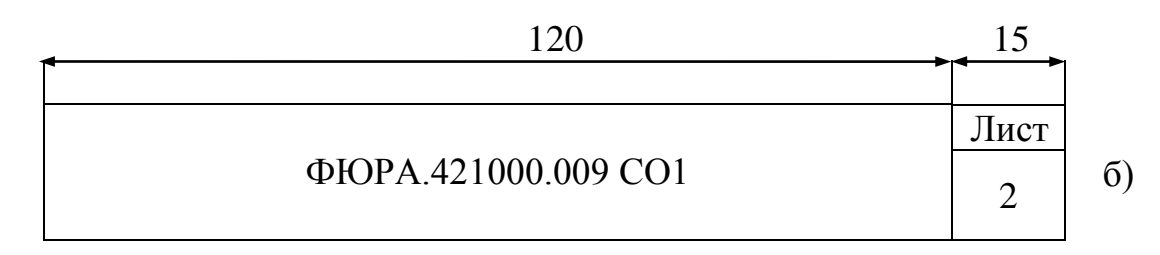

Рис. 5. Основная надпись заказной спецификации приборов и средств автоматизации: а)первый лист, б) последующие листы

## Таблица 12

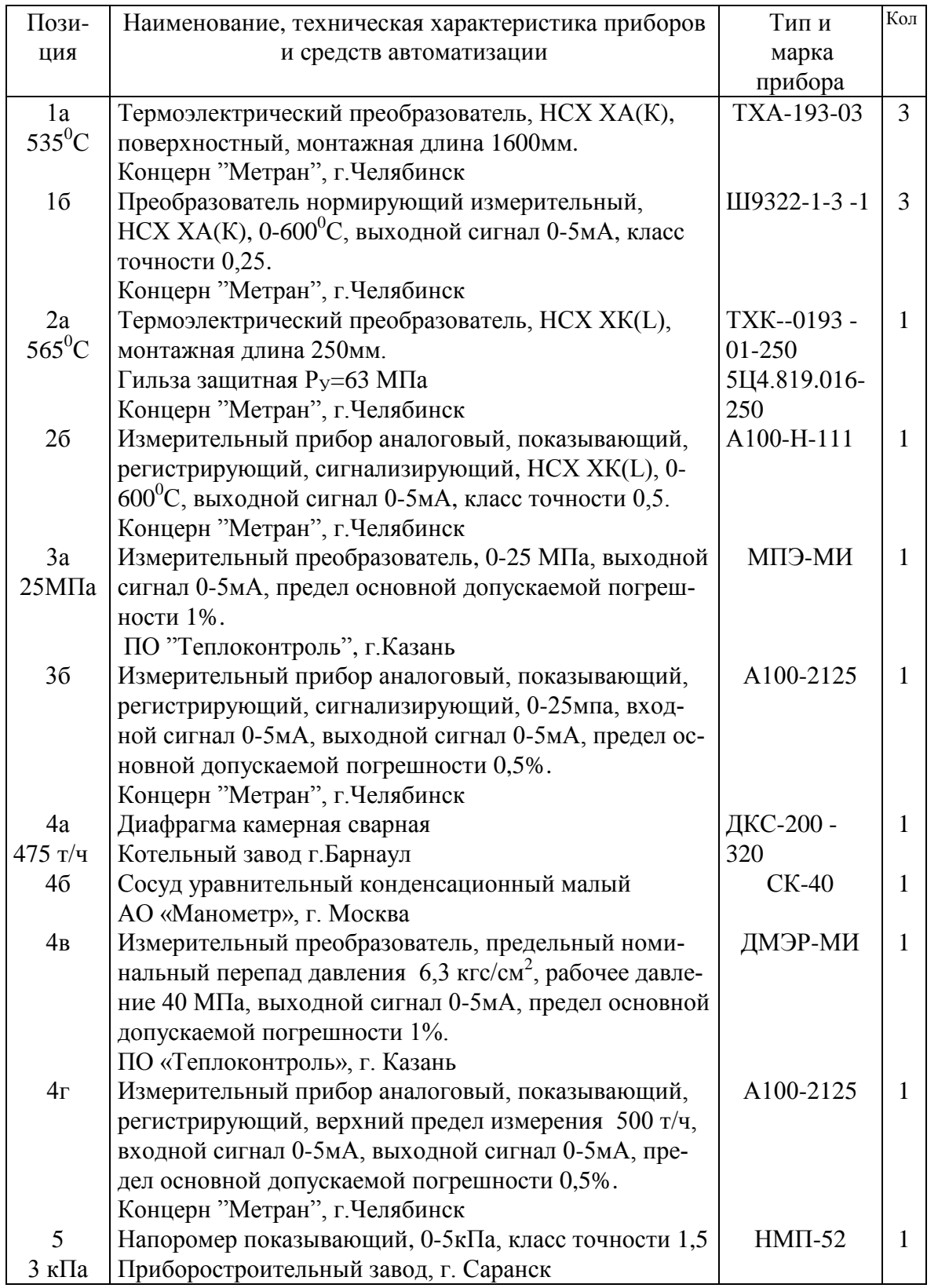

## Заказная спецификация приборов и средств автоматизации

#### 3. ВЫБОР ТЕХНИЧЕСКИХ СРЕДСТВ АВТОМАТИЗАЦИИ

3.1. Методика выбора первичных измерительных преобразователей

При выборе первичных измерительных преобразователей физических величин следует учитывать ряд факторов метрологического и технологического характера, наиболее существенными из которых являются следующие:

- допускаемая погрешность измерительной системы;

- пределы измерения первичного измерительного преобразователя,
	- в которых гарантирована необходимая точность измерения;
- инерционность первичного измерительного преобразователя, характеризуемая постоянной времени;
- влияние на работу первичного измерительного преобразователя параметров контролируемой и окружающей сред (температуры, давления, влажности);
- разрушающее влияние на первичный измерительный преобразователь контролируемой и окружающей сред вследствие абразивных свойств, химического воздействия и других факторов;
- наличие в месте установки первичного измерительного преобразователя недопустимых для его функционирования магнитных и электрических полей, вибраций и др.;
- возможность применения первичного измерительного преобразователя с точки зрения требований пожаро- и взрывобезопасности;
- расстояние, на которое может быть передана информация, полученная с помощью первичного измерительного преобразователя;
- предельные значения измеряемой величины и других параметров, влияющих на работу первичного измерительного преобразователя.

Выбор первичных измерительных преобразователей осуществляют в два этапа. На первом этапе выбирают разновидности первичных измерительных преобразователей, например, для измерения температуры выбирают термопреобразователь сопротивления или термоэлектрический преобразователь.

На втором этапе определяют типоразмер (совокупность технических характеристик) выбранной разновидности первичного измерительного преобразователя, например, термопреобразователь сопротивления платиновый с номинальной статической характеристикой (НСХ) 100П (Рt 100), тип первичного измерительного преобразователя - ТСП -0193.

Выбор первичных измерительных преобразователей других тех-

нологических параметров (давления, расхода, уровня и состава рабочих сред) сводится, в основном, к учету упомянутых выше факторов и выбору первичных измерительных преобразователей с соответствующими техническими характеристиками.

Информация об областях и условиях применения первичных измерительных преобразователей наиболее полно приведена в инструкциях по эксплуатации заводов - изготовителей технических средств автоматизации.

#### 3.1.1. Выбор первичных измерительных преобразователей температуры

В процессе выбора первичных измерительных преобразователей температуры необходимо учитывать предельные значения температур и давлений, в диапазоне которых можно применять различные первичные измерительные преобразователи температуры, а также характеристики выходного сигнала первичных измерительных преобразователей. Названные параметры в значительной степени определяют выбор того или иного первичного измерительного преобразователя температуры.

В качестве первичных преобразователей температуры используют термопреобразователи сопротивления (ТПС) и термоэлектрические преобразователи (ТЭП). Термопреобразователи выпускаются двух видов - погружаемые и поверхностные.

Для правильного выбора термопреобразователей необходимо знать параметры измеряемой среды, такие, как диапазон изменения измеряемой температуры или максимальное значение температуры, давление, размеры трубопровода, газохода, воздуховода, технологического аппарата и т.п.

При выборе типа погружаемых термопреобразователей необходимо обратить внимание на следующие факторы: область применения, пределы измерения, класс допуска, монтажную длину, особенность конструкции, условное давление, на которое рассчитан защитный чехол, инерционность.

Пределы измерения конкретных типоразмеров термопреобразователей указаны в справочной литературе [15, 16] и каталогах заводов изготовителей. Диапазоны измерений наиболее часто используемых термопреобразователей приведены в табл. 13-16.

Технические термопреобразователи сопротивления имеют классы допуска А, В и С. При классе допуска А предел основной допускаемой погрешности имеет минимальное значение, а при классе допуска С -

максимальное значение. Технические термоэлектрические преобразователи имеют классы допуска 1, 2 и 3. При классе допуска 1 предел основной допускаемой погрешности имеет минимальное значение, а при классе допуска 3 - максимальное значение. Значение пределов основных допускаемых погрешностей термопреобразователей приведены в разделе 4 (таблицы 13 и 15).

В диапазоне измерений от –50 °C до +200 °C следует применять медные термопреобразователи сопротивления. При измерении более высоких температур применяют платиновые ТПС и ТЭП различных градуировок. Платиновые термопреобразователи сопротивления следует применять при необходимости обеспечения повышенной точности в диапазоне измеряемых температур от -50 °С до +500 °С. В других случаях следует применять термоэлектрические преобразователи. На ТЭС чаще всего применяются хромель – копелевые (ХК) и хромель - алюмелевые (ХА) ТЭП. Для измерения температуры поверхностей теплоэнергетического оборудования в конкретной точке, например, температуры вкладышей подшипников дымососа и т.п. применяют поверхностные ТПС или ТЭП.

Для погружаемых термопреобразователей сопротивления и термоэлектрических преобразователей определяют монтажную длину. Приближенно монтажную длину термопреобразователей, устанавливаемых на трубопроводах, определяют по формуле

$$
L=h+S+0,5D,
$$

где *L* – монтажная длина термопреобразователя;

*h* – высота бобышки, *h* =50 мм;

*S* – толщина стенки трубопровода;

*D* – внутренний диаметр трубопровода.

 По полученному в результате расчета значению *L* выбирают стандартную монтажную длину термопреобразователя из ряда значений: 120, 160, 200, 250, 320, 400, 500, 630, 800, 1000, 1250, 1600, 2000 мм.

При этом необходимо учитывать, что рабочий конец ТЭП должен быть погружен до центра трубопровода, а ТПС – на 10 - 20 мм ниже осевой линии трубопровода, так как термопреобразователи ТПС и ТЭП имеют различные конструкции чувствительных элементов.

Монтажную длину термопреобразователей для измерения температуры воздуха рекомендуется выбирать равной 500 мм, а для измерения температуры дымовых газов – 800 мм.

 Защитные чехлы первичных измерительных преобразователей температуры рассчитаны на рабочие давления, не превышающие 6,4 МПа. В трубопроводах теплоэнергетических объектов давление чаще всего превышает эту величину. Поэтому первичные измерительные преобразователи температуры необходимо устанавливать в защитные гильзы. Защитные гильзы рассчитаны на условные давления, равные 25 МПа, 50 МПа и 63 МПа. Условное давление определяют по марке стали трубопровода, давлению и температуре рабочей среды (приложение 5).

#### 3.1.2. Выбор измерительных преобразователей давления

Различают измерительные преобразователи и приборы для измерения избыточного давления в пределах от 0 до 1600 МПа, напора - до 40 кПа, разрежений - до 40 кПа и вакуума - до 0,1 МПа; а также разностей (перепадов) давлений – до 16 МПа. Кроме этих основных технических характеристик, при выборе измерительных преобразователей давления необходимо учитывать следующие факторы:

- характер изменения измеряемого давления во времени (давление не изменяется, изменяется плавно, является пульсирующим);
- влияние среды, давление которой измеряется, на материал чувствительного элемента измерительного преобразователя;
- предельное рабочее давление (для датчиков перепада давления).

 Пределы измерений измерительных преобразователей давления выбирают из ряда значений, приведенных в каталогах заводов - изготовителей средств автоматизации и справочниках.

Измерительный преобразователь давления или деформационный манометр должен иметь такой диапазон измерений, чтобы плавно изменяющееся измеряемое давление находилось в пределах от 1/2 до 3/4 этого диапазона, а пульсирующее давление - в пределах от 1/3 до 2/3 диапазона измерений.

Например, для измерения разрежения, которое изменяется в пределах от -35 кПа до -65 кПа при использовании измерительного прибора с входным сигналом 0 -5 мА выбирают измерительный преобразователь давления с выходным сигналом 0 - 5 мА типа САПФИР 22ДВ, пределы измерения которого составляют -100 кПа - 0 кПа.

В качестве первичных измерительных преобразователей давления на ТЭС широко используют преобразователи типов МЭД с дифференциально-трансформаторной системой передачи, МПЭ - с компенсацией магнитных потоков, Сапфир – 22ДИ и Метран – 43ДИ.

#### 3.1.3. Выбор измерительных преобразователей расхода

Измерение расходов жидкостей, газов и пара в теплоэнергетике в основном производится расходомерами переменного перепада давления. В состав этих расходомеров входят первичные измерительные преобразователи, промежуточные преобразователи, функциональные преобразователи и измерительные приборы.

В качестве первичных измерительных преобразователей используют стандартные сужающие устройства. Сужающие устройства (СУ) предназначены для создания перепада давления, по величине которого определяют расход различных рабочих сред. Функциональная зависимость между расходом и перепадом давления и методика расчета СУ приведены в разделе 5.

К стандартным сужающим устройствам относятся диафрагмы, сопла и трубы Вентури, которые устанавливают на трубопроводах диаметром 50 – 1000 мм при избыточном давлении измеряемой среды, не превышающем 40 МПа. Если избыточное давление измеряемой среды больше 10 МПа, то предпочтительнее применять сопла. СУ при избыточном давлении измеряемой среды, не превышающем 10 МПа, крепятся во фланцах, а свыше 10 МПа – ввариваются в трубопровод.

Диафрагмы имеют простую конструкцию, однако сопла позволяют измерять большие расходы и в ряде случаев обеспечивают более высокую точность, чем диафрагмы при одних и тех же значениях перепада давления. Кроме того, для установки сопел требуются более короткие прямые участки трубопроводов.

СУ изготовляются из сталей марок 1Х18Н10Т, Х17Н13М2Т, ОХ13, ОХ17Т, ст. 30 и др. Сварные диафрагмы и сопла изготовляют, как правило, на котельных заводах и поставляют совместно с котлом.

**Пример заказа сварного СУ.** Тип сопла записывают следующим образом: СКС–250–300 – сопло камерное сварное на *Р<sup>У</sup> = 25 МПа* и  $D_y$  = 300 мм. Значение условного давления  $P_y$  определяют по приложению 5. Значение условного диаметра *D<sup>У</sup>* выбирают из ряда: 20, 25, 32, 40, 50, 65, 80, 90, 100, 125, 150, 175, 200, 225, 250, 275, 300, 325, 350, 375, 400, 450, 500, 600 мм и т. д.

Для ликвидации гидростатической погрешности, обеспечения равенства плотности жидкости и защиты упругих чувствительных элементов промежуточных преобразователей (дифференциальных манометров) от механических и химических воздействий измеряемой среды между СУ и промежуточными преобразователями в непосредственной близости к СУ монтируют различные специальные сосуды. При измерении расхода пара применяют конденсационные сосуды, агрессивных сред (мазут, природный газ, кислота и т.п.) – разделительные сосуды, горячей воды с температурой более  $120\text{ °C}$  – уравнительные сосуды. Выбор соответствующего сосуда производится по условному давлению *РУ*, на которое он рассчитан.

Промежуточные преобразователи расхода предназначены для преобразования перепада давления в электрический сигнал. В качестве промежуточных измерительных преобразователей расхода на ТЭС широко используют преобразователи типов ДМ с унифицированным выходным сигналом взаимной индуктивности 0-10 мГн, ДМЭР-МИ и ДСЭР-МИ, Сапфир – 22ДД и Метран – 43ДД с унифицированными токовыми сигналами 0-5 мА, 0-20 мА и 4-20 мА.

Преобразователи Сапфир – 22ДД и Метран – 43ДД формируют унифицированные выходные токовые сигналы и совместно с функциональными преобразователями имеют линейные статические характеристики. В качестве функциональных преобразователей в расходомерах используют блоки питания и преобразования сигналов типов БПС-24К, БПК-40-2к, БИК-1 и др.

Методика выбора и формулировки заказов измерительных преобразователей расхода приведены в справочной литературе [15, 17], каталогах приборостроительных заводов и в инструкциях по эксплуатации преобразователей. Целесообразно использовать в проекте измерительные преобразователи одного и того же завода - изготовителя технических средств автоматизации.

#### 3.2. Методика выбора измерительных приборов

.

Измерительные приборы предназначены для преобразования контролируемых параметров и представления информации об их величине оператору.

Измерительные приборы могут содержать устройства, позволяющие вводить информацию в ИВМ и другие технические средства автоматизации, осуществлять непосредственное управление технологическими процессами.

Измерительные приборы имеют ряд дополнительных устройств в зависимости от модификации, например, реостатные устройства для работы с программными регуляторами, микропереключатели для позиционного регулирования или сигнализации предельных значений измеряемых параметров и т. д.

Серийные измерительные приборы для вывода количественной информации имеют следующие классификационные признаки:

- по способу представления информации аналоговые, цифровые;
- по выполняемым функциям показывающие, регистрирующие;
- по количеству контролируемых точек одноточечные, многоточеч ные (трехточечные, шеститочечные, двенадцатиточечные);
- по количеству измерительных каналов одноканальные, многоканальные (двухканальные, трехканальные и др.);
- по используемым дополнительным устройствам сигнализирующие, регулирующие;
- по виду шкалы плоская, выпуклая, прямоугольная, круглая;
- по виду указателя стрелочный, световой, цифровой, неподвижный при вращающейся шкале;
- по расположению шкалы с вертикально расположенной шкалой, с горизонтально расположенной шкалой.

На ТЭС для измерения температуры, давления и расхода чаще всего применяют аналоговые показывающие, регистрирующие и сигнализирующие измерительные приборы. Они имеют встроенные преобразователи с унифицированными выходными токовыми сигналами, с выходов которых информацию об измеряемой величине можно передать в ИВМ и другие средства автоматизации.

Диапазоны измерений приборов (ИП) определены ГОСТами и их значения для некоторых измерительных приборов приведены ниже.

Диапазоны измерений ИП, работающих в комплекте с термопреобразователями сопротивления стандартных градуировок 50М, 100М, 50П и 100П следующие: -50-0, -50-+50, -50-+100, 0-50, 0-100, 0-150, 0- 180, 0-200, 0-300, 0-400, 0-500, 50-100, 200-500 <sup>0</sup>C.

Диапазоны измерений ИП, работающих в комплекте с термоэлектрическими преобразователями стандартных градуировок L(ХК) и К(ХА) следующие: -50-+50, -50-+100, -50-+150, -50-200, 0-100, 0-150, 0- 200, 0-300, 0-400, 0-500, 0-600, 0-800, 0-900, 0-1100, 0-1300, 200-600, 200-800, 200-1200, 400-900, 600-1100, 700-1300 <sup>0</sup>С.

Диапазоны измерений ИП, работающих в комплекте с преобразователями давления следующие: 0,025; 0,06; 0,1; 0,16; 0.25; 0,4; 0,6; 1; 1,6; 2,5; 4; 6; 10; 16; 25; 40; 60; 100; 160; 250; 400; 600; 1000 МПа и т.д.

Диапазоны измерений ИП, работающих в комплекте с промежуточными преобразователями расхода (перепада давления) равны:

 $A = a \cdot I \overline{0}^N$ 

где  $a = 1$ ; 1,25; 1,6; 2; 2,5; 3,2; 4; 5; 6,3; 8 т/ч (м<sup>3</sup>/ч);

*N* – целое (положительное или отрицательное) число или ноль.

Диапазон измерений аналогового прибора выбирают ближайшим большим по отношению к максимальному значению измеряемой величины, так как максимальные показания измеряемой величины должны находится в последней трети шкалы.

Например, для измерения температуры перегретого пара, равной 565 <sup>о</sup>С, необходимо выбрать диапазон измерений 0 - 600 <sup>о</sup>С или 200 -600 <sup>О</sup>С. Для измерения расхода перегретого пара, равного 230 т/ч, расходомером переменного перепада давления верхний предел измерения, выбранный из вышеприведенного ряда, равен 250 т/ч. В заказе не указывают нижний предел измерения расходомеров переменного перепада давления, так как до 30% отметки шкалы прибора предел допускаемой основной погрешности не нормируется.

Методика выбора измерительных приборов предусматривает наличие в процессе выбора двух этапов.

На первом этапе, основываясь на совокупности классификационных признаков, удовлетворяющих поставленным требованиям, выбирают серию измерительных приборов. Например, для измерения температуры с помощью термопреобразователей сопротивлений и термоэлектрических преобразователей, учитывая, что необходима аналоговая регистрация и показания величин измеряемых температур, наличие двухканальных приборов с вертикально расположенной плоской шкалой и стрелочным указателем, сигнализация предельных значений контролируемых температур, выбирают серию измерительных приборов А100-Н.

На втором этапе выбирают конкретную модификацию измерительного прибора в серии, имеющую весь набор необходимых функций. Например, для рассмотренного выше случая (первичный измерительный преобразователь - термопреобразователь сопротивления) выбирают измерительный прибор серии А100-Н, модификация 221.

При выборе технических средств автоматизации следует использовать справочную литературу [15-17], заводские каталоги выпускаемой продукции. Справочная литература охватывает широкую номенклатуру технических средств автоматизации, однако информация об этих средствах в значительной мере устаревает к моменту выхода справочника из печати. Наиболее точно отражают перечни, номенклатуру, модификации, типы, модели, технические характеристики, формулировки заказов и т.п. средств автоматизации ежегодно обновляемые каталоги выпускаемой продукции заводов – изготовителей технических средств автоматизации.

#### 4. МЕТРОЛОГИЧЕСКОЕ ОБОСНОВАНИЕ ВЫБОРА ИЗМЕРИТЕЛЬНЫХ СИСТЕМ

#### 4.1. Оценка погрешностей измерительных систем

Технические измерения выполняются однократно с помощью рабочих средств измерения (СИ), отградуированных в соответствующих единицах измерения. Однократный отсчет показаний по шкале измерительного прибора принимается за окончательный результат измерения физической величины.

Достоверность результата измерения можно оценить с помощью метрологических характеристик СИ, к которым относятся точность и диапазон измерений, чувствительность и др. На практике для характеристики точности СИ пользуются понятием погрешности измерений (погрешность СИ), отражающим отклонение результата измерений от действительного значения измеряемой физической величины.

При технических измерениях, как правило, применяются измерисистемы (ИС), состоящие из нескольких измерительных тельные устройств (ИУ). Поэтому при оценке погрешности измерения необходимо оценить погрешность ИС. В общем случае ИС может быть представлена как ряд последовательно соединенных ИУ: первичный преобразователь, линии связи, промежуточный преобразователь и измерительный прибор или аналого-цифровой преобразователь перед входом в вычислительное устройство или машину.

Статическая характеристика любого преобразователя имеет вид уравнения  $X_{BbIX} = f(X_{BX})$ . В частном случае она может иметь вид уравнения  $X_{BLIX}$ = $kX_{BX}$ , где  $k$  - коэффициент преобразования.

Каждое измерительное устройство преобразует входной сигнал  $X_{BX}$  в выходной  $X_{BBIX}$  с какой-то погрешностью  $\Delta$ , причем эту погрешность можно представить, как состоящую из систематической  $\Delta_C$  и случайной  $\Delta$  составляющих. Систематическая составляющая может

быть охарактеризована ее математическим ожиданием М  $[\Delta_{C}]$ , а слу- $\Omega$ 

чайная - средним квадратическим отклонением  $\sigma(\Delta)$ .

Существуют два метода оценки погрешности ИС. В первом методе производится оценка пределов погрешностей ИС по пределам допускаемых основных и дополнительных погрешностей ИУ, входящих в систему и определяемых их классом точности или пределом допускаемой погрешности, т.е. фактически определяется максимальное (пре-

дельное) значение погрешности ИС. Эта погрешность оценивается как корень квадратный из суммы квадратов пределов допускаемых погрешностей ИУ, входящего в ИС [22].

$$
\gamma_{HC} = \pm \sqrt{\gamma_1^2 + \gamma_2^2 + \dots + \gamma_n^2} \,. \tag{1}
$$

Этот метод достаточно строг, если предельные допускаемые погрешности  $\gamma_1$ ,  $\gamma_2$ , ...,  $\gamma_n$  независимы друг от друга и их значения соответствуют одинаковым доверительным вероятностям при одинаковых законах распределения.

По первому методу можно оценить предельное значение погрешности ИС, предназначенных для измерения температуры, давления, уровня.

Второй, вероятностно-статистический, метод оценки погрешностей является более строгим и корректным, но достаточно сложным. Он используется для оценки предельной погрешности измерения расхода косвенным методом и приведен в разделе 5 пособия.

#### 4.2. Метрологические характеристики технических средств измерения

#### 4.2.1. Средства измерения температуры

Для измерения температуры в качестве первичных измерительных преобразователей используются термоэлектрические преобразователи (ТЭП) и термопреобразователи сопротивления (ТПС).

Значения или формулы для определения пределов допускаемых погрешностей в <sup>о</sup>С некоторых ТЭП приведены в табл. 13, а номинальные статические характеристики (НСХ) - в табл. 14.

Таблица 13

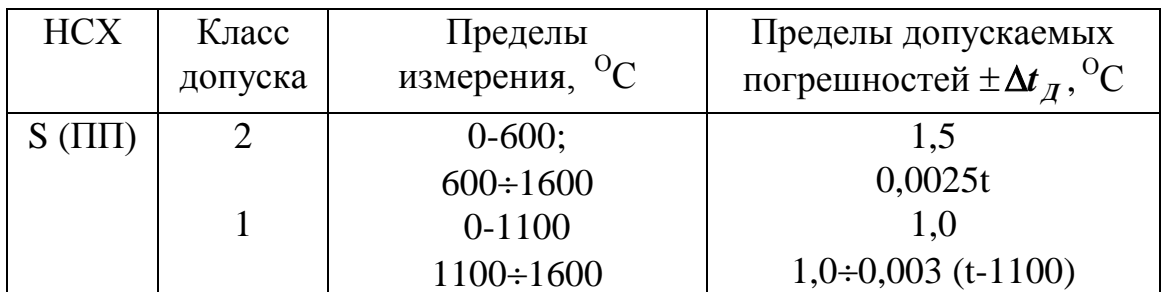

Пределы допускаемых погрешностей ТЭП
# Продолжение таблицы 13

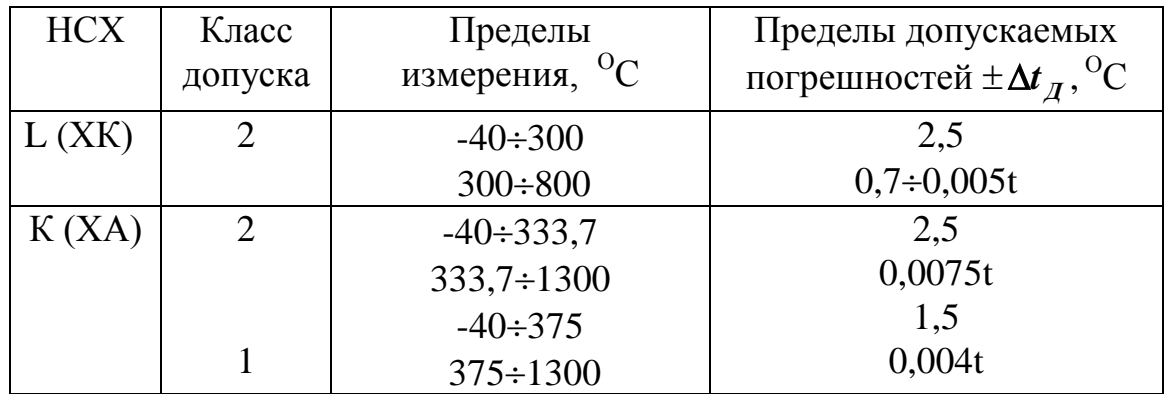

Примечания: 1. В таблице 13 *t* - значение измеряемой температуры. 2. Пределы допускаемых погрешностей *E<sup>Д</sup>* в мВ.

$$
\Delta E_{\mathcal{A}} = \Delta t_{\mathcal{A}} (\Delta E / \Delta t),
$$

где ( $\Delta E / \Delta t$ ) - чувствительность ТЭП, рассчитанная для измеряемого значения температуры по НСХ.

Таблица 14

НСХ ТЭП при температуре свободных концов равной 0  $^{\circ}$ C

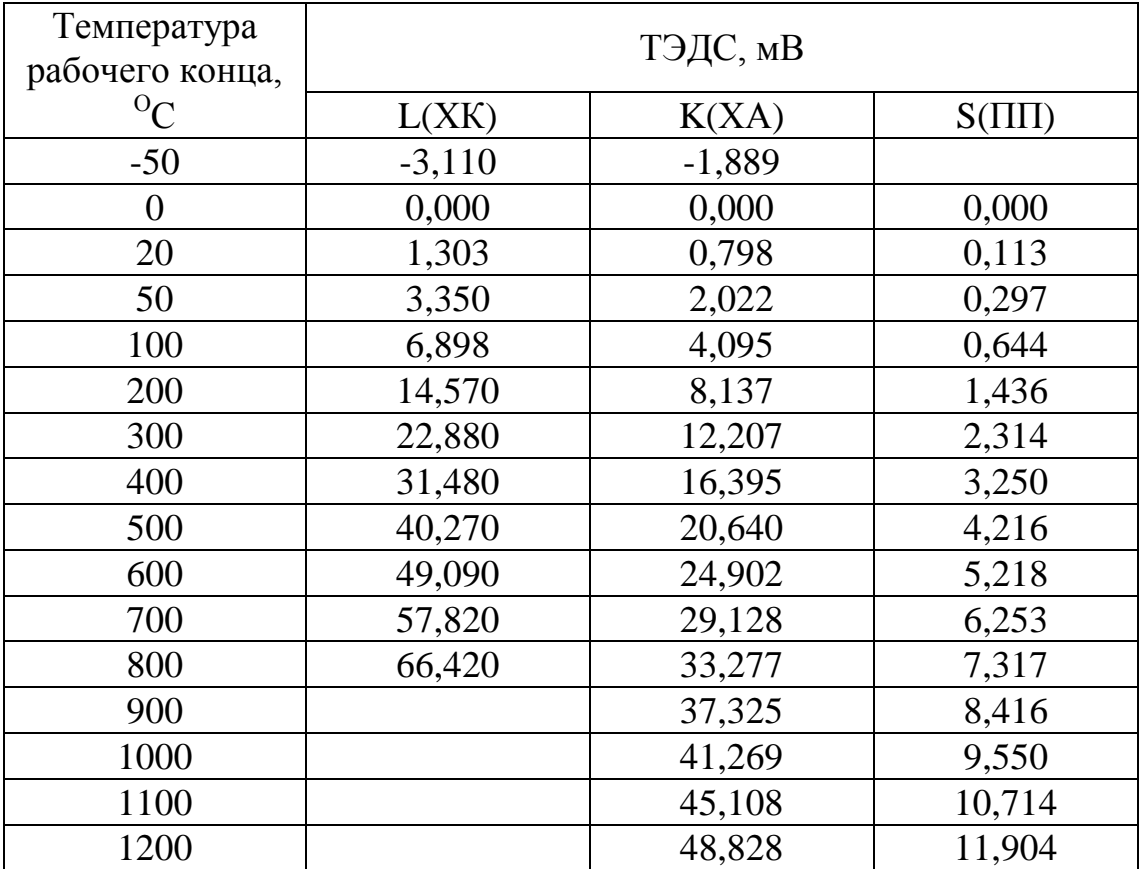

Пределы допускаемых отклонений от НСХ ТПС вычисляются по формулам приведенным в таблице 15, а НСХ ТПС - в табл. 16.

Таблица 15

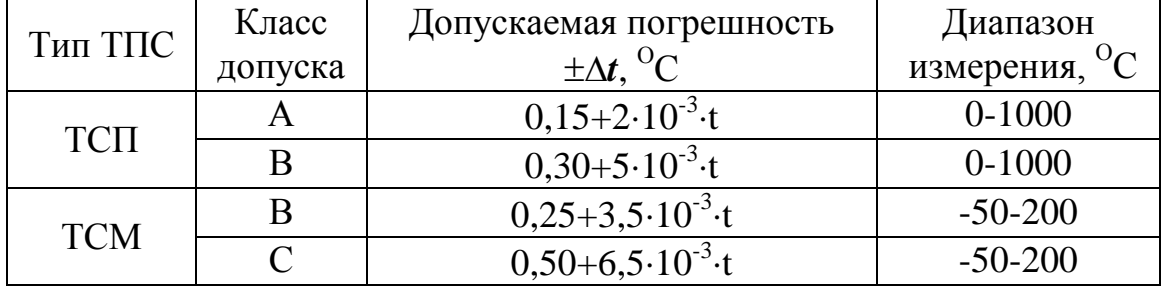

Допускаемые погрешности технических ТПС

Примечание: *t* - значение измеряемой температуры.

Допускаемая погрешность, выраженная в единицах измерения сопротивления, технического ТПС определяется по формуле

$$
\Delta \boldsymbol{R} = \Delta t \cdot \frac{(\boldsymbol{R}_{100} - \boldsymbol{R}_0)}{100} = \Delta t \cdot \boldsymbol{k},
$$
\n(2)

где  $R_{100}$  - значение сопротивления ТПС при  $t = 100 \text{ °C}$ ;

 $\boldsymbol{R}_0$  - значение сопротивления ТПС при  $\boldsymbol{t} = 0$  <sup>O</sup>C;

- 100 разность температур, <sup>O</sup>C;
- $k$  коэффициент преобразования,  $OM^O$ С.

Таблица 16

НСХ преобразования платиновых и медных ТПС

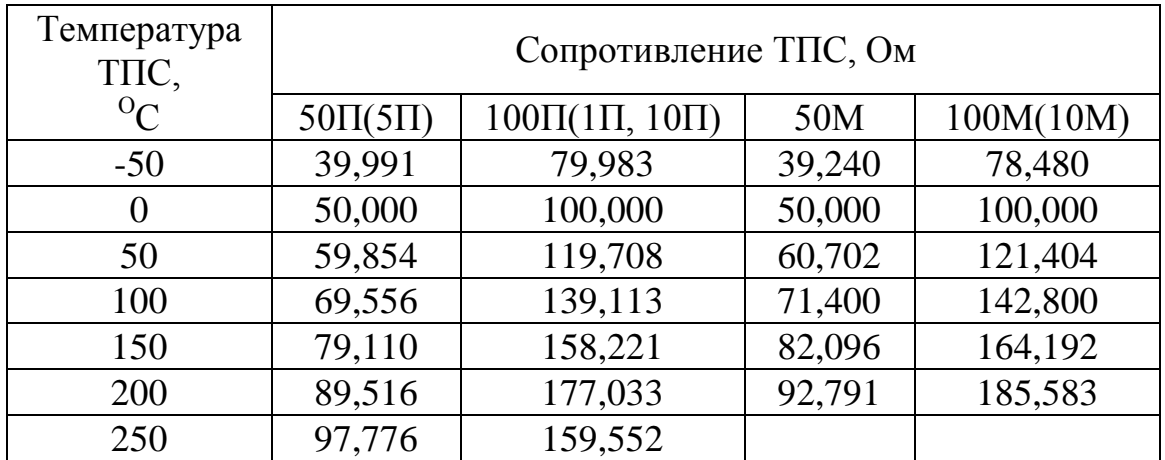

# Продолжение таблицы 16

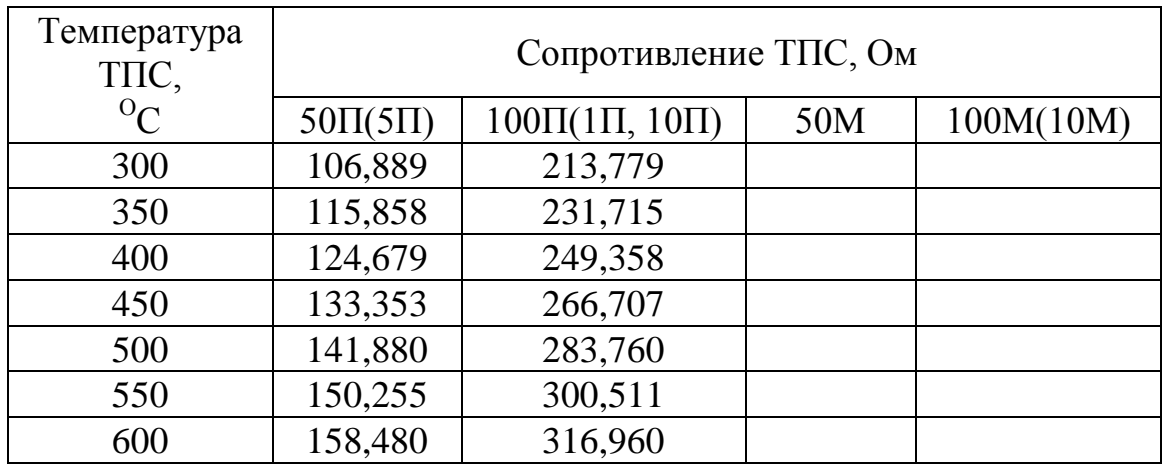

Сигнал с первичного преобразователя температуры (ТЭП, ТПС) по линиям связи передается на измерительный прибор (ИП). Для подсоединения ТЭП к ИП используются компенсационные провода. Допускаемое отклонение ТЭДС в паре между жилами компенсационных проводов приведено в табл. 17.

Таблица 17

### Основные характеристики и допускаемые погрешности компенсационных проводов

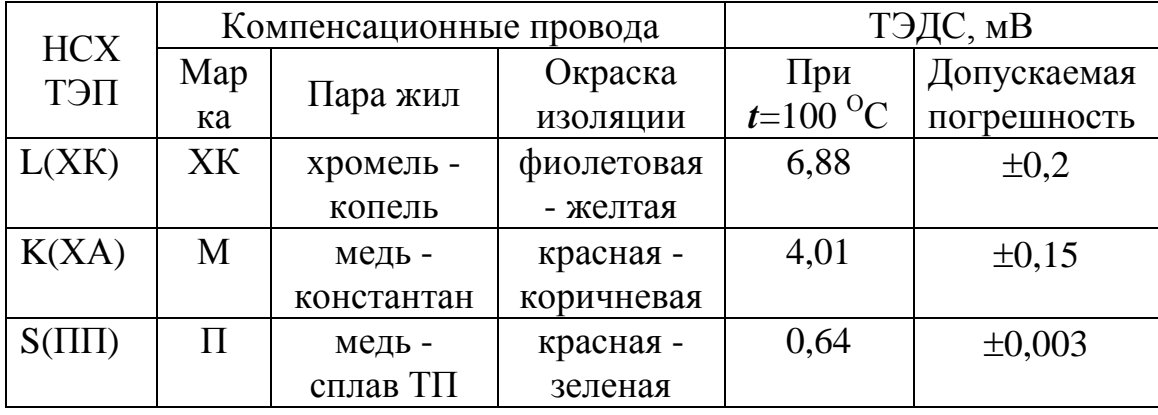

Для подсоединения ТПС к ИП используются медные соединительные провода. Погрешность, вносимая соединительными проводами, не учитывается, если температура окружающей среды в процессе эксплуатации остается нормальной, т.е. равной  $+(20\pm 5)\rm\,{}^{O}C$ .

Для оценки предельной погрешности других ИУ температуры (нормирующих преобразователей, измерительных приборов и т.п.) в качестве критерия используются класс точности или допускаемая погрешность, значения которых, как правило, указываются в столбце 2 спецификации оборудования «Наименование и техническая характеристика оборудования...» (см. раздел 2). Определить класс точности или допускаемую погрешность некоторых ИУ температуры можно также по табл. 18.

Таблица 18

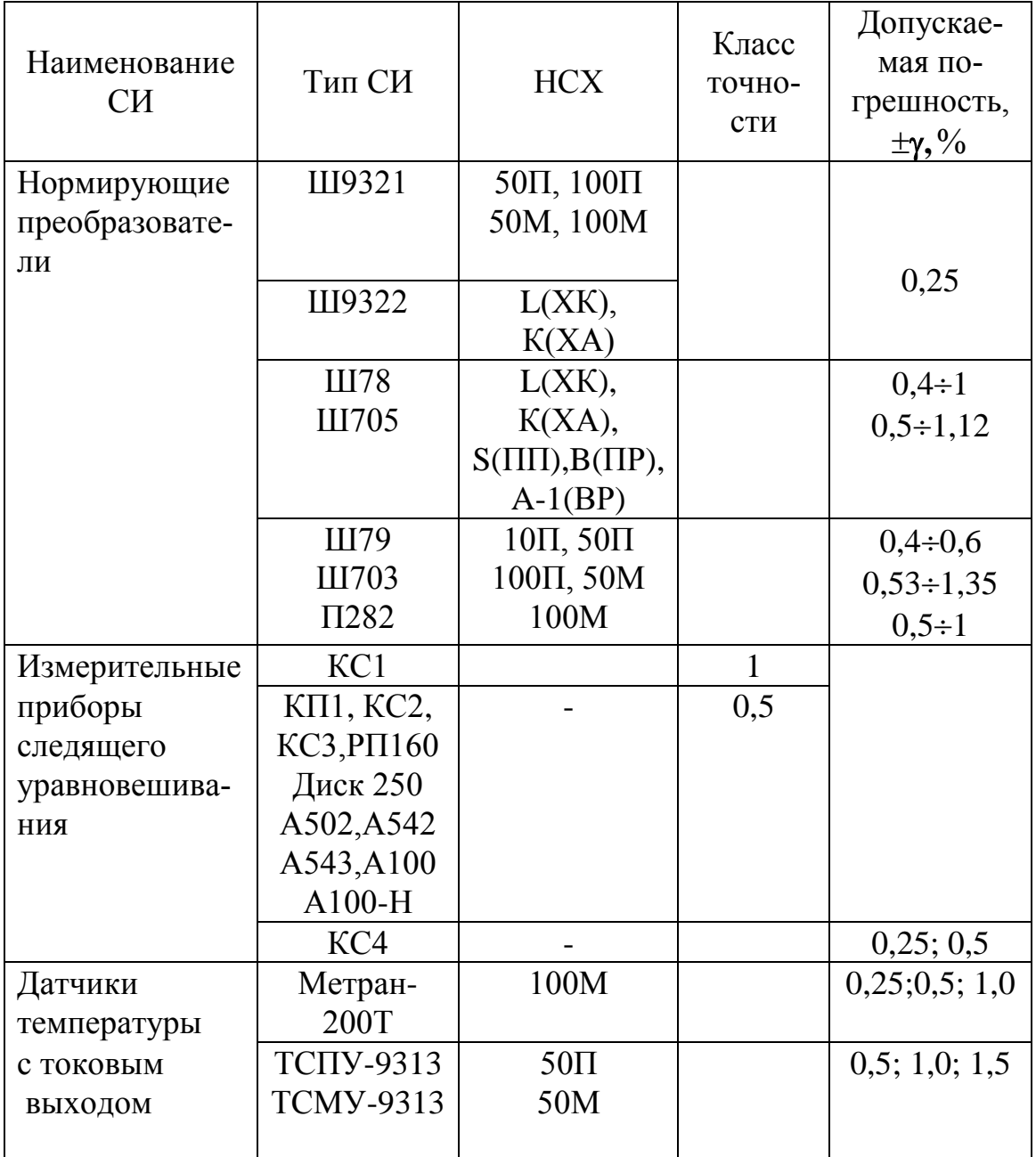

# Класс точности или допускаемая погрешность преобразователей и измерительных приборов

### 4.2.2. Средства измерения избыточного давления

При измерении давления показывающими или самопишущими приборами, которые устанавливаются вблизи места отбора импульса, предельная статическая погрешность ИС будет определяться допускаемой погрешностью (классом точности) соответствующего ИУ.

Дистанционные измерительные системы давления состоят из нескольких ИУ. Например, комплект ИС: первичный преобразователь, блок питания, измерительный прибор или первичный преобразователь, измерительный прибор. В этом случае предельная статическая погрешность ИС рассчитывается по уравнению (1). Метрологические характеристики ИУ, входящих в выбранный комплект, берутся из заказной спецификации приборов и средств автоматизации, а для альтернативных комплектов по табл. 19.

Таблина 19

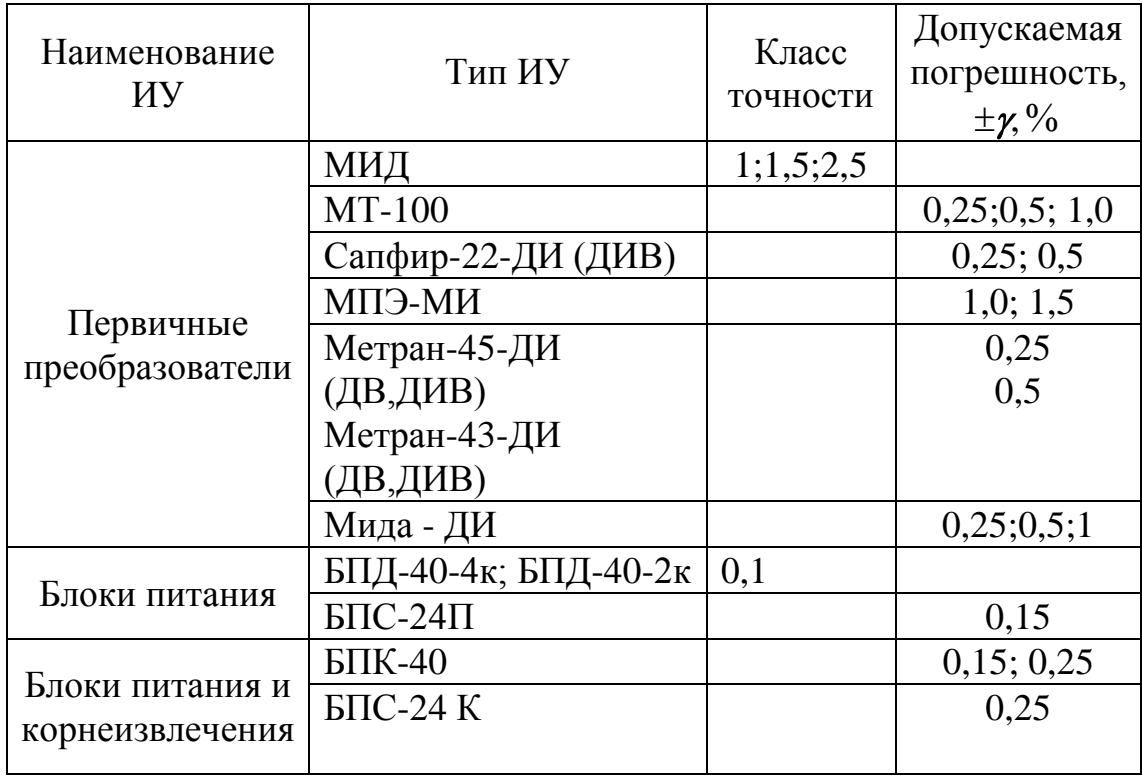

Классы точности или допускаемые погрешности ИУ давления

Классы точности измерительных приборов, предназначенных для измерения давления, указаны в табл. 18.

### 4.3. Методика и примеры метрологического обоснования выбора измерительных систем

Метрологическое обоснование выбора ИС сводится к определению минимального значения ее предельной статической погрешности.

Для измерения одного и того же значения физической величины можно использовать несколько ИС, состоящих из различных ИУ. Следовательно, задачей метрологического обоснования является выбор ИС, которая измеряет физическую величину с наименьшей предельной статической погрешностью.

Окончательное решение по выбору измерительной системы для контроля конкретной физической величины остается за автором проекта, так как критерием выбора ИС могут быть не только метрологические показатели, но и экономические, технические и т.п.

Методика решения задачи по метрологическому обоснованию выбора ИС для измерения какого-либо параметра заключается в следующем.

- 1. Формируется задача и определяются исходные данные.
- 2. Выбирается несколько ИС, с помощью которых можно измерить заданное значение параметра.
- 3. Характеристики выбранных ИС вносятся в таблицу, в которой указывается наименование ИУ, тип и допускаемая погрешность.
- 4. Производится расчет предельных статических погрешностей ИС.
- 5. Делается вывод по окончательному выбору ИС.

Задача №1. Выбрать ИС для измерения температуры перегретого пара равной 565 °С, а также передать информацию о температуре на БЩУ.

Исходные данные. Измеряемая температура перегретого пара  $t_{\text{III}}$  = 565 <sup>o</sup>C. Диапазон измерения аналоговых измерительных приборов 200 ÷ 600 °C или 0 ÷ 600 °C. В качестве первичного преобразователя температуры равной 565 °С можно использовать термоэлектрические преобразователи с различными НСХ или платиновые термопреобразователи сопротивления. В качестве измерительных приборов с функцией записи значений измеряемой температуры можно использовать соответственно автоматические потенциометры или автоматические мосты. Необходимо рассчитать предельные погрешности измерения темпераальтернативных измерительных систем, с помощью которых туры можно решить вышеуказанную задачу. Характеристики альтернативных измерительных систем приведены в табл. 20.

Таблица 20

| Номер ИС                          | $N_2$ 1      |                                    | $N_2$ 2            |                                    | $N0$ 3          |                                   |
|-----------------------------------|--------------|------------------------------------|--------------------|------------------------------------|-----------------|-----------------------------------|
| Наименование<br>ИУ                | Тип<br>ИУ    | Допуск.<br>погр.,<br>$\frac{0}{0}$ | Тип<br>ИУ          | Допуск.<br>погр.,<br>$\frac{0}{0}$ | Тип<br>ИУ       | Допуск<br>погр.,<br>$\frac{0}{0}$ |
| Первичный<br>преобразова-<br>тель | TXA-<br>0193 | табл.13                            | TXK-<br>0193       | табл.13                            | ТСПУ<br>$-9313$ | $\pm 0.5$                         |
| Линии<br>СВЯЗИ                    | M            | $\pm 0.15$                         | XK                 | $\pm 0.2$                          |                 |                                   |
| Измеритель-<br>ный<br>прибор      | Диск-<br>250 | $\pm 0.5$                          | $A100-$<br>$H-111$ | $\pm 0.5$                          | $A100-$<br>1125 | $\pm 0.5$                         |

Характеристики альтернативных измерительных систем

Определяется предельная погрешность измерения температуры ИС №1. Допускаемое отклонение (погрешность) ТЭП типа ТХА-0193 (табл. 13) для 2-го класса допуска равно

$$
\Delta t_m = \pm 0.0075 \, t = \pm 0.0075 \, 565 = 4.24 \, ^\circ C
$$

или

$$
\delta_T = \pm \frac{\Delta t_T}{t} \cdot 100\% = \pm \frac{4,24}{565} \cdot 100\% = \pm 0,75\%.
$$

Допускаемое отклонение ЭДС в паре между жилами компенсационных проводов марки М (табл. 17) равно

$$
\Delta E_{\kappa n} = \pm 0.15 \, dB.
$$

Для ТЭП с НСХ К (ХА) и компенсационных проводов марки М (табл. 14) коэффициент преобразования равен

$$
\frac{\Delta t}{\Delta E} = \frac{600 - 500}{24,902 - 20,64} = 23,46 \frac{{}^{0}C}{MB}.
$$

 Тогда абсолютная погрешность компенсационных проводов, выраженная в <sup>О</sup>С, равна

$$
\Delta t_{\text{KII}} = \pm \left[ \Delta E_{\text{KII}} \cdot \left( \frac{\Delta t}{\Delta E} \right) \right] = \pm (0.15 \cdot 23.46) = \pm 3.52 \ ^oC,
$$

а относительная погрешность

$$
\delta_{\text{KII}} = \pm \frac{\Delta t_{\text{KII}}}{t} \cdot 100\% = \pm \frac{3,52}{565} \cdot 100\% = \pm 0,62\%.
$$

Если диапазон измерения, например, автоматического потенциометра составляет от  $t_{\text{H}} = 200 \text{ °C}$  до  $t_{\text{K}} = 600 \text{ °C}$ , то согласно табл. 14, для НСХ К (ХА) диапазон измерения, выраженный в мВ, равен

$$
E_{\rm \mu} = E(t_{\rm K}, 0) - E(t_{\rm H}, 0) = 24,902 - 8,137 = 16,765
$$
 *mB*.

Предел допускаемой основной абсолютной погрешности показаний автоматического потенциометра равен

$$
\Delta E_{II} = \pm \frac{\gamma_{II} \cdot E_{\parallel}}{100} = \pm \frac{0.5 \cdot 16,765}{100} = \pm 0.08 \text{ mB}.
$$

Это составляет

$$
\Delta t_{\Pi} = \pm \left[ \Delta E_{\Pi} \cdot \left( \frac{\Delta t}{\Delta E} \right) \right] = \pm (0.08 \cdot 23.46) = \pm 1.88 \text{ }^{\circ}\text{C},
$$
  

$$
\delta_{\Pi} = \pm \frac{\Delta t_{\Pi}}{t} \cdot 100\% = \pm \frac{1.88}{565} \cdot 100\% = \pm 0.33 \text{ }^{\circ}\text{C}.
$$

Предельная относительная погрешность показаний ИС №1, рассчитанная по уравнению (1), равна

$$
\delta_{HCI} = \pm \sqrt{\delta_T^2 + \delta_{KII}^2 + \delta_{II}^2} = \pm \sqrt{0.75^2 + 0.62^2 + 0.33^2} = \pm 1.03\%
$$

что соответствует

$$
\Delta t_{HCI} = \pm \frac{t \cdot \delta_{HCI}}{100} = \pm \frac{565 \cdot 1,03}{100} = \pm 5,82 \ ^0C.
$$

Определяется предельная погрешность измерения температуры перегретого пара ИС №2. Диапазон измерения измерительного прибора тот же, что и для ИС №1.

Допускаемое отклонение (погрешность) ТЭП типа ТХК-0193 (табл. 13) для 2-го класса допуска равно

$$
\Delta t_T = \pm (0.7 + 0.005t) = \pm (0.7 + 0.005565) = \pm 3.53 \,^{\circ}C.
$$

$$
\delta_T = \pm \frac{3,53}{565} \cdot 100 = \pm 0,62\%.
$$

Допускаемое отклонение ЭДС в паре между жилами компенсационных проводов марки ХК, согласно табл. 17, равно

$$
\Delta E_{KH} = \pm 0.2 \, M.
$$

Для НСХ ХК, согласно табл. 14, коэффициент преобразования равен

$$
\Delta t/\Delta E = 100 / (49{,}09{-}40{,}27) = 11{,}33 \text{ °C/m}.
$$

Тогда 
$$
\Delta t_{KII} = \pm (0.2.11, 33) = \pm 2.27
$$
 °C

или *КП*

$$
\delta_{KH} = \pm \frac{2,27}{565} \cdot 100 = \pm 0,4\%.
$$

Диапазон измерения автоматического потенциометра для НСХ L(ХК), выраженный в мВ, согласно табл. 14, равен

$$
E_{\bar{A}} = 49,09 - 14,57 = 34,52 \, \text{mB}.
$$

Предел допускаемой основной абсолютной погрешности показаний автоматического потенциометра составит

$$
\Delta E_{II} = \pm \frac{0.5 \cdot 34.52}{100} = \pm 0.17 \text{ } MB.
$$

Тогда 
$$
\Delta t_{II} = \pm (0.17 \cdot 11.33) = \pm 1.93 \, {}^{0}C
$$

или

ИЛИ

$$
\delta_{\Pi} = \pm \frac{1,93}{565} \cdot 100 = \pm 0,34\%.
$$

Предельная относительная погрешность измерения температуры перегретого пара ИС №2 равна

$$
\delta_{HC2} = \pm \sqrt{0.62^2 + 0.4^2 + 0.34^2} = \pm 0.81\%
$$

что соответствует

$$
\Delta t_{HC2} = \pm \frac{565 \cdot 0.81}{100} = \pm 4.57 \ ^oC.
$$

Определяется предельная погрешность измерения температуры перегретого пара ИС №3, которая состоит из ТПС с унифицированным токовым выходом типа ТСПУ-9313, основная допускаемая погрешность которого составляет  $\pm 0.5\%$ , с пределом измерения по температуре 0÷600 °С и по току  $I_{min} = 4 MA$ ,  $I_{max} = 20 MA$ . Чувствительный элемент изготовлен из платины, НСХ 50П, класс допуска А.

Допускаемое отклонение ТПС с НСХ 50П, класса допуска А (табл. 15) составляет

$$
\Delta t_T = \pm (0.15 + 2 \cdot 10^{-3} \cdot t) = \pm (0.15 + 2 \cdot 10^{-3} \cdot 565) = \pm 1.28
$$
 °C.

Тогда

$$
\delta_T = \pm \frac{1,28}{565} \cdot 100 = \pm 0,22\%
$$

Предел допускаемой основной абсолютной погрешности электронного блока ТСПУ-9313 составляет

$$
\Delta I_{2E} = \pm \frac{\gamma \cdot (I_{max} - I_{min})}{100} = \pm \frac{0.5 \cdot (20 - 4)}{100} = \pm 0.08 \text{ mA}.
$$

То же, выраженное в единицах измерения сопротивления

$$
\Delta R_{2E} = \pm \frac{\gamma \cdot (R_{max} - R_0)}{(I_{max} - I_{min})} = \pm 0.08 \cdot \frac{(158,48 - 50)}{(20 - 4)} = \pm 0.54 \text{ OM}.
$$

где  $R_{max}$  и  $R_{min}$  - значения сопротивлений, согласно табл. 16, для НСХ 50П, соответственно для  $t_{\text{K}}$  = 600 °C и  $t_{\text{H}}$  = 0 °C.

Тогда, согласно уравнению (2), погрешность электронного блока равна

$$
\Delta t_{\text{B}} = \pm \Delta R_{\text{B}} \cdot \frac{100}{(R_{\text{100}} - R_0)} = \pm 0.54 \cdot \frac{100}{(69,556 - 50)} = \pm 2.76 \text{ }^{\circ}\text{C},
$$
  

$$
\delta_{\text{B}} = \pm \frac{2.76}{565} \cdot 100 = \pm 0.49 \text{ %.}
$$

Предел допускаемой основной абсолютной погрешности измерительного прибора

$$
\Delta R_{\text{HII}} = \pm \frac{\gamma \cdot (R_{\text{max}} - R_0)}{100} = \pm \frac{0.5 \cdot (158,48 - 50)}{100} = \pm 0.54 \text{ O}.
$$

Тогда

$$
\Delta t_{\text{HII}} = \pm \Delta R_{\text{HII}} \cdot \frac{100}{(R_{100} - R_0)} = \pm 0.54 \cdot \frac{100}{(69,556 - 50)} = \pm 2.76 \text{ }^{\circ}\text{C},
$$
  

$$
\delta_{\text{HII}} = \pm \frac{2.76}{565} \cdot 100 = \pm 0.49 \text{ %.}
$$

Предельная относительная погрешность показаний ИС №3 равна

$$
\delta_{HC3} = \pm \sqrt{\delta_T^2 + \delta_{20}^2 + \delta_{HII}^2} = \pm \sqrt{0,22^2 + 0,49^2 + 0,49^2} = \pm 0,73\%
$$

что соответствует

$$
\Delta t_{HC3} = \pm \frac{565 \cdot 0.73}{100} = \pm 4.12 \ ^oC.
$$

Для измерения заданного параметра можно было бы применить и ряд других комплектов ИУ. Однако число ИУ, входящих в эти ИС, увеличится по сравнению с выбранными ИС. Следовательно, предельная относительная погрешность показаний этих ИС выше. Результаты расчета предельных абсолютных погрешностей ИС сведены в табл. 21.

Таблина 21

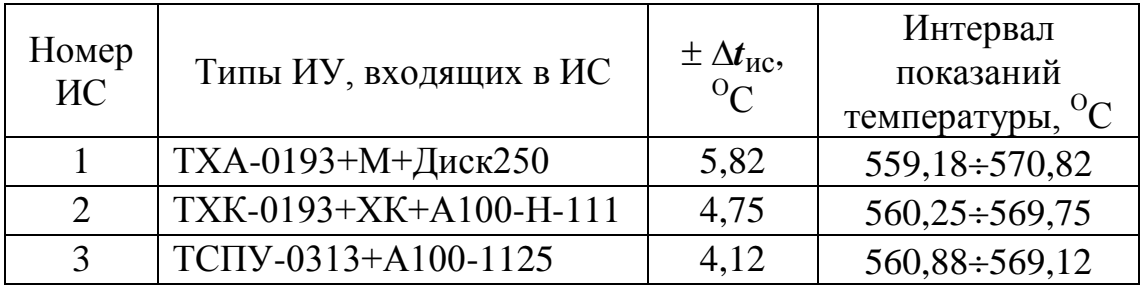

Результаты расчета предельной абсолютной погрешности показаний ИС температуры перегретого пара, равной 565 °С

Вывод. Согласно табл. 21 по метрологическим показателям наилучшей является ИС №3. Предельная погрешность ИС №2 незначительно отличается от погрешности ИС №3. Однако ИУ, входящие в ИС №2, дешевле и более надежны в эксплуатации. Поэтому в проекте используется ИС №2.

Задача № 2. Выбрать ИС для измерения давление питательной воды равное 30 МПа, а также передать информацию о температуре на БЩУ.

Исходные данные. Измеряемое давление  $P = 30$  МПа. Диапазон измерения измерительного прибора от 0 до 40 МПа. Преобразователи: Сапфир-22ДИ + БПС-24П или МПЭ-МИ. Альтернативные ИС приведены в табл. 22.

Таблица 22

Номер ИС  $\overline{2}$  $\mathbf{1}$ Допуск. Допуск. Наименование Тип Тип погр., погр., **HY** ИУ **HY**  $\frac{0}{0}$  $\frac{0}{0}$ Первичный преобразова-Сапфир-22-ДИ  $0,5$ МПЭ-МИ 1,0 тель Блок питания  $\text{B}\Pi\text{C-}24\Pi$  $0.15$  $\overline{a}$ Измеритель- $0,5$  $A100$  $A-100$  $0,5$ ный прибор

Характеристики альтернативных измерительных систем

 Примечание. Значения допускаемых погрешностей ИУ приведены в табл. 18 и 19.

Определяется предельная погрешность измерения давления ИС №1.

 Предел допускаемой основной абсолютной погрешности первичного преобразователя типа Сапфир-22-ДИ, с диапазоном измерения от 0 до 40 МПа, равен

$$
\Delta_{\text{III}} = \pm \frac{\gamma \cdot (\mathbf{P}_K - \mathbf{P}_H)}{100} = \pm \frac{0.5 \cdot (40 - 0)}{100} = \pm 0.2 \text{ M} \text{I} \text{a}.
$$

Относительная предельная погрешность измерения *Р = 30 МПа*

$$
\delta_{\Pi\Pi} = \pm \frac{\Delta_{\Pi\Pi}}{P} \cdot 100 = \pm \frac{0.2}{30} \cdot 100 = \pm 0,66 \%
$$

Предел допускаемой основной абсолютной погрешности блока питания типа БПС-24П равен

$$
\Delta_{\text{EH}} = \pm \frac{\gamma \cdot P_{\text{max}}}{100} = \pm \frac{0.15 \cdot 40}{100} = \pm 0.06 \text{ MHz}.
$$

Тогда

$$
\delta_{\text{EH}} = \pm \frac{\Delta_{\text{EH}}}{P} \cdot 100 = \pm \frac{0.06}{30} \cdot 100 = \pm 0.2 \%
$$

Предел допускаемой основной абсолютной погрешности измерительного прибора типа A100 с диапазоном измерения от 0 до 40 МПа<br>равен<br> $\Delta_{HH} = \pm \frac{\gamma \cdot (P_K - P_H)}{100} = \pm \frac{0.5 \cdot (40 - 0)}{100} = \pm 0.2$  MПа. равен

$$
\Delta_{HII} = \pm \frac{\gamma \cdot (P_K - P_H)}{100} = \pm \frac{0.5 \cdot (40 - 0)}{100} = \pm 0.2 \text{ MIIa}.
$$

Тогда

$$
\delta_{HII} = \pm \frac{\Delta_{HII}}{P} \cdot 100 = \pm \frac{0.2}{30} \cdot 100 = \pm 0,66\%
$$

Предельная относительная погрешность показаний для ИС №1 равна

$$
\delta_{\text{HC1}} = \pm \sqrt{\delta_{\text{HII}}^2 + \delta_{\text{BII}}^2 + \delta_{\text{HII}}^2} = \pm \sqrt{0.66^2 + 0.2^2 + 0.66^2} = \pm 0.95 \%
$$

что соответствует

$$
\Delta_{HCI} = \pm \frac{P \cdot \delta_{HCI}}{100} = \pm \frac{30 \cdot 0.95}{100} = \pm 0.28 \, M \Pi a.
$$

Определяется предельная погрешность измерения давления измерительной системы №2.

Предел допускаемой основной абсолютной погрешности первичного преобразователя типа МПЭ-МИ с диапазоном измерения от 0 до 40 МПа равен

$$
\Delta_{\Pi\Pi} = \pm \frac{\gamma \cdot (\mathbf{P}_K - \mathbf{P}_H)}{100} = \pm \frac{I \cdot (40 - 0)}{100} = \pm 0,4 \text{ M} \Pi a.
$$

Относительная предельная погрешность измерения  $P = 30$  МПа

$$
\delta_{\Pi\Pi} = \pm \frac{\Delta_{\Pi\Pi}}{P} \cdot 100 = \pm \frac{0.4}{30} \cdot 100 = \pm 1.33 \%
$$

Для ИС №2 выбран такой же измерительный прибор, как и для ИС №1. Следовательно, предельная относительная погрешность показаний ИС №2 равна

$$
\delta_{HC2} = \pm \sqrt{\delta_{HH}^2 + \delta_{HH}^2} = \pm \sqrt{1,33^2 + 0,66^2} = \pm 1,48\%
$$

что соответствует

$$
\Delta_{HC2} = \pm \frac{P \cdot \delta_{HC2}}{100} = \pm \frac{30 \cdot 1,48}{100} = \pm 0,44 \text{ M} \Pi a.
$$

Таблица 23

Результаты расчета предельной абсолютной погрешности показаний ИС давления Р = 30 МПа

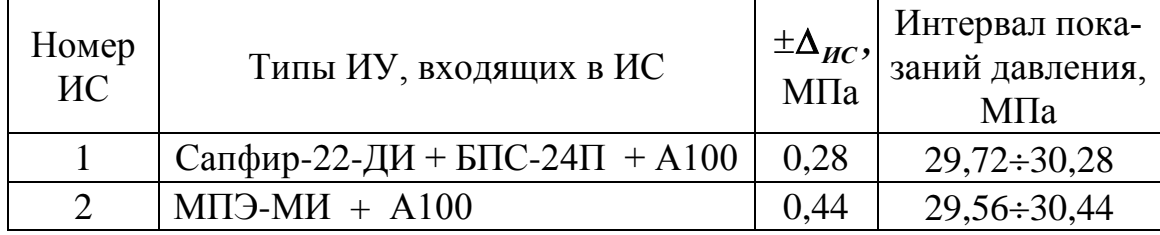

Вывод. Согласно табл. 23 предельная абсолютная погрешность ИС №1 меньше, чем ИС №2. Следовательно, по метрологическим показателям, учитывая важность точного измерения данного параметра, принимается для реализации ИС №1.

# 5. РАСЧЕТ СТАНДАРТНЫХ СУЖАЮЩИХ УСТРОЙСТВ

#### 5.1. Расходомеры переменного перепада давления

Основы измерения расхода газов и жидкостей методом переменного перепада давления, общие требования к расходомерным устройствам и прямым участкам трубопровода регламентирует ГОСТ 8.563.1- 97 [24]. Измерительная система расхода состоит из стандартного сужающего устройства (СУ), измерительного преобразователя (дифманометра), измерительного вторичного прибора и вспомогательных устройств (вентилей, конденсационных, уравнительных и разделительных сосудов).

К стандартным СУ относятся диафрагмы, сопла и трубы Вентури, удовлетворяющие требованиям ГОСТ 8.563.1-97 [24] и используемые для измерения расхода без индивидуальной градуировки. Допускаемые диапазоны значений диаметров трубопроводов для диафрагм с угловым способом отбора перепада давления  $(\Delta P)$  - 50 мм  $\le D \le 1000$  мм, для диафрагм с фланцевым способом отбора  $\Delta P$  - 50 мм  $\le D \le 760$  мм, для сопел при измерении расхода газа  $D \ge 50$  мм, а жидкости -  $D \ge 30$  мм, для труб Вентури - 50 мм  $\leq D \leq 1400$  мм.

Измеряемая среда должна быть чистой и однофазной, характер движения потока в прямых участках трубопроводов до и после СУ стационарный, на поверхности СУ от действия на неё среды не должно быть отложений, изменяющих его конструктивные размеры и геометрию.

### 5.2. Уравнения расхода

Расход газов и жидкостей вычисляют по формулам:

1 
$$
\alpha \times \alpha
$$
 A 1  $\alpha$  1  $\alpha$  1  $\$ 

$$
\text{Maccoboli } Q_M = A \cdot \alpha \cdot \varepsilon \cdot K_{Re} \cdot K_{\varphi} \cdot K_t^2 \cdot d_{20}^2 \cdot \sqrt{\Delta P \cdot \rho}, \kappa z/u; \tag{4}
$$

где  $A = 3,9986 \cdot 10^{-3}$  - коэффициент, учитывающий размерности;

- $d_{20}$  диаметр отверстия сужающего устройства при температуре  $+20\text{ °C, MM};$ 
	- $\boldsymbol{\rho}$  плотность среды перед сужающим устройством, кг/м $^3;$
	- *P* перепад давления среды на сужающем устройстве, Па;
	- $\alpha$  коэффициент расхода;
	- $\epsilon$  коэффициент расширения газа;
- *KRe* поправочный множитель к коэффициенту расхода на вяз кость (число Рейнольдса);
	- $K_{t}$ - поправочный множитель на расширение материала СУ;
	- $K_{\omega}$ - коэффициент коррекции расхода на влажность.

# 5.3. Коэффициент расхода

Коэффициент расхода диафрагмы с **угловым** способом отбора  $\Delta P$  (рис.6) определяется в диапазоне чисел Рейнольдса  ${\it Re}_{min}$  ≤  ${\it Re}$  ≤  $10^8$ по формуле

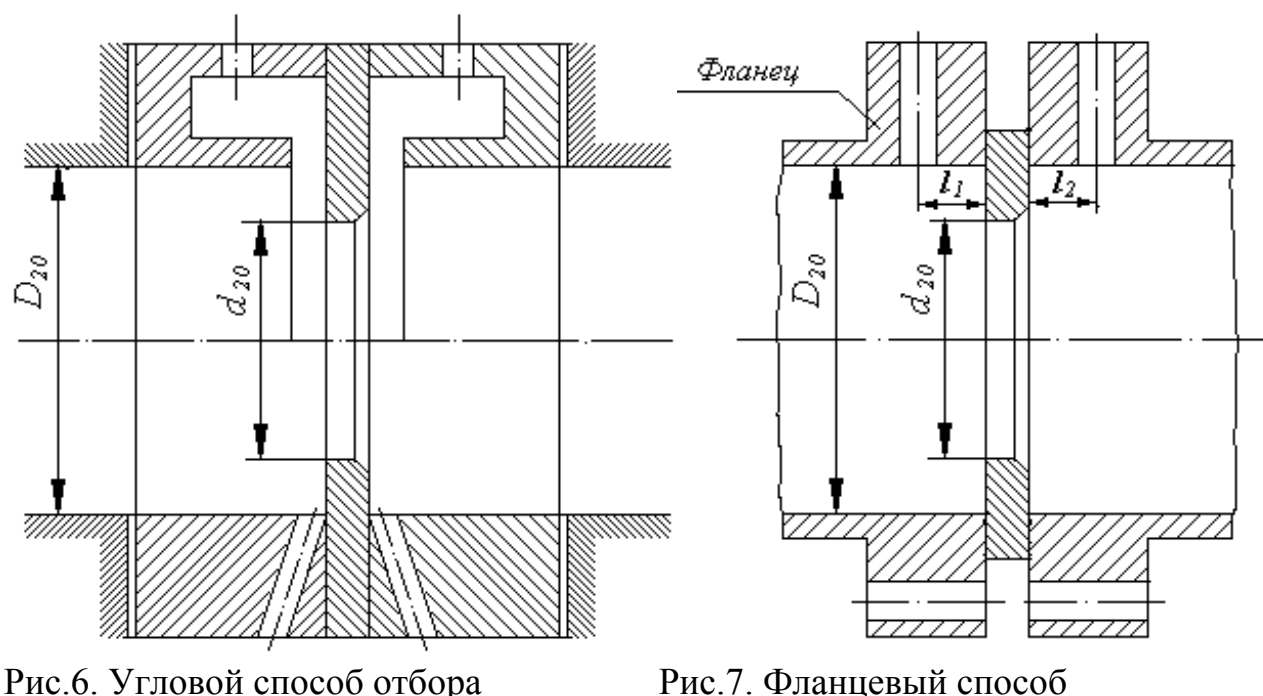

перепада давления отбора перепада давления

$$
\alpha_{y} = \frac{1}{\sqrt{1-m^2}} \left[ 0,5959 + 0,0312 m^{1,05} - 0,184 m^4 + 0,0029 m^{1,25} \left( \frac{10^6}{Re} \right)^{0,75} \right] K_{III} K_{II}, \quad (5)
$$

где  $m = (d/D)^2$ - относительная площадь отверстия СУ;

- $d$  диаметр отверстия СУ при рабочей температуре;
- $\boldsymbol{D}$  внутренний диаметр трубопровода при рабочей температуре;
- $K_{III}$  поправочный множитель на шероховатость трубопровода;

 $K_{\Pi}$  - поправочный множитель на притупление входной кромки диафрагмы.

Значение  $K_{\mu\nu}$  определяется по формуле

$$
K_{III} = a \cdot m + b,
$$
  
\n
$$
\text{The } a = (c-0,3) \cdot (-1,066 \cdot c^2 + 0,36 \cdot c - 0,13) \text{ npu } c \le 0,3;
$$
  
\n
$$
a = 0 \text{ npu } c > 0,3;
$$
\n(6)

$$
b = 1 + (c - 0,3) \cdot (-0,08 \cdot c^2 + 0,024 \cdot c - 0,004) \text{ npu } c \le 0,3;
$$
  

$$
b = 1 \text{ npu } c > 0,3; \quad c = D/10^3.
$$

Значение  $K_{\Pi}$  определяется по формуле

$$
K_{\Pi} = a + b \cdot exp\Big[ -n\big(m - 0.05\big) \Big],\tag{7}
$$

Figure 
$$
a = 1 + 0.011 \cdot \exp\left[-55.2 \cdot (c - 0.05)^{1.3}\right];
$$

\n $b = 0.002 + 0.2558 \cdot c - 1.68 \cdot c^2 + 2.867 \cdot c^3;$ 

\n $n = 4.25 + 142.94 \cdot (c - 0.05)^{1.92};$ 

\n $c = D/10^3.$ 

Значение *Re<sub>min</sub>* выбирают в зависимости от *m*:

$$
\text{if } 0.05 \leq m \leq 0.20 \text{ } \text{Re}_{\text{min}} = 5.10^3;\\ \text{if } 0.20 < m \leq 0.59 \text{ } \text{Re}_{\text{min}} = 10^4;\\ \text{if } 0.59 < m \leq 0.64 \text{ } \text{Re}_{\text{min}} = 2.10^4.
$$

Величина *K<sup>Ш</sup>* =1 в трубопроводах с относительной шероховатостью  $\epsilon$ 

$$
\frac{K}{D} \cdot 10^4 \leq \begin{cases}\n25 & \text{if } m \leq 0,09; \\
2375 \cdot m - 1817, 5\sqrt{m} + 356, 5 & \text{if } 0,09 < m \leq 0,13; \\
3,9 + 10^3 \cdot \exp\left(-14, 2\sqrt{m}\right) & \text{if } m < 0,13;\n\end{cases}
$$

где *K* - абсолютная шероховатость, значения которой приведены в табл. 24.

Таблица 24

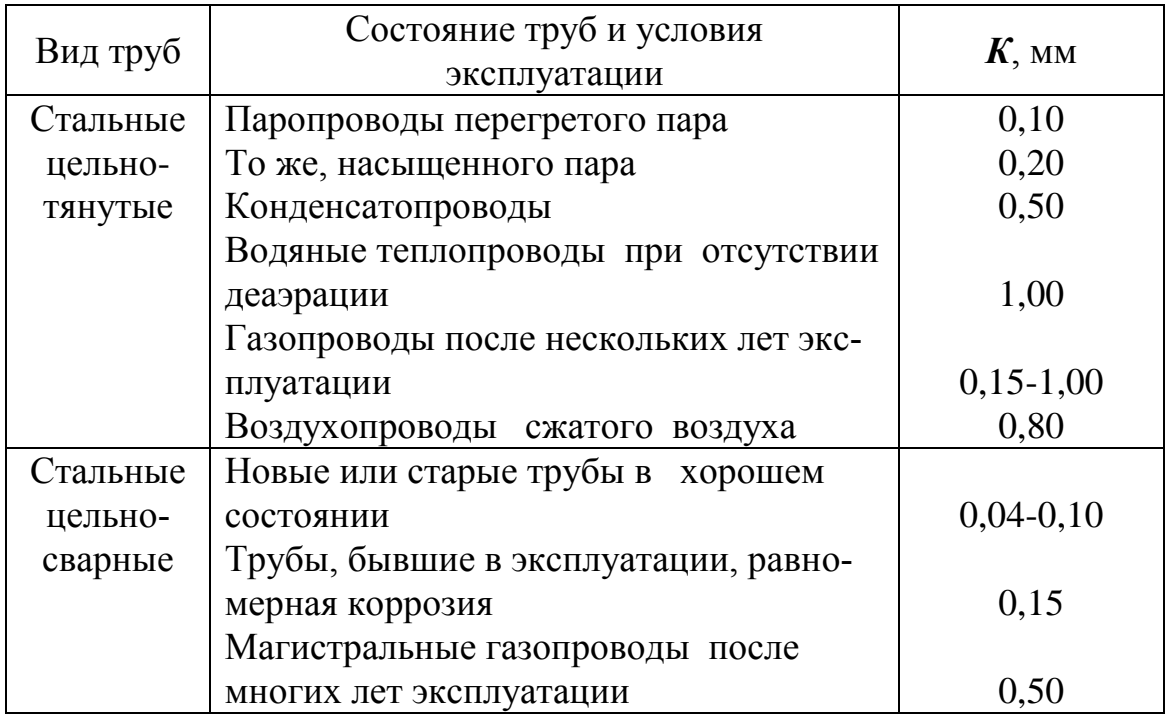

Значение величин абсолютной шероховатости

Коэффициент расхода диафрагм с **фланцевым** способом отбора  $\Delta P$  (рис.7) и острой входной кромкой ( $K_{\Pi} = 1$ ), устанавливаемых в трубопроводах с относительной шероховатостью

$$
\frac{K}{D} \cdot 10^4 \leq \begin{cases}\n25 & \text{if } m \leq 0,09; \\
2375 \cdot m - 1817, 5\sqrt{m} + 356, 5 & \text{if } 0,09 < m \leq 0,13; \\
10 & \text{if } m > 0,13;\n\end{cases}
$$

в диапазоне чисел Рейнольдса  $10^8$   $\geq$   $Re \geq$   $Re_{min}$  =1260  $m \cdot D$  (табл. 25),

$$
\alpha_{\phi} = \frac{1}{\sqrt{1 - m^2}} [0.5959 + 0.0312 \cdot m^{1.05} - 0.184 \cdot m^4 + 0.0029 \cdot m^{1.25} (10^6 / Re)^{0.75} + 0.09 \cdot l_1 \cdot m^2 (1 - m^2)^{-1} - 0.03371 \cdot l_2 \cdot m^{1.5}].
$$
\n(8)

Значения постоянных  $l_1$  и  $l_2$  определяют по соотношениям:

$$
l_{I} =\begin{cases} 0,4333 & \text{IPH} \quad D \leq 58,62, \quad MM; \\ 25,4/D & \text{IPH} \quad D > 58,62, \quad MM; \end{cases} \tag{9}
$$

$$
l_2 = 25,4/D. \t\t(10)
$$

Таблица 25

Значения *Remin* для диафрагм с фланцевым способом отбора перепада давления

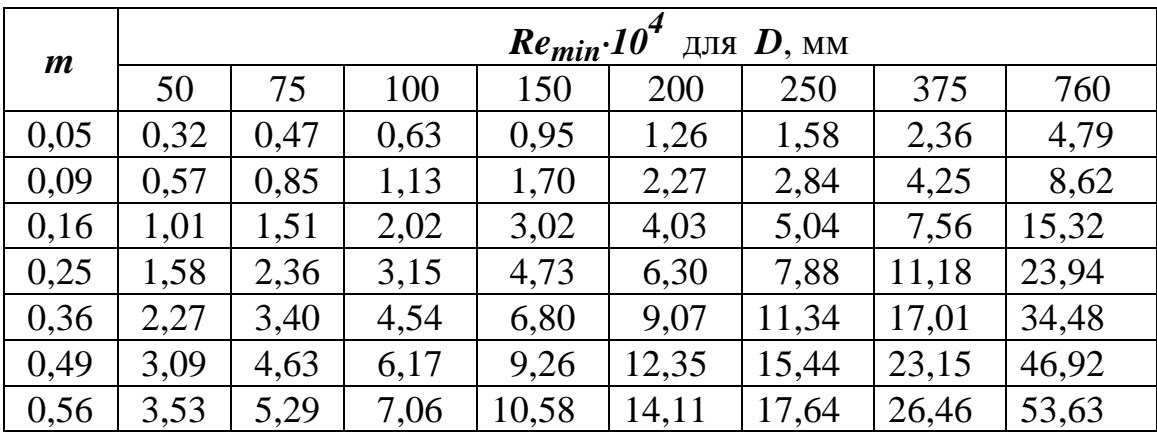

Коэффициент расхода сопел и труб Вентури определяют по формуле

муле  
\n
$$
\alpha = \frac{1}{\sqrt{1 - m^2}} [0.99 - 0.2262 \cdot m^{2.05} + (0.000215 - 0.001125 \cdot m^{0.5} + 0.00249 \cdot m^{2.35}) \cdot (10^6 / Re)^{1.15} ] \cdot K_{III}.
$$
\n(11)

Значение *K<sup>Ш</sup>* определяют по формуле

$$
K_{III} = \begin{cases} (1,002 - 0,0318m + 0,0907m^{2}) - (0,0062 - 0,1017 \cdot m + 0,2972 \cdot m^{2}) \cdot \frac{D}{10^{3}} & \text{npu } m \ge 0,27; \\ 1 & \text{npu } m < 0,27 \text{ u.u } D > 300 \text{ n.m.} \end{cases} \tag{12}
$$

Величина  $K_{III}$ =1 для сопел и труб Вентури, устанавливаемых в трубопроводах с относительной шероховатостью

$$
\frac{K}{D} \cdot 10^4 \leq \begin{cases} 25 & \text{if } m \leq 0,09; \\ 2375 \cdot m - 1817, 5\sqrt{m} + 356, 5 & \text{if } 0,09 < m \leq 0,13; \\ 3,9 + 10^3 \cdot exp(-14, 2\sqrt{m}) & \text{if } m > 0,13; \end{cases}
$$

в диапазоне чисел Рейнольдса  $Re_{min} \leq Re \leq 2.10^6$ . Значения  $Re_{min}$ выбирают в зависимости от  $m$ : для  $0.05 \le m \le 0.2$   $Re_{min} = 7.10^4$ ; для  $0,2 \le m \le 0,6$  Re<sub>min</sub> = 2.10<sup>4</sup>.

## 5.4. Исходные данные для расчета сужающих устройств

Расчет СУ сводится к определению диаметра отверстия d<sub>20</sub>, который соответствует определенному номинальному перепаду давления  $\Delta P_H$  и безвозвратной потере давления  $P_n$ , которая образуется из-за установки СУ в трубопроводе.

Для расчета СУ задают следующие исходные данные. Наименование измеряемой среды (перегретый пар, вода и т.п.) и ее параметры: избыточное давление и температура измеряемой среды перед СУ  $P_{1u}$  и  $t_1$ ; максимальный и минимальный расходы измеряемой среды -  $Q_{max}$  и  $Q_{min}$ . Если измеряемой средой является природный газ, то задаются: состав газа  $V_1, V_2, ..., V_i$ , относительная влажность  $\varphi$ , плотность сухой части газа в нормальном состоянии  $\rho_{\text{Hcr}}$ ; среднее атмосферное давление в данной местности  $P_a$ . Задаются конструктивные данные трубо-

провода и участков трубопровода до и после СУ: внутренний диаметр трубопровода *D<sup>20</sup>* при *t* = 20 <sup>О</sup>C; схема участка трубопровода на длине  $100 \cdot D_{20}$  перед СУ и  $10 \cdot D_{20}$  после СУ с указанием на ней местных гидравлических сопротивлений (задвижка, колено, группа колен в одной или нескольких плоскостях и т.п.), допускаемая безвозвратная потеря давления *Р*пд. Для изготовления СУ применяют стали марок 1X18H10T, OX13, OX17T. Для трубопроводов в зависимости от параметров измеряемой среды могут быть использованы стали марок 20, 20M, 15XM, X5M, 12X1MФ, 15X1M1Ф и т.п. Значения коэффициентов линейного расширения различных сталей приведены в табл. 26.

Таблица 26

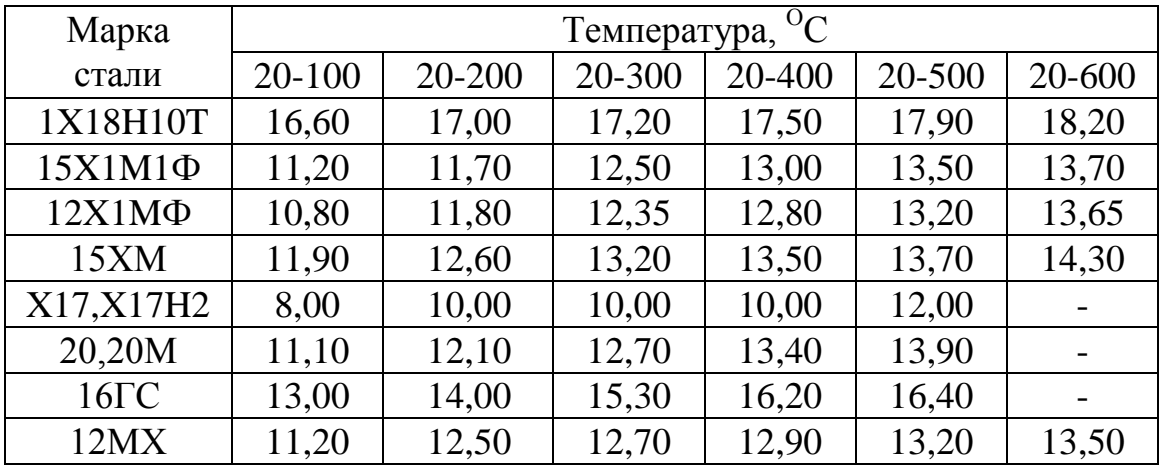

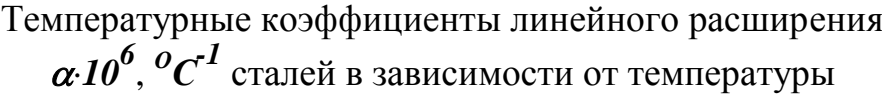

## 5.5. Определение параметров рабочих сред

**Определение вязкости.** Значения динамической вязкости воды и водяного пара как функции абсолютного давления и температуры  $\mu = \mu(P_1, t_1)$ , Па·с приведены в [19; 20, табл. П14-3-1], а в кгс·с/м<sup>2</sup> на рис. 8, 9. Динамическая вязкость газов при нормальном давлении приведена в табл. 27.

 Динамическая вязкость газов может быть определена приближенно по формуле

$$
\mu = C_{\mu} \cdot \mu_{1},\tag{13}
$$

# Таблица 27

Показатель адиабаты, плотность, динамическая вязкость и критические параметры газов при различных температурах

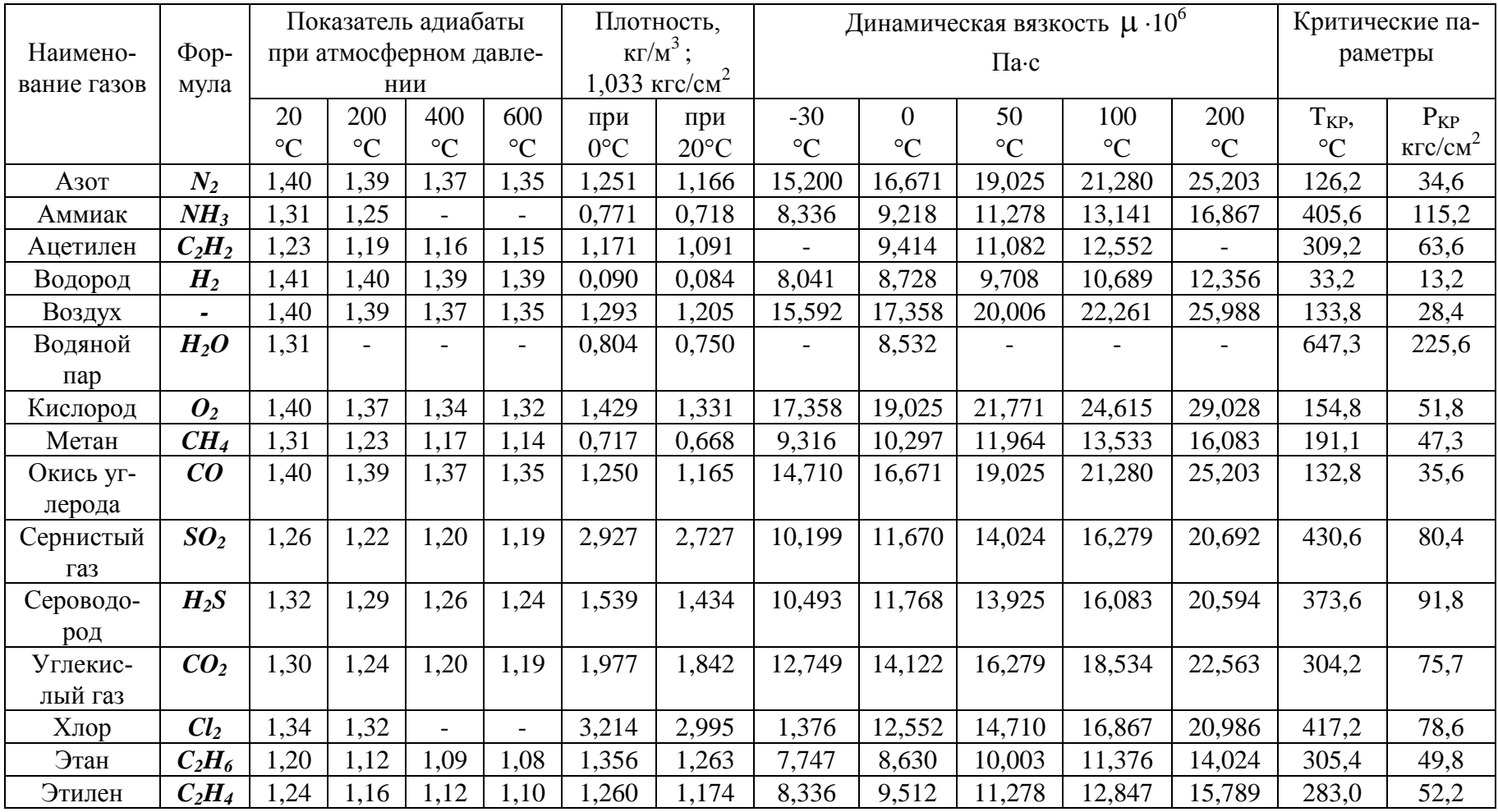

где 1 - динамическая вязкость при нормальном давлении *Рн* и темпе ратуре  $t_1$ , Па $\cdot$ с (табл.27);

 $C_\mu$ - множитель, зависящий от приведенной температуры  $T_{\text{\tiny{IID}}}$  и

приведенного давления *Р*пр.

$$
T_{np} = T_I/T_{kp}, \quad P_{np} = P_I/P_{kp}.\tag{14}
$$

Критические значения температуры *Т*кр и давления *P*кр для газов даны в табл. 27.

График зависимости *C = f*(*P*пр, *Т*пр) приведен на рис. 10.

При  $P_{\text{np}}$  < 0,6  $C_{\mu}$  = 1, следовательно,  $\mu$  =  $\mu$ <sub>1</sub>.

формуле

Динамическая вязкость смеси природных газов вычисляется по  
\nформуле  
\n
$$
\mu_{CM} = 0,5173 \cdot 10^{-6} \cdot [1 + \rho_H \cdot (1,104 - 0,25 \cdot \rho_H)] \cdot
$$
\n
$$
\cdot [T_{IP}(1 - 0,1038 \cdot T_{IP}) + 0,037] \cdot [1 + \frac{P_{IP}^2}{30(T_{IP} - 1)}], \frac{\kappa_{2}c \cdot c}{m^2}. \qquad (15)
$$

Значения кинематической вязкости газовых смесей при нормальных условиях приведены на рис. 11. Кинематическая вязкость газовых смесей (горючих газов), содержащих *O2, H2, N2, CO, CO2*, метан *CH4* и

тяжельге углеводороды 
$$
C_m H_n
$$
, может быть определена по формуле  
\n
$$
v_{20} = \frac{15,40 \cdot 10^{-4}}{100 + (CO_2 + C_m H_n) - 0,857 H_2}, \, m^2 / c,
$$
\n(16)

где  $\bm{\nu}_{\bm{20}}$ - кинематическая вязкость газовой смеси при температуре 20  $^{\rm O}{\rm C}$ 

и давлении  $P_H = 1,01325 \cdot 10^5 \,\text{Па};$ 

 $H_2$  - содержание водорода в смеси,  $\%$  об;

 $(CO_2 + C_mH_n)$ - суммарное содержание в смеси  $CO_2$  и тяжелых углеводородов (кроме метана), % об.

Соотношение единиц измерения динамической и кинематической вязкости приведены в табл. 28.

#### Таблица 28

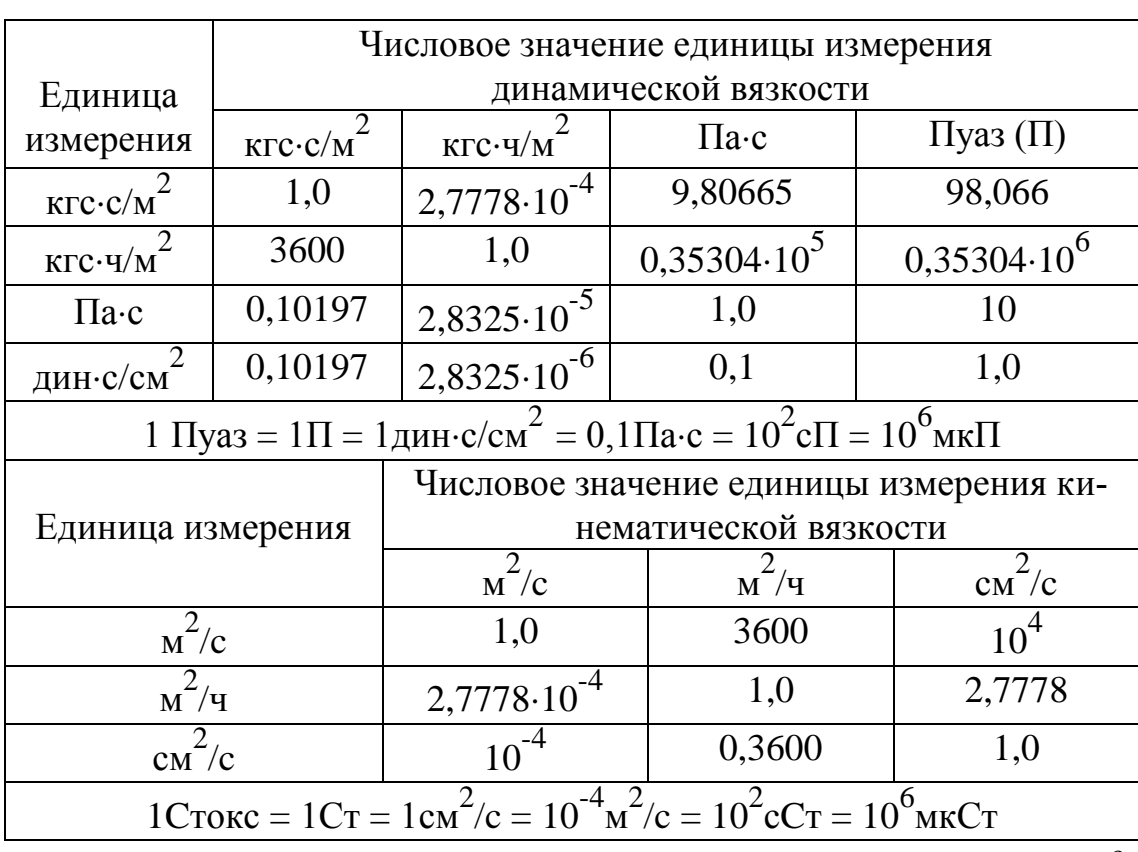

# Соотношения единиц измерения динамической и кинематической вязкостей

Для указанных газовых смесей в интервале температур от 10  $^{\mathrm{o}}\mathrm{C}$ до 40 °C при давлении  $P_{\mu} = 1,01325 \cdot 10^{5}$  Па кинематическая вязкость рассчитывается по формуле

$$
v_t = v_{20} [1+0,006(t-20)], \, m^2/c. \tag{17}
$$

Для газовых смесей вязкость при рабочей температуре и атмосферном давлении определяют по формуле

$$
\mu_{\scriptscriptstyle CM} = \frac{\sum\limits_{i=1}^{n} N_{\scriptscriptstyle i\scriptscriptstyle M\scriptscriptstyle 0\scriptscriptstyle 1} \cdot \mu_i \cdot \sqrt{M_i}}{\sum\limits_{i=1}^{n} N_{\scriptscriptstyle i\scriptscriptstyle M\scriptscriptstyle 0\scriptscriptstyle 1} \cdot \sqrt{M_i}},\qquad(18)
$$

где *Мi* - молекулярный вес компонента;

- динамическая вязкость компонента;  $\mu_i$ 

 $N_{i\text{M07}}$  - молярная концентрация *i*-го компонента смеси газов.

Приближенно для газовых смесей вязкость можно подсчитывать по следующим эмпирическим формулам:

$$
\frac{1}{\nu} = \frac{V_1}{V_1} + \frac{V_2}{V_2} + \dots + \frac{V_n}{V_n};
$$
\n(19)

$$
\frac{1}{\mu} = \frac{m_1}{\mu_1} + \frac{m_2}{\mu_2} + \dots + \frac{m_n}{\mu_n},
$$
\n(20)

где  $v_i$ ,  $\mu_i$  - кинематическая и динамическая вязкости *i*-го компонента смеси;

 $V_i$ ,  $m_i$  - доля компонентов смеси соответственно по объему и массе.

Определение показателя адиабаты. Показатель адиабаты реального газа зависит от температуры и давления  $\chi = \chi(P_l, t_l)$ . Значения  $\chi$  некоторых газов при различных температурах и давлении, близком к атмосферному, даны в табл. 27, а для перегретого пара - на рис. 12.

Показатель адиабаты метана  $\chi$  в зависимости от давления и температуры приведен в [18, прил. 11].

Показатель адиабаты смеси газов может быть определен по формуле

$$
\chi_{\scriptscriptstyle CM} = V_1 \chi_1 + V_2 \chi_2 + \dots + V_i \chi_i \tag{21}
$$

где  $V_i$  - объемная доля *i*-го компонента в газовой смеси;

 $\chi_i$ - показатель адиабаты *i*-го компонента.

Определение плотности измеряемой среды. Плотность сред представляет собой функцию абсолютного давления, температуры, а для газов еще и относительной влажности  $\varphi$ , т.е.  $\rho = \rho (P_l, t_l, \varphi)$ . Абсолютное давление  $P_I = P_{Iu} + P_a$ , для жидкостей атмосферное давление  $P_a$  $= 10^5$  Па = 0,1МПа для газов и пара  $P_a = 0,1$  МПа, если 1-  $P_a < 0,001$   $P_{1u}$ . Значения плотности воды и перегретого водяного пара  $\rho = \rho (P_1, t_1)$ приведены в [19; 20, табл. П14-5-1, П14-5-2].

Если плотность жидкости дана при температуре +20 °С, то ее плотность при температуре  $t_1$  определяется по формуле

$$
\rho_t = \rho_{20}[1 - \beta(t_1 - t_{20})], \ \kappa \frac{\nu}{\lambda^3};\tag{22}
$$

где В- средний коэффициент объемного расширения жидкости в

интервале температур от  $t_{20}$  до  $t_1$ .

Значения плотности газов в нормальном состоянии  $\rho_{\rm H}$  $(P_H=101325\Pi$ a=1,0322 кгс/см<sup>2</sup>,  $t = +20$  °C,  $\varphi = 0$ ) приведены в табл. 27. Если известна плотность сухого газа в нормальном состоянии, то его плотность в рабочем состоянии при  $P_1$  и  $T_1=t_1+273,15$  К определяется по формуле

$$
\rho = \rho_n \frac{P_I \cdot T_n}{P_n \cdot T_I \cdot K},\tag{23}
$$

где  $K$  - коэффициент сжимаемости газа, характеризующий отклонение данного газа от законов идеального газа. Коэффициент сжимаемости можно представить в виде

$$
K_0 = \frac{P}{\rho \cdot R \cdot T},\tag{24}
$$

гле  $R$  - газовая постоянная.

Коэффициенты  $K$  и  $K_o$  связаны между собой зависимостью

$$
K = K' \cdot K_0, \tag{25}
$$

где  $K'$ - отношение действительной плотности газа при 0°С и давлении 101325 Па (табл. 27) к расчетной плотности газа в том же состоянии, найденной по законам идеального газа.

Таблица 28

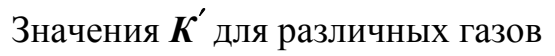

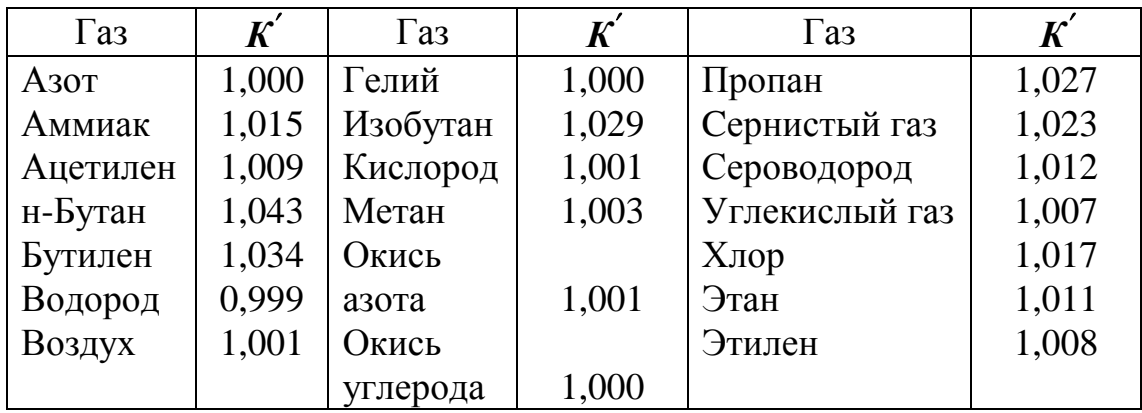

Значения коэффициента сжимаемости для метана приведены на рис. 13, для воздуха - на рис. 14.

Коэффициент сжимаемости газовой смеси может быть найден приближенно по формуле

$$
K_{cm} = V_1 K_1 + V_2 K_2 + ... + V_i K_i, \tag{26}
$$

где *V1,V2,...,Vi* - объемные доли компонентов в смеси;

 *Ki* - коэффициент сжимаемости *i*-го компонента при рабочем давлении смеси.

Значения коэффициентов сжимаемости в зависимости от приведенной температуры и приведенного давления (14) приведены в [21, рис. А11]. Критические значения температуры и давления смеси газов определяются по формулам:

$$
T_{kp,cM} = V_1 T_{kpl} + V_2 T_{kp2} + ... + V_i T_{kpl}, K;
$$
 (27)

$$
P_{\kappa p.c.} = V_I P_{\kappa p I} + V_2 P_{\kappa p 2} + \dots + V_i P_{\kappa p i}, \Pi a,
$$
\n(28)

где  $T_{\kappa p i}$ ,  $P_{\kappa p i}$  - соответственно критические температура и давление компонента в смеси (табл. 27).

Плотность смеси сухих газов определяется по формуле

$$
\rho_{\mathcal{CM}} = V_1 \rho_1 + V_2 \rho_2 + \dots + V_i \rho_i,\tag{29}
$$

где *Vi* - объемная доля *i*-го компонента в смеси;

 $\rho_i$  – плотность *i*-го компонента при температуре  $t_I$  и давлении  $P_I$  смеси, кг/м<sup>3</sup>.

Плотность **влажного** газа в рабочем состоянии при *Р1* и *Т1* определяется по формулам:

$$
\rho = \rho_{c\,z} + \rho_{\mathit{en}} = \rho_{c\,z} + \varphi \cdot \rho_{\mathit{Hn}} \,, \tag{30}
$$

$$
\rho = \rho \cdot \frac{(P_I - \varphi \cdot \rho_{nn}) \cdot T_n}{P_n \cdot T_I \cdot K},
$$
\n(31)

- где  $\rho_{c}$  плотность сухой части газа во влажном газе при ее парциальном давлении, равном  $(P_I \text{-} \varphi \text{-} P_{hn})$  и температуре  $T_I$ , кг/м<sup>3</sup>;
	- $\rho_{\text{an}}$  плотность водяного пара в газе при ее парциальном давлении, равном  $\varphi \cdot P_{nn}$  и температуре  $T_I$ , кг/м<sup>3</sup>;
		- - относительная влажность газа в долях единицы, т.е. отношение плотности водяного пара во влажном газе при *Р1* и *Т1* к максимально возможной плотности пара при том же давлении и температуре;

 $\rho_{\scriptstyle\! H\! n}$  - плотность насыщенного пара при температуре  $T_I$ , кг/м<sup>3</sup>;

$$
P_{\mu n}
$$
 - давление насыщенного пара при температуре  $T_1$ , Па.

Если рабочая температура *Т1* газа превышает температуру насыщения  $T_{\text{Hac}}$  водяного пара, то  $\rho_{\text{Hn}} = \rho_I$ , т.е. плотности перегретого водяного пара при *Р1* и *Т1* [20, табл. П14-5-2], а *Рнп = Р1*.

Если относительная влажность газа известна при параметрах *Р* и *T* , отличающихся от рабочих параметров *Р1* и *Т1*, то относительная влажность газа в рабочем состоянии находится по формуле

$$
\varphi = \varphi' \cdot \frac{P_1 \cdot T' \cdot \rho'_{nn}}{P' \cdot T_1 \cdot \rho_{nn}}.
$$
\n(32)

Плотности насыщения водяного пара  $\rho_{nn}$  и  $\rho_{nn}'$  определяются, как указано выше.

Пересчет абсолютной влажности газа в относительную осуществляется по следующим формулам:

$$
\varphi = \frac{\boldsymbol{P} \cdot \boldsymbol{f}_c}{(\boldsymbol{f}_c + \frac{\boldsymbol{p}_{\text{near}} \cdot \boldsymbol{K}}{\boldsymbol{\rho}_n}) \cdot \boldsymbol{P}_{\text{nn}}},
$$
\n(33)

$$
\varphi = \frac{\boldsymbol{P} \cdot \boldsymbol{f}_n}{(\boldsymbol{f}_i + \boldsymbol{\rho}_{\text{near}} \cdot \boldsymbol{\mathcal{H}}) \cdot \boldsymbol{P}_{nn}},
$$
\n(34)

$$
\varphi = \frac{f_s}{\rho_{nn}},\tag{35}
$$

- где *fc, fн, fв* влажность, выраженная массой водяного пара (в кг) соответственно в 1 кг сухого газа, 1 нм<sup>3</sup> сухого газа и 1 м $^3$ влажного газа;
	- *нвп* плотность водяного пара в нормальном состоянии (табл. 27), равная 0,8041 кг/м<sup>3</sup> при  $t_{\text{H}} = 0$  <sup>0</sup>C и  $P_{\text{H}} = 101,325$  кПа и 0,7496 кг/м 3 при *tн* = 20C и *Рн* = 101,325 кПа.

Если при расчете по формуле (32) получается значение  $\varphi > 1$ , то в рабочем состоянии газ будет насыщен водяным паром и при этом часть его сконденсируется. В данном случае за действительное значение следует принять  $\varphi = 1$ .

5.6. Выбор сужающего устройства и дифманометра

Рекомендуется на паропроводах и водопроводах с давлением  $P_{1u}$  ≥ 10 МПа устанавливать стандартные сопла, а при  $P_{1u}$  < 10 МПа устанавливать стандартные диафрагмы.

При  $t_I > 120$  °C, между СУ и дифманометром ставятся при измерении расхода пара конденсационные сосуды, при измерении расхода горячей воды - уравнительные сосуды, при измерении вязких и агрессивных сред - разделительные сосуды.

Труба Вентури устанавливается в тех случаях, когда безвозвратная потеря давления имеет решающее значение.

При одних и тех же значениях расхода и перепада давления потеря давления в диафрагмах и соплах приблизительно одинакова, так как *m* при этих условиях получается меньше. Однако для установки сопла требуются более короткие прямолинейные участки трубопровода. Диафрагма проще в изготовлении, чем сопло. Для измерения расхода пара и воды применяют чаще всего диафрагмы и сопла с угловым способом отбора перепада давления, а для газов - диафрагмы с фланцевым способом отбора перепада давления.

**Выбор типа дифманометра.** Чаще всего на ТЭС для измерения расходов различных сред применялись в качестве промежуточных преобразователей дифманометры мембранные типа ДМ с выходным сигналом взаимной индуктивности  $M = 0.10$  мГ, с измерительными приборами типа КПД, КСД, которые работают до настоящего времени.

В настоящее время для измерения расходов различных сред в качестве промежуточных преобразователей применяют дифманометры с унифицированными выходными токовыми сигналами 0-5, 0-20, 4-20 мА типов ДМЭР-МИ, Сапфир-22-ДД, Метран-44-ДД (табл. 29) и др. в комплекте с измерительными приборами типов А100, Диск-250, КСУ, КПУ, РП-160 и др. При расположении измерительных приборов по месту применяют сильфонные и поплавковые дифманометры с интераторами и самопишущими устройствами. Давление среды, расход которой необходимо измерять, не должно превышать предельно допустимого избыточного рабочего давления выбранного дифманометра

 $(P_{lu} < P_{pa\tilde{\theta}}).$ 

Верхний предел измерения расходомера (измерительного прибора)  $Q_{\epsilon n}$  выбирается по заданному максимальному расходу так, чтобы стандартное значение  $Q_{\epsilon n}$  было ближайшим большим по отношению к значению *Q<sub>max</sub>* или равным ему. Стандартные пределы измерения выбираются из ряда чисел  $A=a \cdot 10^n$ , где  $a = 1$ ; 1,25; 1,6; 2; 2,5; 3,2; 4; 5; 6,3; 8, *n* - целое (положительное или отрицательное) число или 0. Нижний предел измерения расходомера, следовательно, и минимальный измеряемый расход должен составлять не менее 30% от верхнего предела измерения, т.е.  $Q_{min} \ge Q_{nn} \ge 0.3 Q_{\ell n}$ .

## 5.7. Определение номинального перепада давления дифманометра

Предельный номинальный перепад давления  $\Delta P_{\mu}$  выбирается из  $\Delta P_{\mu} = (1; 1,6; 2,5; 4; 6,3) \cdot 10^{n}$ , где **n**-целое положительное ряда чисел: число или ноль. Для конкретных типов дифманометров устанавливается свой ряд чисел предельных номинальных перепадов давлений (табл. 29).

Допустимая потеря давления Рпд при расходе, равном выбранному верхнему пределу измерения расходомера Q<sub>6n</sub>, определяется по формуле

$$
P_{n\partial} = P_n \left(Q_{\text{on}} / Q_{\text{max}}\right)^2, \text{ M} \Pi \text{a.}
$$
 (36)

Расчет вспомогательной величины *С* в зависимости от принятой единицы измерения расхода производится по формулам:

$$
C_1 = \frac{Q_{\text{men}}}{1,25 \cdot 10^{-2} \cdot D^2 \cdot \sqrt{\rho}},
$$
\n(37)

$$
C_2 = \frac{Q_{\text{osn}} \cdot \sqrt{\rho}}{1,25 \cdot 10^{-2} \cdot D^2},\tag{38}
$$

- где *Qмвп, Qовп* верхние пределы измерений расходомеров, отградуи рованных соответственно в кг/ч и в м 3 /ч;
- $\rho$  плотность измеряемой среды перед СУ, кг/м<sup>3</sup>;
	- *D* внутренний диаметр трубопровода при рабочей темпе ратуре  $t_1$ , мм.

Диаметр трубопровода при рабочей температуре определяют по формуле

$$
D = D \left[ I + \alpha_1^{\prime\prime} \cdot (t_1 - 20) \right], \quad M M,
$$
\n<sup>(39)</sup>

где  $\alpha''_t$  - средний коэффициент линейного расширения материала трубопровода,  ${}^{0}C^{-1}$  (табл.26).

При температуре измеряемой среды  $t_1 < 60^{\circ}$ С диаметр трубопровода при рабочей температуре *D = D20*.

По значению *С*, округленному до трех значащих цифр, и по допустимой потере давления *Рпд*, пользуясь номограммами (прил. 6, 7) находят искомое значение номинального перепада давления  $\Delta P$ <sup>*н*</sup> дифманометра и приближенное значение *m*.

Если искомая точка располагается между двумя кривыми  $\Delta P_{\mu}$ , то принимают ближайшее меньшее  $\Delta P$ <sup>*н*</sup> и по нему при том же значении  $C$ , отсчитывают значение *m*.

 На номограммах (прил. 6, 7) для поплавковых дифманометров нанесены пунктирные линии  $\Delta P$ <sup>*H*</sup> для плотности измеряемой среды  $\rho'$  = 1000 кг/м<sup>3</sup> и штрих - пунктирные линии - для  $\rho'$  = 2000 кг/м<sup>3</sup>.

Если допустимая потеря давления *Рпд* на сужающем устройстве не задана, то по величине  $C$  и  $m = 0.2$  находят значение  $\Delta P$ <sup>*H*</sup>

# Таблица 29

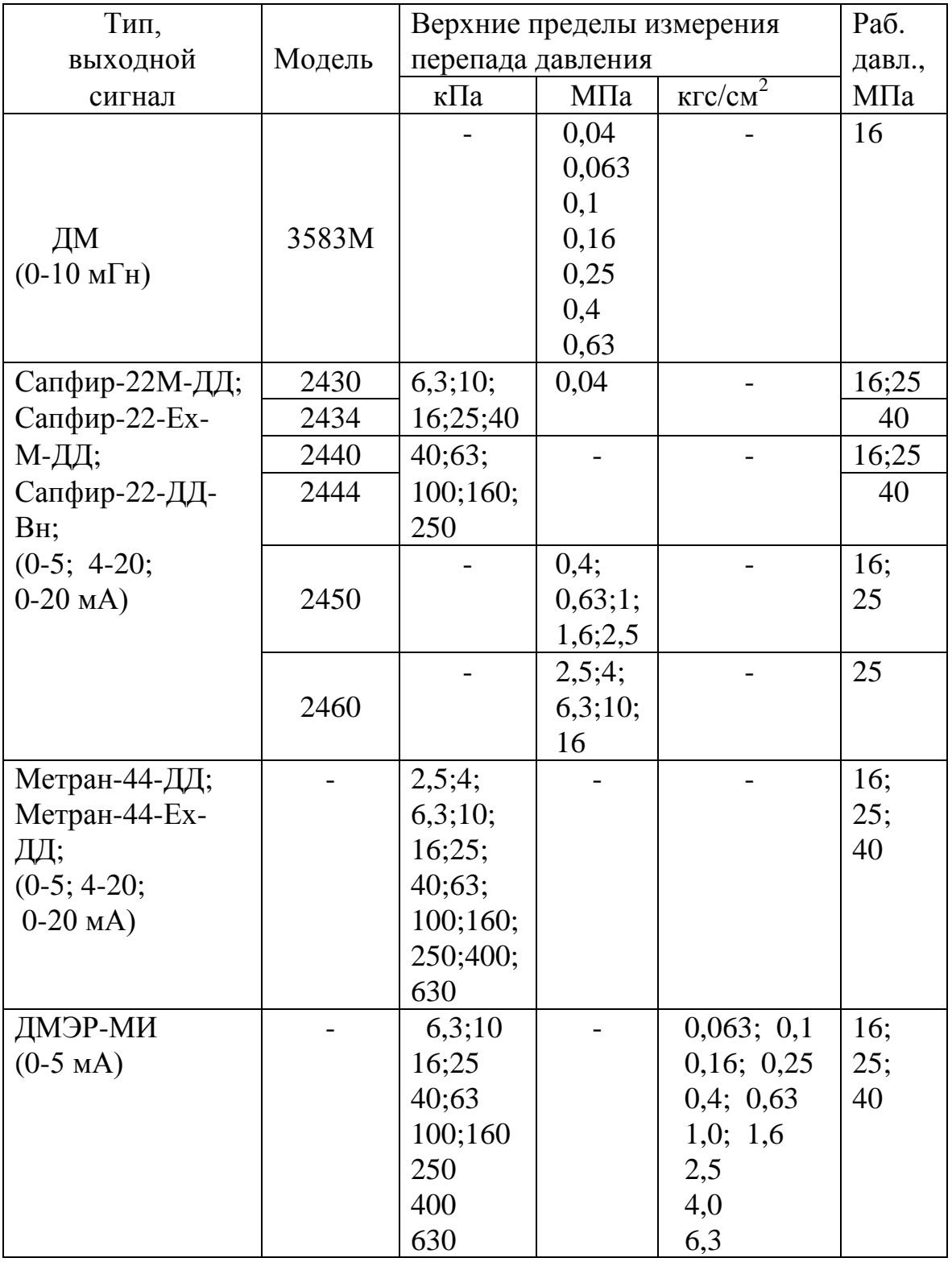

# Модификации измерительных преобразователей разности давлений, применяемых в расходомерах

При выполнении расчетов, связанных с переводом давления из одной системы единиц в другую, рекомендуется пользоваться соотношениями, приведенными в табл. 30.

Таблица 30

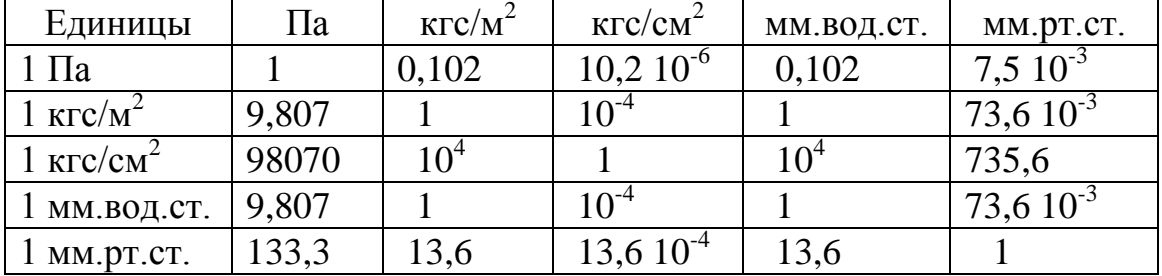

Соотношения между единицами давления

Необходимо иметь в виду, что чем больше выбранный перепад давления  $\Delta P_{\mu}$ , тем меньше значение *m* сужающего устройства. При уменьшении *m* повышается точность измерения, расширяется область измерения без поправки на влияние чисел Рейнольдса. В то же время при уменьшении *m* сокращаются необходимые длины прямых участков трубопроводов, уменьшается влияние отклонений действительного диаметра *D* трубопровода от принятого при расчете, снижаются требования к точности установки сужающего устройства. Однако при уменьшении *m* возрастает потеря давления *Р<sup>п</sup>* на СУ.

# 5.8. Определение числа Рейнольдса

Число Рейнольдса является безразмерным критерием гидродинамического подобия потоков и представляет собой отношение сил инерции к силам вязкости потока.

Определение числа Рейнольдса при известных массовом (кг/ч) или объемном (м<sup>3</sup>/ч) расходах для диаметра  $\bm{D}$  (мм) производится по формулам:

$$
Re = \frac{V \cdot D}{10^3 \cdot \nu} = \frac{V \cdot D \cdot \rho}{10^3 \cdot \mu},
$$
\n(40)

$$
Re = 0,354 \cdot \frac{Q_o \cdot \rho}{D \cdot \mu} = 0,354 \cdot \frac{Q_n}{D \cdot \mu}
$$
\n(41)

при измерении  $\mu$  в Па $\cdot$ с или

$$
Re = 0,0361 \cdot \frac{Q_o \cdot \rho}{D \cdot \mu} = 0,0361 \cdot \frac{Q_{\scriptscriptstyle M}}{D \cdot \mu}
$$
 (42)

при измерении  $\mu$  в кгс с/м<sup>2</sup>.

Для расхода сухого газа в нормальном состоянии

$$
Re = 0,354 \cdot \frac{Q_n \cdot \rho_n}{D \cdot \rho \cdot v} = 0,354 \cdot \frac{Q_n \cdot \rho_n}{D \cdot \mu},
$$
\n(43)

для расхода сухой части влажного газа в нормальном составним 
$$
Re = 0,354 \cdot \frac{Q_{\mu} \cdot \rho_{\mu}}{D \cdot \rho_{cz} \cdot \nu} = 0,354 \cdot \frac{Q_{\mu} \cdot \rho_{\mu} \cdot \rho}{D \cdot \rho_{cz} \cdot \mu},
$$
 (44)

 $r$ де  $\theta$ ,354 = ( $10^3 \cdot \frac{\pi}{4} \cdot 10^{-6} \cdot 3600$ )<sup>-1</sup>  $\mathcal{L}$   $\mathcal{L}$   $\mathcal$ 

размерности;

*Q<sup>м</sup>* - массовый расход газа, кг/ч;

 $\boldsymbol{\mathcal{Q}}_O$  - объемный расход газа, м $^3$ /ч;

 $\pmb{\rho_\mu}$  - плотность сухого газа в нормальном состоянии, кг/м $^3;$ 

 $\rho_{c2}$  - плотность сухой части влажного газа при ее парциальном давлении  $(P_I\text{-}\varphi\text{-}P_{nn})$  и температуре  $t_I$ , кг/м $^3$ .

### 5.9. Проверка длины прямых участков трубопровода

При выборе места установки СУ необходимо, чтобы участки трубопровода до и после СУ были прямыми, так как различные местные гидравлические сопротивления (колена, тройники, вентили, задвижки и т.п.) приводят к искажению профиля скоростей по сечению потока и, следовательно, влияют на коэффициент расхода. Особенно это сказывается на входном участке СУ. Регулирующее и не полностью открытые задвижки вызывают значительное возмущение потока. Следовательно, СУ рекомендуется устанавливать до регулирующей задвижки. Установка СУ непосредственно за местными сопротивлениями не допускается.

Поэтому после определения приближенного значения *m* проверяют соблюдение требований к установке СУ - достаточность длины прямых участков трубопроводов перед СУ *L<sup>1</sup>* и за СУ *L2*. Необходимые длины прямых участков трубопроводов перед СУ приведены в табл.31.

Прямые участки за СУ лежат в пределах *L2/D20 = 48.*

#### Таблица 31

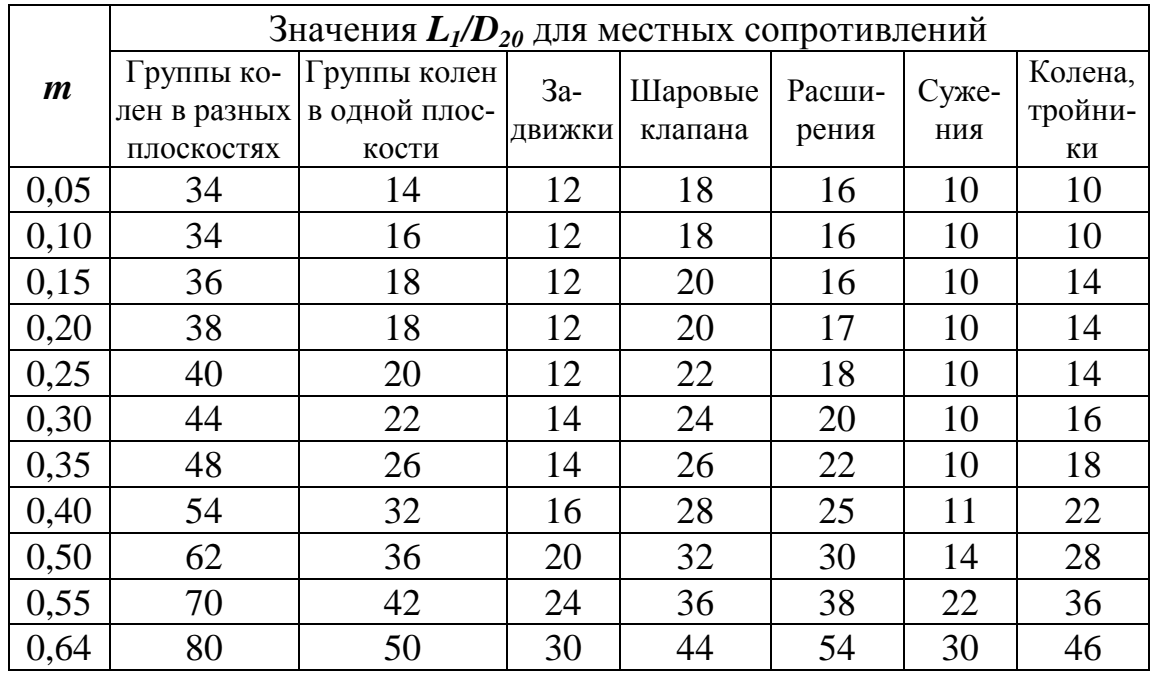

#### Необходимые длины прямых участков для местных сопротивлений, установленных перед СУ

### 5.10. Определение параметров сужающего устройства

 Определение диаметра отверстия СУ при измерении расхода газа, пара и жидкостей производят методом последовательных приближений.

При измерении расхода газа или пара коэффициент расширения газа представляет собой функциональную зависимость от типа СУ, относительного перепада давления  $\Delta P/P_I$ , показателя адиабаты  $\chi$  и относительной площади отверстия *m*, т.е. *= f(тип СУ, Р/Р1, , m)*.

Далее определяют число Рейнольдса *Re* по формулам (40-44) при среднем расходе. Если вычисленное значение *Re < Remin* для полученного значения относительной площади *m*, то при принятых параметрах расходомера измерять расход методом переменного перепада давления невозможно. В случае *Re > Remin* расчет можно продолжить. Значения *Remin* для диафрагм и сопел приведены в подразделе 5.3 и в табл. 25.

**Первый этап расчета.** По полученному в первом приближении значению  $m_l$  и  $\Delta P_n$  определяют коэффициент расширения газа  $\varepsilon_l$ .

Коэффициент расширения газа рассчитывают по формулам:

для диафрагм с угловым и фланцевыми способами отбора перепада давления

$$
\varepsilon_1 = 1 - (0, 41 + 0, 35m^2) \cdot \frac{\Delta P_n}{P_1} \cdot \frac{1}{\chi},
$$
\n(45)

для сопел

$$
\varepsilon_{I} = \left[ \frac{(1-m^{2})\left(\frac{\chi}{\chi-1}\right)}{1-m^{2} \cdot \psi^{\frac{2}{\chi}}}\cdot \frac{1-\psi^{\frac{\chi-1}{\chi}}}{\Delta P_{\mu}/P_{I}} \right]^{0.5};
$$
\n(46)

$$
\psi = I - \Delta P_n / P_l, \tag{47}
$$

где  $\Delta P$ <sup>*н*</sup> и  $P$ <sup>1</sup> – перепад давления и абсолютное давление, Па.

По предварительно найденному значению *m<sup>1</sup>* и *Re* с помощью уравнений (5) или (8) для диафрагм и (11) для сопел определяют коэффициент расхода  $\alpha_l$  с четырьмя значащими цифрами.

Определяют вспомогательные величины для массового расхода в международной системе единиц [18]:

$$
(m\alpha)_l = 3,1315 \cdot \frac{C_l}{\varepsilon_l \cdot \sqrt{\Delta P}},\tag{48}
$$

для объемного расхода в международной системе единиц

$$
(m\alpha)_l = 3,1315 \cdot \frac{C_2}{\varepsilon_l \cdot \sqrt{\Delta P}},
$$
\n(49)

где  $\Delta P$  - наибольший перепад давления на СУ, Па; для практической системы единиц

$$
\left(\mathbf{m}\alpha\right)_l = \frac{C}{\varepsilon_l \cdot \sqrt{\Delta P}},\tag{50}
$$

где  $\boldsymbol{\it \Delta} \boldsymbol{P}$  - наибольший перепад давления на СУ, кгс/м<sup>2</sup>;

 $\varepsilon_1$  - коэффициент расширения газа.
Для всех дифманометров, кроме поплавковых, перепад давления *Р* принимают равным выбранному предельному номинальному перепаду давления  $\Delta P_\mu$ .

Для поплавковых дифманометров учитывают плотность среды, находящейся над рабочей жидкостью прибора

$$
\Delta P = \Delta P_n (1 - \rho_s \gamma \rho), \qquad (51)
$$

где  $\boldsymbol{\rho_e}$ ' - плотность среды над рабочей жидкостью дифманометра, кг/м $^3$ .

Для известных значений вспомогательных величин *(* m *)<sup>1</sup>* находят с четырьмя значащими цифрами *m<sup>2</sup>* по формуле

$$
m_2 = \frac{(m\alpha)_1}{\alpha_1}.
$$
 (52)

Определяют значение *2*, соответствующее относительной площади  $m_2$  при тех же  $\Delta P$ <sup>*H*</sup> и  $P_1$ , и вычисляют  $\Delta \varepsilon = \varepsilon_1 - \varepsilon_2$ . Если эта разность  $\boldsymbol{\varepsilon} \leq 0{,}0005,$  то значения  $\boldsymbol{m}_2$  и  $\boldsymbol{\varepsilon}_2$  считают окончательными.

**Второй этап расчета.** При  $\varepsilon_1$  -  $\varepsilon_2$  > 0,0005 вычисляют вспомогательную величину  $(m \alpha)_2$ , подставляя в уравнение (48)  $\varepsilon_2$ ,

$$
(m\alpha)_2 = 3,1315 \frac{C}{\varepsilon_2 \sqrt{\Delta P}}
$$
 (53)

и определяют значение  $m_3$  и соответствующее ему значение  $\varepsilon_3$ . Цикл расчета повторяется до тех пор, пока не будет выполняться условие *|(j+1)-<sup>j</sup> |<* 0,0005. В формулах (50, 53) *С = С<sup>1</sup>* или *С2*.

Вышеизложенный метод уточнения *m* не гарантирует, что погрешность определения расчетного расхода  $\bm{\mathcal{Q}}_{\mathit{en}}'$ , соответствующего выбранному  $\Delta P_{\mu}$ , будет меньше  $\pm$  0,2% . Кроме того, данный метод уточнения *m* при измерении расхода несжимаемых сред  $\epsilon = 1$  приводит к очень громоздким расчетам. Поэтому, преобразуя уравнения (48-50), представим их в следующем виде:

для международной системы единиц

$$
m_1 \alpha_1 \varepsilon_1 = 3,1315 \frac{C}{\sqrt{\Delta P_n}},
$$
\n(54)

где  $\Delta P_{\mu}$  - номинальный перепад давления, Па;

для практической системы единиц

$$
m_{I}\alpha_{I}\varepsilon_{I} = \frac{C}{\sqrt{\Delta P_{n}}},\tag{55}
$$

где  $\bm{\varDelta P_{\mu}}$  - номинальный перепад давления, кгс/м $^2;$ 

 $\vec{C} = \vec{C}_I$  или  $\vec{C}_2$  в зависимости от единицы измерения расхода.

Правую часть уравнений (54) и (55) обозначим через *C* , соответственно:

$$
C' = 3,1315 \frac{C}{\sqrt{\Delta P_n}},\tag{56}
$$

$$
C' = \frac{C}{\sqrt{\Delta P_n}}.\tag{57}
$$

Левую часть уравнения обозначим через *F*. Следовательно, для газа и пара

$$
F_1 = m_1 \alpha_1 \varepsilon_1,\tag{58}
$$

а для жидкости  $\boldsymbol{\varepsilon} = 1$ , следовательно

$$
F_1 = m_1 \alpha_1. \tag{59}
$$

Определив значения *C* и *F1*, рассчитывается относительное отклонение

$$
\delta_1 = (\frac{F_1}{C'} - 1) \cdot 100\% \tag{60}
$$

Если  $|\delta_I|$ <0,2%, то полученное значение  $m_I$  считается окончательным. Если  $\left|\mathcal{\delta}_{I}\right|$ >0,2%, то  $m_{I}$  необходимо уточнить. Для этого определяется относительное отклонение в долях, т.е.

$$
\Delta m_1 = \delta_1 / 100 \,, \tag{61}
$$

а новое значение *m* определяется по формуле

$$
m_2 = (1 - \Delta m_1) \cdot m_1. \tag{62}
$$

По уточненному значению  $m_2$ , рассчитывают  $\varepsilon_2$  и  $\alpha_2$  и цикл проверки, начиная с уравнений (58) или (59), повторяется.

Если вновь  $|\delta_2| > 0.2\%$ , то уточнение *m* проводится по формулам: при  $\delta_1 > 0$ , а  $\delta_2 < 0$ 

$$
\boldsymbol{m}_3 = \boldsymbol{m}_1 - \frac{\boldsymbol{m}_1 - \boldsymbol{m}_2}{\delta_1 + |\delta_2|} \cdot \delta_1 \quad \text{with} \quad \boldsymbol{m}_3 = \boldsymbol{m}_2 + \frac{\boldsymbol{m}_1 - \boldsymbol{m}_2}{\delta_1 + |\delta_2|} \cdot |\delta_2| \tag{63}
$$

при  $\delta_1 < 0$ , а  $\delta_2 > 0$ 

$$
\boldsymbol{m}_3 = \boldsymbol{m}_1 + \frac{\boldsymbol{m}_2 - \boldsymbol{m}_1}{|\delta_1| + \delta_2} \cdot |\delta_1| \quad \text{with} \quad \boldsymbol{m}_3 = \boldsymbol{m}_2 - \frac{\boldsymbol{m}_2 - \boldsymbol{m}_1}{|\delta_1| + \delta_2} \cdot \delta_2 \quad (64)
$$

Уточнить *т* можно графическим методом, построив график  $\delta = f(m)$ , и в точке пересечения графиком оси *m* определить уточненное значение  $m_3$ .

По уточненному окончательно значению *т* определяют расчетный диаметр отверстия СУ

$$
d_{20} = \frac{D}{K_t'} \cdot \sqrt{m} \,. \tag{65}
$$

Коэффициент коррекции расхода из-за расширения материала СУ определяется по формуле

$$
K_t' = 1 + \alpha_t' (t_1 - 20), \tag{66}
$$

где  $\alpha'$  - средний коэффициент линейного расширения материала СУ в интервале температур от 20 °C до  $t_1$  °C, °C<sup>-1</sup> (табл. 26).<br>
При  $t_1 \leq 60$  °C коэффициент коррекции расхода  $K'_t = 1$ .

Третий этап расчета. Проверка правильности расчета диаметра отверстия СУ.

По найденным окончательно значениям коэффициента расхода  $\alpha = \alpha_3$  или  $(\alpha_2)$  и коэффициента расширения газа  $\varepsilon = \varepsilon_3$  ( $\varepsilon_2$ ), а также диаметру отверстия СУ при рабочих параметрах измеряемой среды  $d = d_{20} \cdot K'_t$ , находят расход, соответствующий наибольшему перепаду давления  $\Delta P$ , по уравнениям:

$$
Q'_{\text{Men}} = 3,9986 \cdot 10^{-3} \cdot \alpha_3 \cdot \varepsilon_3 \cdot (K'_t \cdot d_{20})^2 \cdot \sqrt{\Delta P \cdot \rho} \quad \text{K2/u}, \tag{67}
$$

$$
Q'_{\text{men}} = 3,9986 \cdot 10^{-3} \cdot \alpha_3 \cdot \varepsilon_3 \cdot (K'_t \cdot d_{20})^2 \cdot \sqrt{\Delta P} \cdot \rho \quad \text{R2/u}, \tag{67}
$$
\n
$$
Q'_{\text{oen}} = 3,9986 \cdot 10^{-3} \cdot \alpha_3 \cdot \varepsilon_3 \cdot (K'_t \cdot d_{20})^2 \cdot \sqrt{\Delta P / \rho} \quad M^3 / u, \tag{68}
$$

где *d<sup>20</sup>* - диаметр отверстия СУ, мм;

 $\boldsymbol{\rho}$  - плотность среды, кг/м $^3;$ 

 $\bm{\Delta P}$  - перепад давления, Па (при измерении  $\bm{\Delta P}$  в кгс/м<sup>2</sup> коэффициент, учитывающий размерности, равен 0,01252).

Полученное значение *Qвп* не должно отличаться от выбранного  $Q_{\scriptscriptstyle \it en}$  более чем на  $\pm 0,2$  %, т.е. погрешность расчета определяется по формуле

$$
\delta Q = \frac{Q'_{en} - Q_{en}}{Q_{en}} \cdot 100 \le \pm 0.2 \quad \%
$$
 (69)

Далее находим окончательное действительное значение безвозвратной потери давления *P<sup>П</sup>* для диафрагм с угловым и фланцевым способом отбора перепада давления по формуле

$$
P_{\Pi} = \frac{1 - \alpha \cdot m}{1 + \alpha \cdot m} \cdot \Delta P \,. \tag{70}
$$

Потеря давления для сопел определяется по формуле

$$
P_{\Pi} = \Delta P \cdot (1 - 1, 4 \cdot m). \tag{71}
$$

Найденная величина *P<sup>П</sup>* должна быть меньше допустимой потери давления  $P_{\Pi} \leq P_{\Pi}$ 

## 5.11. Пример расчета сужающего устройства для измерения расхода перегретого пара

Выбрать стандартное сужающее усройство, тип и модель промежуточного измерительного преобразователя перепада давления (дифманометра), тип и верхний предел измерения измерительного прибора. Рассчитать диаметр проходного отверстия стандартного СУ,

который соответствует найденному номинальному перепаду давления, и безразмерную потерю давления на СУ.

## 5.11.1. Исходные данные

Измеряемая среда - перегретый пар. Наибольший измеряемый массовый расход  $Q_{m \, max}$  = 440 т/ч. Избыточное давление среды  $P_{1u} = 23.5$  МПа. Температура измеряемой среды  $t_1 = 540$  °C. Внутренний диаметр трубопровода -  $D_{20} = 205$  мм. Материал трубопровода - сталь 12Х1МФ. На расстоянии 10 м до СУ вварена задвижка.

На расстоянии 5 м после СУ расположена группа колен в различных плоскостях.

5.11.2. Определение недостающих для расчета данных

Средний измеряемый массовый расход:

$$
Q_{m\,cp} \cong \frac{2}{3} Q_{mmax} = \frac{2}{3} 440 = 293 \, m / u \,.
$$

Абсолютное давление измеряемой среды:

 $P_1 = P_{1u} + P_u = 23,5 + 0,1 = 23,6$  MIIa.

Безвозвратная потеря давления (принимается  $1\div 3\%$  от  $P_1$ ):  $P'_n = 0.01 \cdot P_1 \approx 0.2 M \Pi a$ .

Плотность пара в рабочих условиях ( $P_1 = 23,6$  МПа,  $t_1 = 540$  °С), определяется по [19]:

 $\rho = 75,19 \text{ kg} / \text{m}^3$ .

Динамическая вязкость пара в рабочих условиях (P<sub>1</sub>=23,6 МПа,  $t_1 = 540$  °С), определяется по [19]:

$$
\mu=31,93 \ \mathrm{H}a\cdot c.
$$

Показатель адиабаты ( $P_1$ =23,6 МПа,  $t_1$ =540 °С), определяется по рис. 12:

$$
\chi=1,26.
$$

Внутренний диаметр трубопровода при температуре *t1=540 <sup>о</sup>С,* определяется по формуле (39):

$$
D=205[1+14,3\cdot10^{-6}\cdot(540-20)]=206,54
$$
MM.

5.11.3. Выбор СУ и дифманометра

Тип СУ выбирают по рекомендациям изложенным в подразделе 5.6. Так как  $P_{1u}$  > 10 МПа, то выбирается сопло камерное сварное типа СКН-320-200.

Материал сопла, согласно подраздела 5.4, - сталь 1Х18Н10Т.

Тип дифманометра определяется согласно подраздела 5.6. Так как  $P_{Iu} = 23.5$  МПа, то выбирается дифманометр мембранный, на  $P_{n\alpha\delta} =$ *40 МПа* типа ДМЭР-МИ.

Тип измерительного прибора - А100-2125.

Верхний предел измерения расходомера, согласно подраздела 5.6, *Qвп=500 т/ч.*

#### 5.11.4. Определение номинального перепада давления дифманометра

Допустимая потеря давления определяется по формуле (36):

$$
P_{n\dot{\theta}}=0,2(500/440)^2=0,26~\text{M}\Pi a.
$$

Вспомотательная величина 
$$
C_1
$$
 определяется по формуле (37):  
\n
$$
C_1 = \frac{500 \cdot 10^3}{1,25 \cdot 10^{-2} \cdot 206,54^2 \sqrt{75,19}} = 108.
$$

Предельный номинальный перепад давления дифманометра определяется по приложению 7:

$$
\Delta P_{\rm H} = 6.3 \text{ kpc/cm}^2 = 6.18 \cdot 10^5 \text{ Hz}.
$$

Приближенное значение *m* определяется по приложению 7:

$$
m=0,44.
$$

#### 5.11.5. Определение числа Рейнольдса

Число Рейнольдса определяется по формуле (41):

інольдса определяется по формуле (41):  
\n
$$
Re = 0,354 \cdot \frac{293 \cdot 10^3}{206,54 \cdot 31,93 \cdot 10^{-6}} = 15,7 \cdot 10^6.
$$

Минимальное число Рейнольдса, согласно подраздела 5.3, для *m = 0,44* минимальное число Рейнольдса *Remin = 210<sup>4</sup>* . Так как число Рейнольдса *Re = 15,710 <sup>6</sup>>Remin = 210 <sup>4</sup>* , то расчет продолжаем.

Необходимая длина прямого участка перед соплом определяется необходимая длина прямого участка перед соплом опр<br>по табл. 31. Так как  $L_1/D_{20} = f($ **задвижка, m** = 0,4) = 16, то:<br> $L_{IP} = (L_1/D_{20}) \cdot D_{20} \cdot 10^{-3} = 3, 2 \text{ m}.$ 

$$
L_{IP} = (L_1/D_{20}) \cdot D_{20} \cdot 10^{-3} = 3,2 \, \text{M}.
$$

5.11.6. Определение параметров СУ

Вспомогательная величина 
$$
\psi
$$
 определяется по формуле (47):  
\n
$$
\Psi = I - \frac{6}{36 \cdot 10^5} = 0.97386.
$$

Коэффициент расширения пара для сопла определяется по  $\sqrt{n}e$  (46):<br> *(1, 0, 11<sup>2</sup>) (<sub>1,26</sub>) (<sub>1,26–1</sub>)*<sup>0,5</sup> формуле (46):

$$
\mathcal{E}_1 = \left[ \frac{(1-0.44^2)(\frac{1.26}{1.26-1})}{1-0.44^2 \cdot 0.97386^{\frac{2}{1.26}}} \cdot 0.97386^{\frac{2}{1.26}} \cdot \frac{1-0.97386^{\frac{1.26-1}{1.26}}}{10^5} \right]^{0.5} = 0.97942.
$$

Поправочный множитель на шероховатость определяется по формуле (12): — Поправочный множитель на шероховатость определяется по<br>  $\mu_{uI} = (1,002 - 0,0318 \cdot 0,44 + 0,0907 \cdot 0,44^2) - (0,0062 - 0,1017 \cdot 0,44 + 0.06654)$ 

*2 2 3* popmy.ne (12):<br>  $K_{uI} = (1,002 - 0,0318 \cdot 0,44 + 0,0907 \cdot 0,40,2972 \cdot 0,44^2) \cdot \frac{206,54}{10^3} = 1,00557.$ 

$$
10^3
$$
  
\nKogophu<sub>U</sub>HeHT pacco<sub>AA</sub> condionn<sub>AB</sub> or *Q* q-d<sub>AB</sub> (11):  
\n
$$
\alpha_1 = \frac{1}{\sqrt{1-0.44^2}} \cdot [0.99 - 0.2262 \cdot 0.44^{2.05} + (0.000215 - 0.001125 \cdot 0.44^{0.5} + 0.00249 \cdot 0.44^{2.35}) \cdot \left(\frac{10^6}{15.7 \cdot 10^6}\right)^{1.15} \cdot 1.00557 = 1.07271.
$$

Вспомогательная величина (*ma*) определяется по формуле (48):  
\n(*ma*)<sub>1</sub> = 3,1315 · 
$$
\frac{108}{0,97942 \cdot \sqrt{6,18 \cdot 10^5}} = 0,43925.
$$

Относительная площадь отверстия определяется по формуле (52):  $m_{I} = \frac{0,43925}{1,07271} = 0,4095.$ *1,07271*  $=\frac{0,43925}{1,07271}=0,4$ 

$$
I,0/271
$$
  
\nKosophuunент pacuunpehus napa для conла при  $m_1=0,4095$ :  
\n
$$
\varepsilon_2 = \left[ \frac{(1-0,4095^2)(\frac{1,26}{1,26-1})}{1-0,4095^2 \cdot 0,97386^{\frac{2}{1,26}}} \cdot 0,97386^{\frac{2}{1,26}} \cdot \frac{1-0,97386^{\frac{1,26-1}{1,26}}}{\frac{6,18 \cdot 10^5}{236 \cdot 10^5}} \right]^{0,5} = 0,98017.
$$

Так как условие  $\left|\varepsilon_1 - \varepsilon_2\right| \le 0,0005$ , приведенное в подразделе 5.10, не выполняется  $\begin{aligned} \text{Re} \left[ \varepsilon_1 - \varepsilon_2 \right] &\geq 0,0003$ , приведенное в подразделе 5.10, не  $0,97942 - 0,98017 \right] = 0,00075$ , то расчитываем второе приближение.

Поправочный множитель на шероховатость определяется по  
формуле (12):  

$$
K_{u2} = (1,002 - 0,0318 \cdot 0,4095 + 0,0907 \cdot 0,4095^2) - (0,0062 - 0,1017 \cdot 0,4095 +
$$

$$
+0,2972 \cdot 0,4095^2) \cdot \frac{206,54}{10^3} = 1,00319.
$$

 Коэффициент расхода сопла определяется по формуле (11): Коэффициент расхода сопла определяется по формуле (11):<br>  $\frac{1}{2} = \frac{1}{\sqrt{1 - 0.4095^2}} \cdot [0.99 - 0.2262 \cdot 0.4095^{2.05} + (0.000215 - 0.001125 \cdot 0.4095^{0.5}$ *6*  $\bigvee$ <sup>1,15</sup>  $\begin{aligned} \mathcal{L}^{2,35} \rightarrow \left( \frac{10^6}{15.7 \cdot 10^6} \right) \end{aligned}$ *1*  $10^3$  - 1,0051).<br>
<sup>2</sup> нт расхода сопла определяется по формуле (11):<br> *0,99* - *0,2262* · *0,4095<sup>2,05</sup>* + (*0,000215* - *0,001125* · *0,4095* Коэффи**г**<br>*1*<br>*1* – 0,4095  $\begin{aligned} &\mathcal{L}_2 = \frac{1}{\sqrt{1-0,4095^2}}\cdot\left[0,99-0,2262\cdot0,4095^{2,05}+(0,000215-0,00249\cdot0,4095^{2,35})\cdot\left(\frac{10^6}{15,7\cdot10^6}\right)^{1,15}\right].1,00319=1,04871. \end{aligned}$  $10^6$ <br> $10^6$ <br> $15,7 \cdot 10$ +0,2972 · 0,4093 ) ·  $\frac{10^3}{10^3}$  = 1,00519.<br>
Koэффициент расхода сопла определяется по формуле (11):<br>  $\alpha_2 = \frac{1}{\sqrt{1 - 0,4095^2}} \cdot [0,99 - 0,2262 \cdot 0,4095^{2,05} + (0,000215 - 0,001125 \cdot 0,4095^{0.5} +$  $\overline{\phantom{a}}$ расхода сопла определя<br>
99 – 0, 2262 · 0, 4095<sup>2,05</sup> + (0,<br>  $\left(\frac{10^6}{15.7 \cdot 10^6}\right)^{1,15}$ . 1,00319 =  $\alpha_2 = \frac{1}{\sqrt{1-0,4095^2}} \cdot [0,99-0,2262 \cdot 0,4095^{2,05} + (0,000215-0,001$ <br>+0,00249  $\cdot$  0,4095<sup>2,35</sup> )  $\cdot \left(\frac{10^6}{15,7 \cdot 10^6}\right)^{1,15}$   $\cdot$  1,00319 = 1,04871.  $99-0,2262\cdot 0,4095^{2,05}+(0,$ <br> $\left(\frac{10^6}{15,7\cdot 10^6}\right)^{1,15}\Bigg]\cdot 1,00319=$ 

Вспомогательная величина (*та*) определяется по формуле (48):  
\n(*ma*)<sub>2</sub> = 3,1315 
$$
\cdot \frac{108}{0,98017 \cdot \sqrt{6,18 \cdot 10^5}} = 0,43829.
$$

Относительная площадь отверстия определяется по формуле (52):

$$
m_2 = \frac{0,43892}{1,04871} = 0,41853.
$$

Коэффициент расширения пара для сопла при *m2=0,41853*:

$$
m_2 = \frac{9.1282}{1,04871} = 0,41853.
$$
  
\nKosophuunenra racunpenna napa dina conna npu  $m_2=0,41853$ :  
\n
$$
\varepsilon_3 = \left[ \frac{(1-0.4185^2)(\frac{1,26}{1,26-1})}{1,26-1} \cdot 0,97386^{\frac{2}{1,26}} \cdot \frac{1-0.97386^{\frac{1,26-1}{1,26}}}{6,18 \cdot 10^5} \right]_{0.97996}^{\pi/6.5}
$$
  
\nTak как ychoвne  $|\varepsilon_2 - \varepsilon_3| \le 0,0005$ , приведенное в подразделе 5.10,

выполняется  $|0,99017 - 0,97996| = 0,0002$ , то значения  $m_2$  и  $\varepsilon_2$  считаем окончательными.

Поправочный множитель на тепловое расширение материала сопла определяется по формуле (66) (средний коэффициент линейного расширения  $\alpha'_{t}$  по табл. 26)  $K_{t}$ <sup>2</sup>:<br> $K_{t}' = 1 + 18, 2 \cdot 10^{-6} \cdot (540 - 20) = 1.009.$ 

$$
K_t' = 1 + 18, 2 \cdot 10^{-6} \cdot (540 - 20) = 1.009.
$$

Диаметр отверстия сопла при температуре 20С определяется по формуле (65):

$$
d_{20} = \frac{206,54}{1,009} \sqrt{0,4185} = 132,42 \text{ } mm.
$$

#### 5.11.7. Проверка расчета

Расход соответсвующий наибольшему перепаду давления  $\Delta P$ <br>еляется по формуле (67):<br> $Q_{\text{wan}} = 3,9986 \cdot 10^{-3} \cdot 1,04871 \cdot 0,98017 \cdot (1,009 \cdot 132,42)^2$ . Pacxo<sub>A</sub> cootbetcbyoulum Haloon blue Ay neperally dependent  $\Delta P$ <br> *Q*<sub>Men</sub> = 3,9986 ·  $10^{-3}$  · 1,04871 · 0,98017 · (1,009 · 132,42)<sup>2</sup> ·

ompeqenterer no формyne (67):

\n
$$
Q_{\text{men}} = 3,9986 \cdot 10^{-3} \cdot 1,04871 \cdot 0,98017 \cdot (1,009 \cdot 132,42)^2 \cdot \sqrt{75,19 \cdot 6,18 \cdot 10^5} = 500103 \text{ kg} / \text{ u}.
$$

Относительная погрешность расчета расхода определяется по формуле (69):

$$
\delta_Q = \frac{500103 - 500000}{500000} \cdot 100 = 0,03\%
$$

Действительное значение безвозвратной потери давления для определяется по формуле (71):<br>  $P_{\Pi} = 0.618 \cdot (1 - 1.4 \cdot 0.4185) = 0.256 \text{ MHz}.$ сопла определяется по формуле (71):

$$
P_{II} = 0,618 \cdot (1 - 1,4 \cdot 0,4185) = 0,256 \text{ MHz}.
$$

Найденная *РП = 0,256 МПа* не превышает *Рпд=0,26 МПа.*

## 5.12. Пример расчета сужающего устройства для измерения расхода воды

#### 5.12.1. Исходные данные

Измеряемая среда - вода.

Наибольший измеряемый объемный расход  $\,\bm{\mathcal{Q}_{o}}\,{}_{\bm{max}}$ = 10 м $^3$ /ч. Минимальный измеряемый объемный расход  $\boldsymbol{\mathcal{Q}_{o}}$  min = 4,5 м $^3$ /ч. Температура измеряемой среды  $t_1 = 25$ °С. Избыточное давление перед СУ *Р<sub>1и</sub> = 7* кгс/см<sup>2</sup>. Внутренний диаметр трубопровода перед СУ *D20* = 80 мм. Материал трубопровода - сталь ОХ17Т. Безвозвратная потеря давления *Pп* должна быть минимальной.

5.12.2. Определение недостающих параметров

Абсолютное давление воды перед СУ:

*<sup>Р</sup><sup>1</sup> <sup>=</sup> <sup>Р</sup>1и+Р<sup>а</sup> <sup>=</sup> 7+1 <sup>=</sup> 8 кгс/см<sup>2</sup> .*

Плотность воды в рабочих условиях при *Р1 и t1* [20]:

*<sup>=</sup> 997,31 кг/м<sup>3</sup> .*

Динамическая вязкость воды в рабочих условиях при *Р1* и *t1* [20]:  $\mu = 91 \cdot 10^{-6}$  kzc·c/m<sup>2</sup>.

Внутренний диаметр трубопровода при температуре *t1*:

*D = D20 = 80 мм.*

## 5.12.3. Выбор сужающего устройства и дифманометра

Тип СУ - сопло камерное, так как потеря давления при использовании сопла меньше, чем у диафрагмы.

Материал сопла - сталь ОХ17Т.

Тип дифманометра [табл. 29] - ДМЭР-МИ.

Тип измерительного прибора - А100.

Верхний предел измерения расходомера *Qовп <sup>=</sup> 10 м<sup>3</sup> /ч.*

#### 5.12.4. Определение номинального перепада давления дифманометра

Вспомогательная величина 
$$
C_2
$$
 определяется по формуле (38):

\n
$$
C_2 = \frac{Q_{oen} \cdot \sqrt{\rho}}{1,25 \cdot 10^{-2} \cdot D^2} = \frac{10 \cdot \sqrt{997,31}}{1,25 \cdot 10^{-2} \cdot 80^2} = 3,947 \approx 4.
$$

Для относительной площади сопла *m1 = 0,2* предельный номинальный перепад давления дифманометра  $\Delta P_H = \Delta P = 400 \text{ kg/cm}^2$ (приложение 7).

#### 5.12.5. Определение числа Рейнольдса

Число Рейнольдса, соответствующее верхнему измеряемому

обьемному расходу определяется по формуле (42):  
\n
$$
Re_1 = 0,0361 \cdot \frac{Q_{oen} \cdot \rho}{D \cdot \mu} = 0.0361 \cdot \frac{10 \cdot 997,31}{80 \cdot 91 \cdot 10^{-6}} = 49454.
$$

Число Рейнольдса, соответствующее минимальному измеряемому объемному расходу, определяется по формуле (42):

$$
Re_2 = 0,0361 \cdot \frac{Q_{\text{onin}} \cdot \rho}{D \cdot \mu} = 0,0361 \cdot \frac{4,5 \cdot 997,31}{80 \cdot 91 \cdot 10^{-6}} = 22254.
$$

Минимальное число Рейнольдса для сопла при *m = 0,2 Remin* = *20000.* Так как числа Рейнольдса, соответствующие максимальному и минимальному объемному расходу больше, чем *Remin (Re > Remin*), то расчет продолжаем.

#### 5.12.6. Проверка длины прямых участков за и перед СУ

Известно, например, что до СУ на расстоянии 5 м расположена группа колен в одной плоскости, а после СУ на расстоянии 2 м задвижка.

Heобходимая длина прямого участка до СУ (табл.31):  
\n
$$
L_{IP} = \left(\frac{L_I}{D}\right) \cdot D = 18 \cdot 80 \cdot 10^{-3} = 1,44 \text{ m}.
$$

Необходимая длина прямого участка за СУ, согласно раздела 5.9, равна

$$
L_{2P} = \left(\frac{L_2}{D}\right) \cdot D = 8 \cdot 80 \cdot 10^{-3} = 0,64 \text{ M}.
$$

Так как имеющиеся длины прямых участков до и после СУ больше необходимых, то расчет продолжаем.

#### 5.12.7.Определение параметров сужающего устройства

Вспомогательная величина *(m)<sup>1</sup>* для практической системы единиц определяется по формулам (50, 57):<br>  $(m\alpha)_1 = C' = \frac{C}{\sqrt{AP}} = \frac{3,941}{\sqrt{400}} = 0,1970.$ 

$$
(m\alpha)_1 = C' = \frac{C}{\sqrt{\Delta P}} = \frac{3,941}{\sqrt{400}} = 0,1970.
$$

Так как *m* < 0,27, то поправочный множитель на шероховатость  $K_{\mu} = 1$ .

Kозффициент расхода сопла определяется по формуле (11):  
\n
$$
\alpha_{I} = \frac{1}{\sqrt{I - m^{2}}} [0,99 - 2,262m^{2,05} + (0,000215 - 0,001125m^{0.5} + 00249m^{2,35}) \left(\frac{10^{6}}{Re}\right)^{1,15} J =
$$
\n
$$
= \frac{1}{\sqrt{I - 0,2^{2}}} \left[ 0,99 - 2,262 \cdot 0,2^{2,05} + (0,000215 - 0,001125 \cdot 0,2^{0.5} + 00249 \cdot 0,2^{2,35}) \left(\frac{10^{6}}{49454}\right)^{1,15} \right] =
$$
\n= 0,9944.

# Вспомогательная величина *F* определяется по формуле (59):  $F_1 = m_1 \cdot \alpha_1 = 0.2 \cdot 0.9944 = 0.1989.$

Относительное отключение определяется по формуле (60):  
\n
$$
\delta_I = \left(\frac{F_I}{C/\sqrt{\Delta P}} - I\right) \cdot 100\% = \left(\frac{0,1989}{0,1970} - I\right) \cdot 100 = 0,96\%.
$$

Так как относительное отклонение  $|\delta_I|$ >0,2%, то процесс уточнения *m* продолжают. Ввиду того, что *F1* больше величины  $C$  / √ $\Delta$ *P*, то выбираем величину *m* < 0,2.

Второе приближение

$$
m_2 = 0.98 m_1 = 0.98 0.2 = 0.196.
$$

Коэффициент расхода  
\n
$$
\alpha_2 = \frac{1}{\sqrt{1-0.196^2}} [0.99 - 0.2262 \cdot 0.196^{2.05} + (0.000215 - 0.001125 \cdot 0.196^{0.5} + 0.00249 \cdot 0.196^{2.35}) \cdot \left(\frac{10^6}{49454}\right)^{1.15} J = 0.994.
$$

Вспомогательная величина

$$
F_2 = m_2 \cdot \alpha_2 = 0,196 \cdot 0,994 = 0,1948.
$$

Относительное отклонение

сительное отключение  
\n
$$
\delta_2 = \left(\frac{F_2}{C/\sqrt{\Delta P}} - 1\right) \cdot 100\% = \left(\frac{0,1948}{0,1970} - 1\right) \cdot 100 = -1,1\%.
$$

Так как *|1*|>0,2 % , то процесс уточнения *m* продолжают. Ввиду того, что  $F_2$  меньше  $C/\sqrt{\Delta P}$  и  $\delta_2$  отрицательна, то окончательное значение *m* находится между *m1* и *m2*.

Для определения *m3* можно применить метод деления пополам между *m1* и *m2*, т.е.

$$
m_3 = \frac{m_1 + m_2}{2} = \frac{0.2 + 0.196}{2} = 0.198
$$

или метод хорд, т.е.

$$
m_3 = m_1 - \frac{m_1 - m_2}{F_1 - F_2} \left( F_1 - \frac{C}{\sqrt{\Delta P}} \right) = 0, 2 - \frac{0, 2 - 0, 196}{0, 1989 - 0, 1948} (0, 1989 - 1970) = 0, 19805.
$$

Для сокращения расчетов по уточнению *m* авторами предлагается полученное значение относительного отклонения  $\delta_I$  выразить в долях по формуле (61):

$$
\Delta m_1 = \frac{\delta_1\%}{100\%} = \frac{0.96}{100} = 0.0096.
$$

 $\int$ Так как  $F_I$ < $C$  / $\sqrt{\Delta m}$ , то уточненное значение  $m_2$  определяем по формуле (62):

$$
m_3 = (1 - \Delta m_1) \cdot m_1 = (1 - 0,0096) \cdot 0,2 = 0,198.
$$

По всем 3-м методам в данном примере получены одинаковые значения *m =0,198*. Однако по предложенному авторами методу из расчета можно было бы исключить определение величин  $m_2$ ,  $\alpha_2$ ,  $F_2$ ,  $\delta$ <sub>2</sub>,  $m$ <sub>3</sub>.

Коэффициент расхода

Коэффициент расхода  
\n
$$
\alpha_3 = \frac{1}{\sqrt{1 - 0.198^2}} [0.99 - 0.2262 \cdot 0.198^{2.05} + (0.000215 - 0.001125 \cdot 0.198^{0.5} + 0.00249 \cdot 0.198^{2.35}) \cdot \left(\frac{10^6}{49454}\right)^{1.15} J = 0.9942.
$$

Вспомогательная величина

$$
F_3 = m_3 \cdot \alpha_3 = 0,198 \cdot 0,9942 = 0,1968.
$$

Относительное отклонение

IOCUTEJI bHO O TKJIOHEHHe

\n
$$
\delta_3 = \left(\frac{F_3}{C / \sqrt{\Delta P}} - 1\right) \cdot 100\% = \left(\frac{0,1968}{0,1970} - 1\right) \cdot 100\% = -0,10\%
$$

Так как *|*| *< 0,2* % *,* то значения *m = m<sup>3</sup>* = *0,198* и *= <sup>3</sup>*= *0,9942* считаются окончательными.

Диаметр отверстия сопла при температуре 20 °С, определяемый по формуле (65), равен

$$
d_{20}=D_{20}\sqrt{m}=80\sqrt{0,198}=35,6 \ \ \text{mm},
$$

так как  $t_1 = 25 \mathcal{C} < 60 \mathcal{C}$ .

#### 5.12.8. Проверка расчета

формуле (68), равен

Pacxog, cootbertysbouuñ наиболышему ΔP, определяемый по  
формуле (68), равен  

$$
Q'_{oen} = 0.01252 \cdot \alpha \cdot d_{20}^2 \sqrt{\frac{\Delta P}{\rho}} = 0.01252 \cdot 0.9942 \cdot 35.6^2 \sqrt{\frac{400}{997,31}} = 9.991 \text{ m}^3 / \text{u}.
$$

Относительная погрешность расчета расхода, определяемая по формуле (69), равна

The (69), pabHa  
\n
$$
\delta Q = \frac{Q'_{osn} - Q_{osn}}{Q_{osn}} \cdot 100\% = \frac{9,991 - 10}{10} \cdot 100\% = 0,09\%.
$$

Условие *|Q*| *< 0,2* % удовлетворяется, следовательно, расчет выполнен правильно.

 Действительное значение безвозвратной потери давления из-за установки сопла на трубопроводе (71):

 $P_n = \Delta P(1-1,4,m) = 400 (1-1,4.0,198) \approx 290 \text{ kzc/m}^2 = 0,029 \text{ kzc/cm}^2$ , что составляет менее 0,5 % от *Р1и = 7 кгс/см<sup>2</sup> .*

#### 5.13. Расчет погрешности измерения расхода

Средняя квадратическая относительная погрешность (СКОП) измерения расхода газа рассчитывается по формуле

$$
\boldsymbol{\sigma}_{Q} = \left[\sigma_{\alpha}^{2} + \sigma_{\epsilon}^{2} + \sigma_{KRe}^{2} + \sigma_{\sqrt{\Delta P}}^{2} + \sigma_{K\varphi}^{2} + 0.25 \cdot \left(\sigma_{\rho}^{2} + \sigma_{P}^{2} + \sigma_{K}^{2} + \sigma_{K}^{2}\right)\right]^{0.5}, \text{ %}, \quad (72)
$$

где  $\sigma_{\alpha}, \sigma_{\varepsilon}, \sigma_{K_n}, \ldots, \sigma_{K}$  - СКОП величин  $\alpha, \varepsilon, K_{Re}, \ldots, K, \%$ .

Если основная допускаемая погрешность нормирована по верхнему пределу измерения расходомера, то  $\sigma$  рассчитывается по формуле 72. Если погрешность расходомера нормирована по номинальному перепаду давления, то в формуле 72  $\sigma_{\sqrt{AP}}^2$  необходимо заменить на  $0,25\sigma_{\Delta P}^2$ . Для перегретого пара принимают  $\sigma_K = 0$ ,  $\sigma_{K\varphi} = 0$ ; для жидко-CTM -  $\sigma_{\varepsilon} = 0$ ,  $\sigma_{K\varphi} = 0$ ,  $\sigma_{P} = 0$ ,  $\sigma_{K} = 0$ .

СКОП коэффициентов расхода для диафрагм с угловым и фланцевым способом отбора  $\Delta P$  вычисляют по формулам: без учета  $K_u$  и  $K_n$ 

$$
\boldsymbol{\sigma}_{\boldsymbol{\alpha}} = \left[ (\boldsymbol{0}, 5 \cdot \sqrt{\boldsymbol{m}})^2 + \boldsymbol{\sigma}_{\boldsymbol{\alpha}d}^2 + \boldsymbol{\sigma}_{\boldsymbol{\alpha}D}^2 \right]^{0.5}, \% \quad \text{and} \quad \boldsymbol{0}, 36 < \boldsymbol{m} \leq \boldsymbol{0}, 64, \tag{74}
$$

с учетом  $K_{\mu\nu}$  И  $K_n$  $\sigma'_{\alpha v} = \left[\sigma_{\alpha}^2 + \sigma_{Kuu}^2 + \sigma_{Kn}^2\right]^{0.5}, \%$  $(75)$ 

\n
$$
\sigma_{Ku} = 1.67 \cdot m + (0.081 - D / 10^3) \left[ 66.3 \cdot (D / 10^3)^2 - 33.7 \cdot D / 10^3 + 6.9 \right],\%
$$
\n (76)\n

$$
\sigma_{Kn} = -0.833 \cdot m + 16.7 \cdot (D / 10^3)^2 - 7.5 \cdot D / 10^3 + 1.17, \%.
$$
 (77)

СКОП  $\sigma_{\alpha}$  рассчитывают по формулам (73) или (74) в зависимости от значения т. При получении отрицательной величины  $\sigma_{Kuu}$ ,  $\sigma_{Kn}$ или при  $D > 300$  мм следует принимать  $\sigma_{Kuu} = 0$ ,  $\sigma_{Kn} = 0$ .

СКОП отклонений диаметров *d20* и *D20* определяются по формулам

$$
\sigma_{\alpha d} = 2 \cdot \sigma_d \cdot (1 + m^2 / \alpha), \%;
$$
 (78)

$$
\sigma_{\alpha D} = 2 \cdot \sigma_D \cdot m^2 / \alpha, \%.
$$
 (79)

Значения  $\sigma_d$  составляют: для диафрагм, сопел и труб Вентури  $\sigma_d = 0.025$  % при  $m \ge 0.4$  и  $\sigma_d = 0.05$  % при  $m < 0.4$ . Значение  $\sigma_D = 0,15\,\%$ .

CКОП коэффициентов расхода для сопел вычисляют по формулам: без учета *Кш*

$$
\sigma_{\alpha} = \left[ 0, 3^2 + \sigma_{\alpha d}^2 + \sigma_{\alpha D}^2 \right]^{0.5}, \% \qquad \text{and} \qquad 0.05 \leq m \leq 0.25; \tag{80}
$$

$$
\sigma_{\alpha} = \left[ \left( m^{0.5} - 0.2 \right)^2 + \sigma_{\alpha d}^2 + \sigma_{\alpha D}^2 \right]^{0.5}, \% \text{ JJJJ} \quad 0.25 < m \le 0.64, \tag{81}
$$

с учетом *Кш*

$$
\sigma'_{\alpha} = \left[\sigma_{\alpha}^2 + \sigma_{Kuu}^2\right]^{0.5}, \mathcal{U}_0 \tag{82}
$$

где с

$$
\sigma_{Ku} = (0,109-1,47\cdot m+4,64\cdot m^2) -
$$

$$
O_{Ku} - (0,109 - 1,47 \cdot m + 4,04 \cdot m) -
$$
  
-(0,338 - 4,55 \cdot m + 14,9 \cdot m<sup>2</sup>) \cdot (D/10<sup>3</sup>), % (83)

СКОП  $\sigma_{\alpha}$  рассчитывают по соотношениям (80) или (81) в зависимости от значения *m*. При получении отрицательной величины  $\sigma_{Kuu}$  или  $D$  ≥ 300 мм следует принимать  $\sigma_{Kuu} = 0$ .

СКОП коэффициентов расширения СУ вычисляют по формулам: для диафрагм с угловым и фланцевым способом отбора  $\Delta P$ 

$$
\sigma_{\varepsilon} = \frac{I - \varepsilon}{\varepsilon} \left[ \sigma_{\chi}^2 + \sigma_{\Delta m}^2 + \sigma_m^2 \right]^{0.5} + \sigma_o, \mathcal{U}, \qquad (84)
$$

 $\sigma$ <sub>*o*</sub> = 2∆P/P<sub>1</sub>, для m ≤0,56 %;  $\sigma$ <sub>*o*</sub> = 4∆P/P<sub>1</sub>, для 0,56< m ≤0,64 (с угловым способом отбора  $\Delta P$ );

для сопел и труб Вентури

пел и труб Вентури  
\n
$$
\sigma_{\varepsilon} = 0,5 \cdot \left[ A_P^2(\sigma_{\Delta P}^2 + \sigma_P^2) + A_\chi^2 \cdot \sigma_\chi^2 \right]^{0.5} + \Delta P / P_I, % ,
$$
\n(85)

где

$$
A_p = 12,43 \cdot \exp\left[-4,17(\psi - \theta,1)^{0.7}\right];
$$
\n(86)

$$
A_{\chi} = 5,31 \cdot \psi^2 - 9,62 \cdot \psi + 5,6. \tag{87}
$$

Здесь  $\sigma$ **р** определяют по формулам (102) или (105).

СКОП дифманометров вычисляют по формулам:

для показывающих дифманометров, у которых основная допускаемая погрешность нормирована по верхнему пределу измерения расхода,

$$
\sigma_{\sqrt{\Delta P}} = 0,5 \cdot Q_{\rm sn} \cdot S_{\sqrt{\Delta P}} / Q, \%
$$
\n(88)

где  $\bm{\mathcal{Q}}\;$  - значение расхода в рабочей точке шкалы, кг/ч, м $^3$ /ч;

 $\mathcal{Q}_{\mathit{en}}$  - верхний предел измерения дифманометра, кг/ч, м<sup>3</sup>/ч;

 $S_{\sqrt{\Delta P}}$  - основная допускаемая погрешность дифманометра,  $\%$  ;

для показывающих дифманометров, у которых погрешность нормирована по номинальному перепаду давления,

$$
\sigma_{\Delta P} = 0, 5 \cdot \Delta P_n \cdot S_{\Delta P} / \Delta P, % \qquad (89)
$$

где  $\Delta P_{\mu}$  - номинальный перепад давления соответствующий  $Q_{\epsilon n}$ , Па;

 $S_{\Delta P}$  - основная допускаемая погрешность дифманометра, %;

 *P -* перепад давления соответствующий текущему значению расхода *Q*,

$$
\Delta P = \Delta P_n \cdot (Q/Q_{\rm on})^2;
$$
\n(90)

$$
\Delta P = \Delta P_n \cdot (Q / Q_{\text{on}}) ; \qquad (90)
$$
  
для ретистрирующих дифманометров:  

$$
\sigma_{\sqrt{\Delta P}}^2 = 0,25 \cdot (Q_{\text{on}} \cdot S_{\sqrt{\Delta P}} / Q)^2 + 0,25 \cdot \delta_{n\pi}^2 + 0,0012 \cdot \Delta \tau_{\sqrt{\Delta P}}^2, % \qquad (91)
$$

$$
\sigma_{\Delta P}^2 = 0,25 \cdot (\Delta P \cdot S_{\Delta P} / \Delta P)^2 + 0,25 \cdot \delta_{n\pi}^2 + 0,0012 \cdot \Delta \tau_{\Delta P}^2, % \qquad (92)
$$

$$
\sigma_{\Delta P}^2 = 0,25 \cdot (\Delta P \cdot S_{\Delta P} / \Delta P)^2 + 0,25 \cdot \delta_{n\pi}^2 + 0,0012 \cdot \Delta \tau_{\Delta P}^2, % (92)
$$

где  $\delta_{n}$  - приведенная погрешность полярного планиметра  $\delta_{n}$  = 0,5 %;

 $\Delta \tau_{\sqrt{\Lambda P}}$ ,  $\Delta \tau_{\Delta P}$  - абсолютная погрешность хода диаграммы за 24 часа

(±3 мин для приборов с часовым приводом и ±5 мин для приборов с электрическим приводом).

СКОП определения показателя адиабаты *i*-го компонента газа или перегретого пара находится по формуле:

$$
\sigma_{\chi i} = 50 \cdot \Delta \chi_i / \chi_i, \% , \qquad (93)
$$

где  $\Delta \chi$  - максимальная абсолютная погрешность величины  $\chi$ , находится из табличных данных и равна половине единицы разряда последней значащей цифры соответствующего табличного значения *i*-го компонента газовой смеси. Аналогично определяется  $\sigma_{\chi}$  для перегретого пара, только в формуле 93 опускается индекс «i».

СКОП коэффициента коррекции расхода на число Рейнольдса  $\sigma_{KRe} = 0$ , если  $Re > Re_{min}$ . При несоблюдении данного условия  $\sigma_{KRe} \neq 0$ . Методика расчета  $\sigma_{KRe}$  изложена в [18, п. 8.1.6].

СКОП измерения плотности перегретого пара определяется по формуле

$$
\sigma_{\rho} = 50 \cdot \Delta \rho / \rho, \% \tag{94}
$$

где  $\Delta \rho$ -максимальная абсолютная погрешность величины  $\rho$ , равная половине единицы разряда последней значащей цифры в значении  $\rho$ , кг/м<sup>3</sup>;

 $\rho$ - плотность перегретого пара, кг/м<sup>3</sup>.

СКОП определения плотности жидкости в рабочих условиях вычисляется по формуле

$$
\sigma_{\rho} = 50 \cdot \left[ \left( \frac{\Delta \rho_{20}}{\rho_{20}} \right)^2 + \frac{(t - 20)^2 \cdot \Delta \beta^2 + \beta^2 \cdot \Delta t^2}{[1 - \beta \cdot (t - 20)]^2} \right]^{0.5}, \quad \text{(95)}
$$

где  $\Delta \rho_{20}$ ,  $\Delta \beta$  и  $\Delta t$  - максимальные абсолютные погрешности величин  $\rho_{20}, \beta$  и t.

Величины  $\Delta \rho_{20}$  и  $\Delta \beta$  находятся на основании числа значащих цифр в табличных значениях  $\rho_{20}$  и  $\beta$  и равны половине единицы разряда последней значащей цифры соответствующего табличного значения [23, т. 1, 5.2; т. 2, с.158-159].

Значение абсолютной погрешности измерения температуры  $\Delta t$ среды, которая зависит от предельной приведенной погрешность измерительной системы температуры, определяется по формуле

$$
\Delta t = S_t \cdot t_{\mathcal{A}} / 100, \, ^0C,
$$
\n(96)

где  $S_t$  - предельная приведенная погрешность измерительной системы температуры;

 $t_{\pi}$  - значение измеряемой температуры, °С.

Например, для измерительной системы температуры, состоящей из термоэлектрического преобразователя и автоматического потенциометра [20], предельная приведенная погрешность определяется по формуле

$$
S_t = \pm (S_n^2 + S_T^2 + S_{ac}^2)^{0.5}, \%.
$$
 (97)

Основная допускаемая приведенная погрешность автоматического потенциометра

$$
S_n = \pm (\Delta E_n \cdot 100 / E_\text{I}) = \pm \gamma, \%.
$$
 (98)

где  $E_{\mathcal{A}} = E(t_{k0}0) - E(t_{k0}0)$ , мB - диапазон измерения автоматического потенциометра.

Основная допускаемая приведенная погрешность термоэлектрического преобразователя равна

$$
S_T = \pm (\Delta E_T \cdot 100 / E_{\text{A}}), \%. \tag{99}
$$

Предел допускаемой абсолютной погрешности термоэлектрического преобразователя нормируется по классу допуска и конкретной НСХ (табл. 13) и равен

$$
\Delta E_T = \pm \Delta t_o \cdot \left(\frac{\Delta E}{\Delta t}\right), \, MB, \tag{100}
$$

где  $\Delta t$ <sub>а</sub> - предел допускаемой абсолютной погрешности ТЭП, мВ;  $\left(\frac{\Delta E}{\Delta t}\right)$ - коэффициент преобразования ТЭП.

Предельная абсолютная погрешность термоэлектродных проводов находится по формуле  $\Delta E_{TT} = \pm a$ , мВ (табл. 17), а приведенная - по формуле

$$
S_{_{\pi c}} = S_{_{\pi\pi}} = \pm (\Delta E_{_{\pi\pi}} \cdot 100 / E_{_{\pi}}), \% , \qquad (101)
$$

По формуле (97) определяется предельная относительная погрешность и для других измерительных устройств температуры. Количество слагаемых основных допускаемых приведенных погрешностей в формуле (97) зависит от числа ИУ, входящих в ИС температуры.

СКОП измерения давления и температуры показывающими манометрами и термометрами определяют по формулам:

$$
\sigma_{p_u} = 0.5 \cdot P_{\text{en}} \cdot S_{p_u} / P_u, % \tag{102}
$$

$$
\sigma_T = 0, 5 \cdot t_{\text{on}} \cdot S_t / (273, 15 + t_1), % \tag{103}
$$

$$
\sigma_t = 50 \cdot \Delta t / T_1, \%, \tag{104}
$$

где P<sub>en</sub> - верхний предел измерения манометра, Па;

 $t_{\text{gn}}$  - верхний предел измерения термометра,  $^{\circ}C$ ;

 $S_{\rho_u}$  и  $S_t$  - пределы основных допускаемых приведенных погрешностей манометра и термометра, %;

 $P_u$  - избыточное давление измеряемой среды перед СУ, Па;

 $t_I$  и  $T_I$  - температура измеряемой среды перед СУ,  $\mathrm{^{0}C}$  и К.

СКОП измерения избыточного давления регистрирующими манометрами определяют по формулам:

$$
\sigma_{P_u}^2 = 0.25 \cdot (P_{\rm on} \cdot S_{\rm pu} / P_u)^2 + 0.25 \cdot \delta_{\rm nz}^2 + 0.0012 \cdot \Delta \tau_{\rm pu}^2, % \qquad (105)
$$

$$
\sigma_{P_1}^2 = 0,25 \cdot (50 \cdot \Delta P_a / P_1)^2 + 0,25 \cdot (P_{\text{on}} \cdot S_{\text{pu}} / P_u)^2 +
$$
  
+0,25 \cdot \delta\_{\text{nn}}^2 + 0,0012 \cdot \Delta \tau\_{\text{pu}}^2, % (106)

где $\Delta\tau_{Pu}$ - абсолютная погрешность хода диаграммы ИП;

 $\Delta P_a$  - абсолютная погрешность измерения атмосферного давления, эта величина определяется чашечным ртутным барометром и равна  $\Delta P_a$ =100 Па.

СКОП измерения температуры регистрирующими приборами определяется по формуле

$$
\sigma_T^2 = 0,25 \cdot \left(\frac{t_{\text{en}} + 273,15}{t_1 + 273,15} \cdot S_t\right)^2 + 0,25 \cdot \delta_{\text{nn}}^2 + 0,0012 \cdot \Delta \tau_t^2, % \tag{107}
$$

где  $\Delta \tau_t$  - абсолютная погрешность хода диаграммы ИП.

Подстановка наиболее вероятных числовых значений отдельных погрешностей в формулу (72) позволяет оценить среднюю квадратическую погрешность измерения расхода  $\sigma$  при измерении расхода жидкости, газа и пара в случае малых значений относительного перепада  $\Delta P/P_I$ , когда  $\sigma_{\varepsilon} = 0-0.2$ %, а также когда величины погрешностей поправки на шероховатость трубопровода  $\sigma_{Kuu}$ , поправки на вязкость  $\sigma_{KRe}$ , поправки на притупление входной кромки диафрагмы  $\sigma_{Kn}$  равны нулю, погрешность измерения расхода  $\sigma_Q = 0.5 \div 1.5$  %.

Относительная предельная погрешность измерения расхода равного верхнему пределу измерения расходомера при доверительной вероятности 0,95 будет равна

$$
\delta_Q = 2 \cdot \sigma_Q, \quad \text{\textdegree{0}}.\tag{108}
$$

## 5.14. Пример расчета погрешностей измерения расхода перегретого пара

Рассчитать среднюю квадратическую относительную погрешность измерения расхода перегретого пара соплом, расчет которого произведен в подразделе 5.11.

Для данного конкретного примера, когда Re ≥Re<sub>min</sub> формула (72) запишется следующим образом:  $\sim$ 

$$
\boldsymbol{\sigma}_{Q} = \left[ \boldsymbol{\sigma}_{\alpha}^{\prime 2} + \boldsymbol{\sigma}_{\varepsilon}^{2} + \boldsymbol{\sigma}_{\sqrt{\Delta P}}^{2} + \boldsymbol{\theta}, 25 \cdot \left( \boldsymbol{\sigma}_{\rho}^{2} + \boldsymbol{\sigma}_{P}^{2} + \boldsymbol{\sigma}_{T}^{2} \right) \right]^{0.5}, \text{ %.}
$$
 (109)

Погрешность коэффициента расхода, из-за отклонения *d20* определяется по формуле (78):

$$
\sigma_{\alpha d} = 2 \cdot 0.025 \cdot (1 + \frac{0.4185^2}{1.0487}) = 0.06 \text{ %}.
$$

Погрешность коэффициента расхода, из-за отклонения *D20* определяется по формуле (79):

$$
\sigma_{\alpha D} = 2 \cdot 0,15 \cdot \frac{0,4185^2}{1,0487} = 0,05\%
$$

Погрешность поправки на шероховатость трубопровода определя-<br>по формуле (83):<br> $\sigma_{Kuu} = (0,109 - 1,47 \cdot 0,4185 + 4,64 \cdot 0,4185^2)$ ется по формуле (83):

1.6.100 mJyJ1e (83):

\n
$$
\sigma_{Kuu} = (0,109 - 1,47 \cdot 0,4185 + 4,64 \cdot 0,4185^2) -
$$
\n
$$
-(0,338 - 4,55 \cdot 0,4185 + 14,9 \cdot 0,4185^2) \cdot \frac{206,54}{1000} = 0,08 \text{ %.}
$$

CKOП коэффициента расхода  $\alpha$  с учетом  $K_{III}$  определяется по<br> *f*<sub>*a*</sub> = *[(0,4185<sup>0,5</sup> -0,2)<sup>2</sup> +0,06<sup>2</sup> +0,05<sup>2</sup> +0,08<sup>2</sup> <i>j*<sup>0,5</sup> =0,4 %. формулам (81, 82):

M (81, 82):  
\n
$$
\sigma'_{\alpha} = [(0,4185^{0.5} - 0.2)^2 + 0.06^2 + 0.05^2 + 0.08^2]^{0.5} = 0.4 \%
$$

Вспомогательная величина  $\pmb{\psi}$  определяется по формуле (47):

$$
\psi = 1 - \frac{6,18 \cdot 10^5}{236 \cdot 10^5} = 0,97386.
$$

Вспомогательная величина *А*р определяется по формуле (86):  

$$
A_{p} = 12,43 \cdot \exp\left[-4,17(0,97386-0,1)^{0,7}\right] = 0,28.
$$

Вспомогательная величина 
$$
A_{\gamma}
$$
 определяется по формуле (87):

\n $A_{\gamma} = 5,31 \cdot 0,97386^2 - 9,62 \cdot 0,97386 + 5,6 = 1,27$ .

Перепад давления измеряемой среды, соответствующий  $Q_M$  max, деляется по формуле<br> $\Delta P = \Delta P_n \cdot (Q_{Mmax} / Q_{\text{on}})^2 = 6,18 \cdot 10^5 (440 / 500)^2 = 4,8 \cdot 10^5$  *Па*. определяется по формуле

$$
\Delta P = \Delta P_n \cdot (Q_{nmax} / Q_{\text{sn}})^2 = 6.18 \cdot 10^5 (440 / 500)^2 = 4.8 \cdot 10^5 \text{ Hz}.
$$

СКОП измерения перепада давления регистрирующим дифманометром определяется по формуле (92):

$$
\sigma_{AP}^2 = 0.25 \left( \frac{6.18 \cdot 10^5}{4.8 \cdot 10^5} \cdot 1 \right)^2 + 0.25 \cdot 0.5^2 + 0.0012 \cdot 5^2 = 0.5 \%
$$

Квадрат СКОП измерения ибыточного давления регистрируюшим  
манометром определяется по формуле (106):  

$$
\sigma_P^2 = 0,25 \cdot \left(\frac{50 \cdot 10^{-4}}{23,6}\right)^2 + 0,25\left(\frac{40}{23,5} \cdot 1\right)^2 + 0,25 \cdot 0,5^2 + 0,0012 \cdot 5^2 = 0,8\%
$$

СКОП определения показателя адиабаты перегретого пара определяется по формуле (93):

$$
\sigma_{\gamma} = 50 \cdot 0,005 / 1,26 = 0,2 \%
$$

CKOII коэффициента расширения определяется по формуле (85):  

$$
\sigma_{\varepsilon} = 0.5[0.28^2 \cdot (0.5 + 0.8) + 1.27^2 \cdot 0.2^2]^{0.5} + \frac{6.18 \cdot 10^5 \cdot 10^{-6}}{23.6} = 0.2 \%
$$

Квадрат СКОП регистрирующего дифманометра определяется по формуле (91):

e (91):  

$$
\sigma_{\sqrt{\Delta P}}^2 = 0,25 \cdot \left(\frac{500}{440} \cdot 1\right)^2 + 0,25 \cdot 0.5^2 + 0,0012 \cdot 5^2 = 0,4\%
$$

СКОП плотности измеряемой среды определяется по формуле (94):

$$
\sigma_{\rho} = 50 \cdot 0,005 / 75,19 = 0,003 \%
$$

муле (107):

$$
\text{Kbaapar CKOII} \text{ измерения температуры } t_1 \text{ определяется по формуле } (107):
$$
\n
$$
\sigma_T^2 = 0,25 \cdot \left(\frac{273,15 + (600 - 200)}{273,15 + 540} \cdot 1,44\right)^2 + 0,25 \cdot 0,5^2 + 0,0012 \cdot 5^2 = 0,45\%
$$

Допускаемая абсолютная погрешность термоэлектрического преобразователя 2 класса допуска с НСХ ХА определяется по формуле (100):<br>  $\Delta E_T = 0.0075 \cdot t \cdot (\Delta E / \Delta t) = 0.0075 \cdot 540 \cdot [(24,902 - 20,64) / (600 - 500)] =$ <br>  $\Delta E_T = 0.77 \cdot \text{m}R$ (100):

(100):  
\n
$$
\Delta E_T = 0,0075 \cdot t \cdot (\Delta E / \Delta t) = 0,0075 \cdot 540 \cdot [(24,902 - 20,64) / (600 - 500)] =
$$
\n
$$
= \pm 0,17 \quad \text{MB}.
$$

Предельная приведенная погрешность термоэлектрического преобразователя определяется по формуле (99):

$$
S_T = \pm 0.17 \cdot 100 / 16.78 = \pm 1.01
$$
 %.

Предельная приведенная погрешность термоэлектродных проводов определяется по формуле (101):

$$
S_{TH} = \pm 0.15 \cdot 100 / 16.78 = \pm 0.9 \%
$$

Предельная приведенная погрешность измерительной системы температуры определяется по формуле (97):

$$
S_t = \pm \left[ 0.5^2 + 1.01^2 + 0.9^2 \right]^{0.5} = \pm 1.44 \text{ %.}
$$

СКОП измерения расхода перегретого пара определяется по фор-<br>  $\sigma_Q = [0, 4^2 + 0, 2^2 + 0, 4 + 0, 25 \cdot (0,003^2 + 0, 8 + 0, 45)]^{0,5} = 0,85\%$ . муле (109):

(e (109):  
\n
$$
σ_0 = [0,4^2 + 0,2^2 + 0,4 + 0,25 \cdot (0,003^2 + 0,8 + 0,45)]^{0,5}
$$
 = 0,85 %.

Относительная предельная погрешность измерения расхода равного верхнему пределу измерения расходомера при доверительной вероятности 0,95 равна

$$
\delta_Q = 2 \cdot \sigma_Q = 2 \cdot 0,85 = 1,7
$$
 %.

# СОДЕРЖАНИЕ

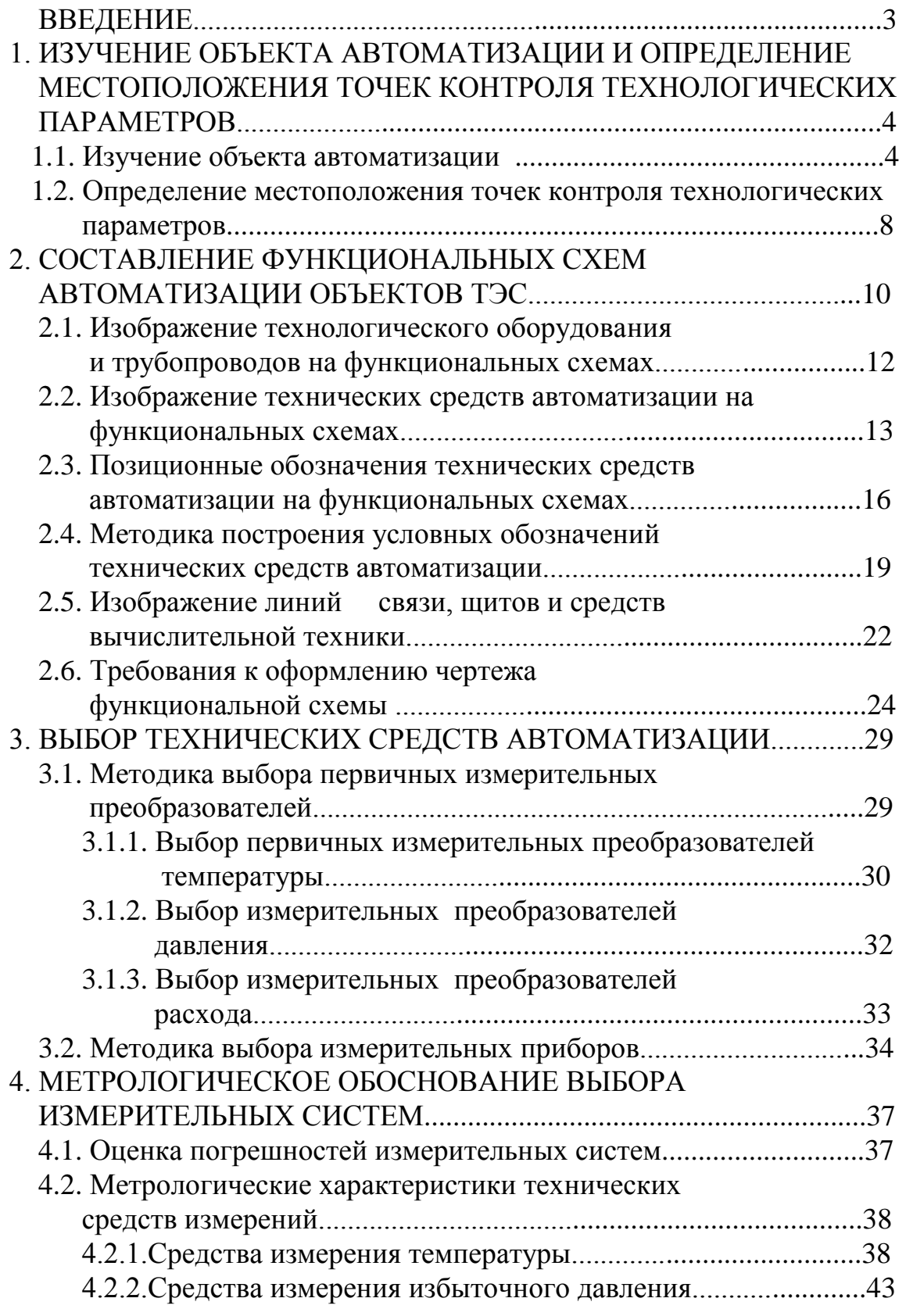

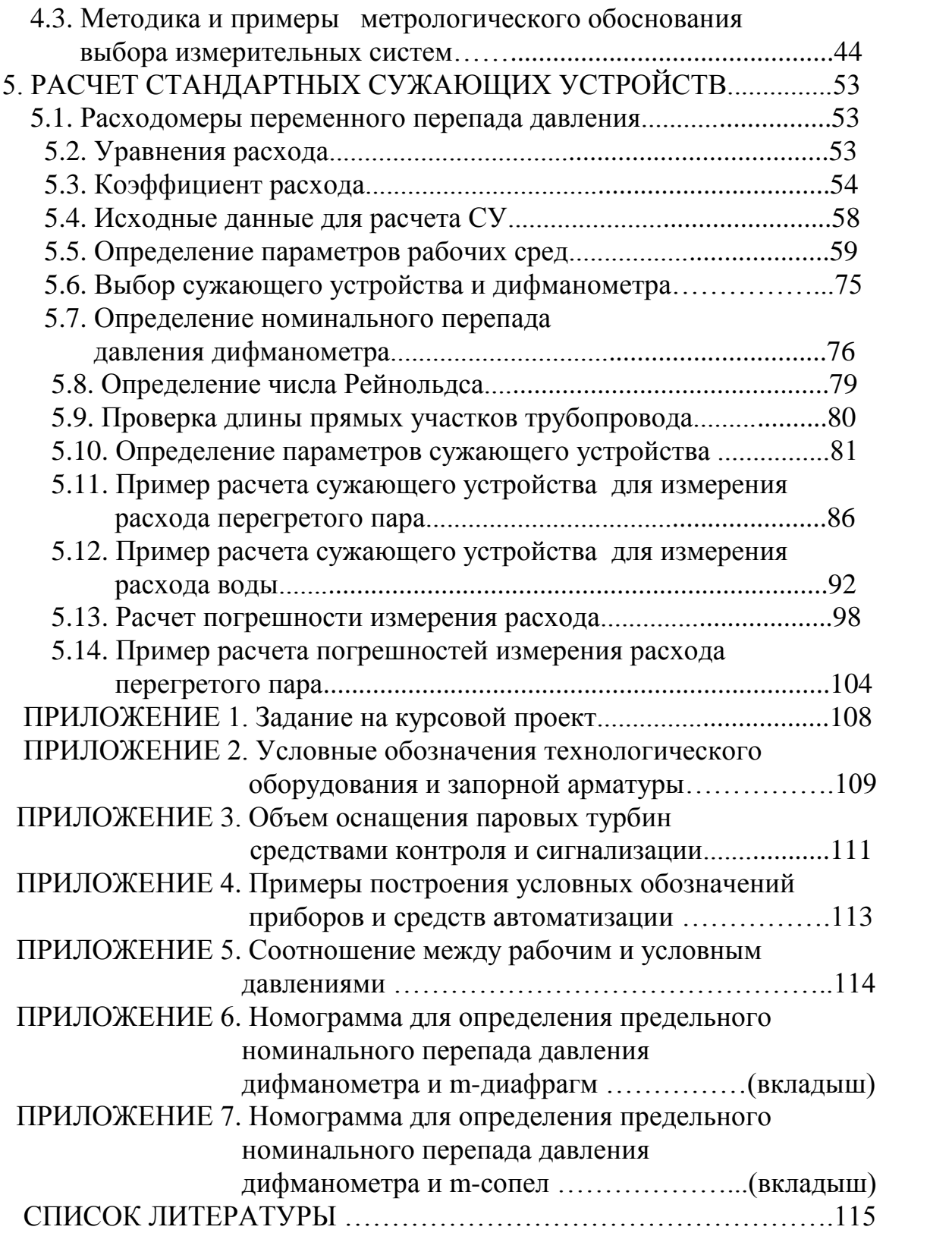

Александр Викторович Волошенко Валерий Васильевич Медведев

## ТЕХНОЛОГИЧЕСКИЕ ИЗМЕРЕНИЯ И ПРИБОРЫ КУРСОВОЕ ПРОЕКТИРОВАНИЕ

# Учебное пособие

Научный редактор, кандидат технически наук, доцент В.С. Андык

Подписано к печати Формат 60x84/16. Бумага офсетная. Печать R1SO. Усл. печ. л. 7,5. Уч. изд. л. 6,98 Тираж 140 экз. Заказ .Цена свободная. Издательство ТПУ. 634050, Томск, пр. Ленина, 30.